© 2016 Apple Inc. All rights reserved. Redistribution or public display not permitted without written permission from Apple.

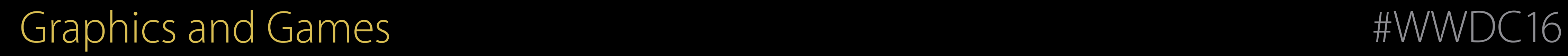

### Session 603 Adopting Metal, Part 2

### Matt Collins GPU Software Engineer Jared Marsau GPU Software Engineer

Adopting Metal

Part One

- Fundamental Concepts
- Basic Drawing
- Lighting and Texturing

### A look at the sessions Metal at WWDC This Year

Part Two

- Dynamic Data Management
- CPU-GPU Synchronization
- Multithreaded Encoding

### A look at the sessions Metal at WWDC This Year

- Tessellation
- Resource Heaps and Memoryless Render Targets
- Improved Tools

What's New in Metal

Part One

Part Two

- Function Specialization and Function Resource Read-Writes
- Wide Color and Texture Assets
- Additions to Metal Performance Shaders

### A look at the sessions Metal at WWDC This Year

Advanced Shader Optimization

- Shader Performance Fundamentals
- Turning Shader Code

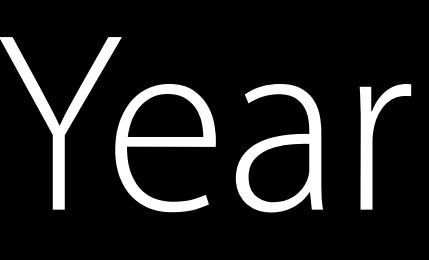

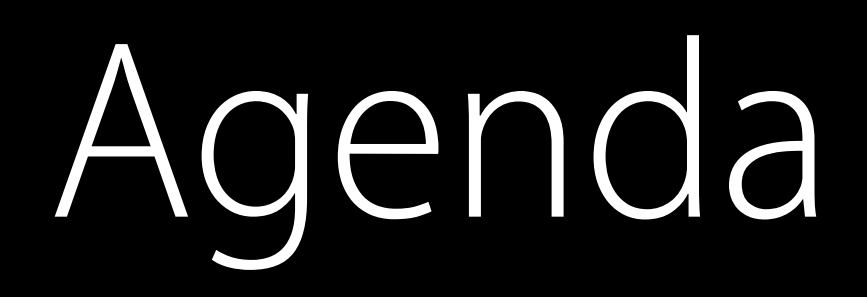

## Agenda

Conceptual Overview

- Creating a Metal Device
	- Loading Data
- Metal Shading Language
- Building Pipeline States
- Issuing GPU Commands
- Animation and Texturing
- Managing Dynamic Data
- CPU/GPU Synchronization
- Multithreaded Encoding

*Demo*

## Agenda

Conceptual Overview

- Creating a Metal Device
	- Loading Data
- Metal Shading Language
- Building Pipeline States
- Issuing GPU Commands
- Animation and Texturing
- Managing Dynamic Data
- CPU/GPU Synchronization
- Multithreaded Encoding

```
// Managing Data
func draw() 
{ 
   updateObjects(renderables) 
   drawObjects(renderables) 
   submitGPUCommands() 
}
```
### Object 0 Data

Object 1 Data

# Avoid This at All Costs!

Push Data Bind shader, buffers, textures Draw

Push Data Bind shader, buffers, textures Draw

# A New Paradigm

All data should be in place before rendering starts

Constant Buffer

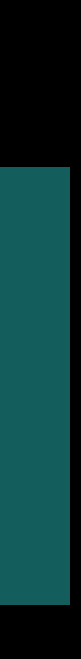

# A New Paradigm

All data should be in place before rendering starts

Constant Buffer Frame Data | Object 0

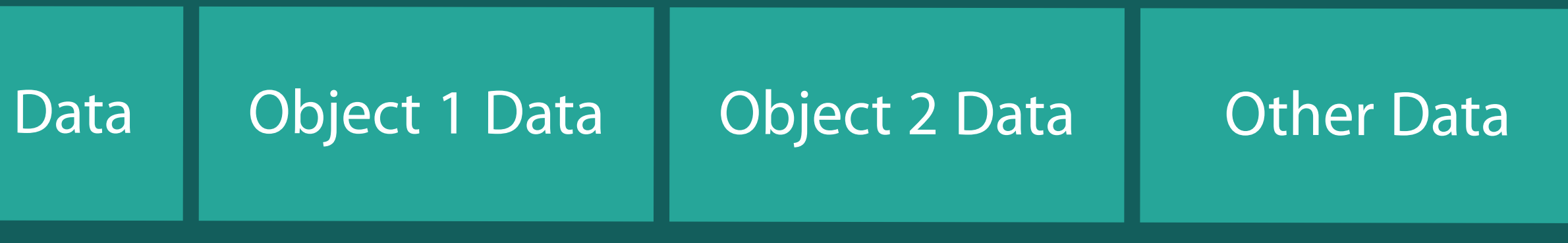

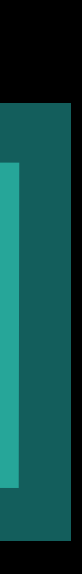

# A New Paradigm

Prep all data Draw entire scene

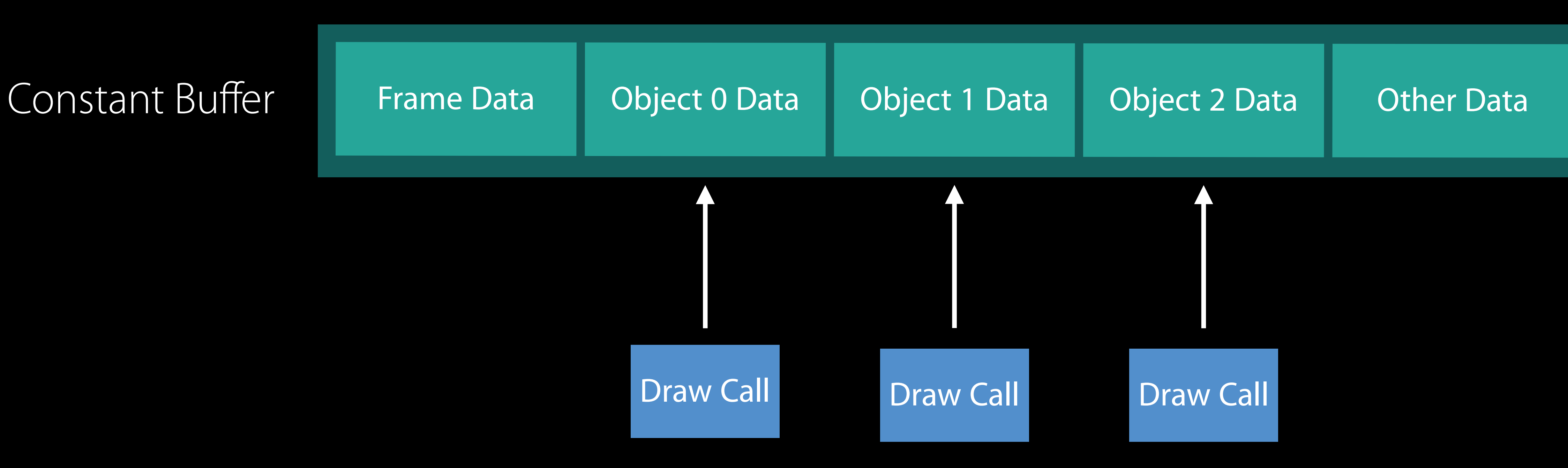

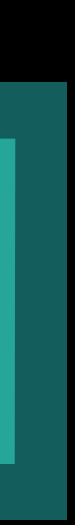

# Managing Data

Create one Constant Buffer for the entire frame Do not duplicate data Reference offsets with draw calls

```
// Updating Dynamic Data
```
let constantBuf = constantBuffer

### // Frame data

var main $Ptr = constantBut$ .contents() mainPassFrameData = GetFrameData() copyDataToBuffer(mainPtr, from: mainPassFrameData, offset: 0)

```
// Per-object data 
var offset = sizeof(MainPass)
for o in renderables { 
    o.updateData(ptr, deltaTime: deltaTime, offset: offset)
     offset += strideof(ObjectData)
}
```
// Updating Dynamic Data

let constantBuf = constantBuffer

### // Frame data

var main $Ptr = constantBut$ .contents() mainPassFrameData = GetFrameData() copyDataToBuffer(mainPtr, from: mainPassFrameData, offset: 0)

```
// Per-object data 
var offset = sizeof(MainPass)
for o in renderables { 
    o.updateData(ptr, deltaTime: deltaTime, offset: offset)
     offset += strideof(ObjectData)
}
```
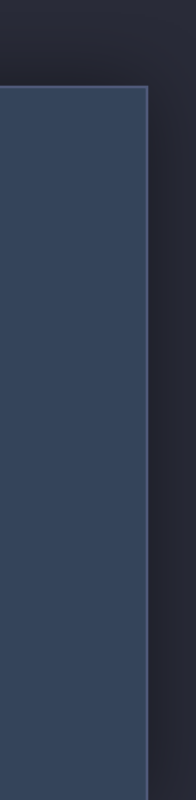

```
// Updating Dynamic Data
```
let constantBuf = constantBuffer

### // Frame data

var main $Ptr = constantBut$ .contents() mainPassFrameData = GetFrameData() copyDataToBuffer(mainPtr, from: mainPassFrameData, offset: 0)

```
// Per-object data 
var offset = sizeof(MainPass)
for o in renderables { 
    o.updateData(ptr, deltaTime: deltaTime, offset: offset)
     offset += strideof(ObjectData)
}
```
### Per-Frame Data

Data that is constant across ALL draw calls Only need one copy

struct MainPass { float4x4 ViewProjection; };

### // Get buffer pointer var main $Ptr = constantBut$ .contents()

// Get our ViewProjection matrix mainPassFrameData = GetFrameData()

// Get buffer pointer var main $Ptr = constantBut$ .contents()

// Get our ViewProjection matrix mainPassFrameData = GetFrameData()

// Get buffer pointer var main $Ptr = constantBut$ .contents()

// Get our ViewProjection matrix mainPassFrameData = GetFrameData()

// Get buffer pointer var main $Ptr = constantBut$ .contents()

// Get our ViewProjection matrix mainPassFrameData = GetFrameData()

struct MainPass  $\{$  float4x4 ViewProjection; };

Constant Buffer

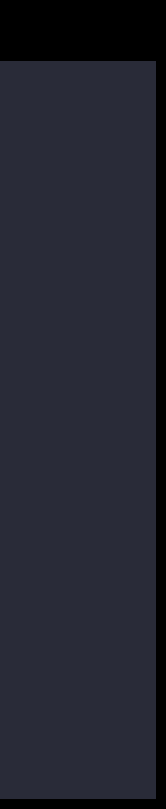

struct MainPass { float4x4 ViewProjection; };

### Constant Buffer Frame Data

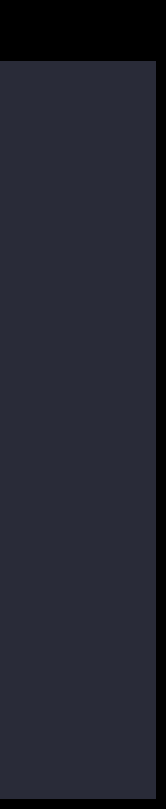

# Per-Object Data

Unique data needed to draw a single object

```
struct ObjectData
\overline{\mathcal{X}} float4x4 LocalToWorld; 
    float4 color; 
};
```
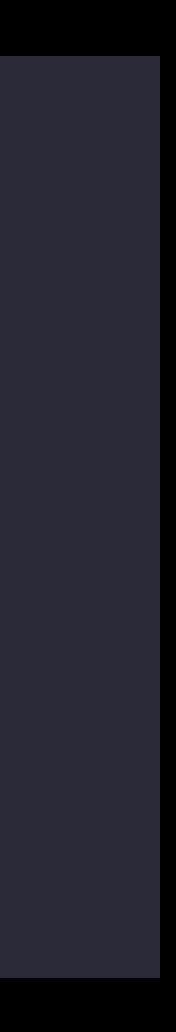

```
// Track the offset into the constant buffer
var offset = strideof(MainPass)
for o in renderables { 
   o.updateData(ptr, deltaTime: deltaTime, offset: offset)
    offset += strideof(ObjectData)
}
```

```
// Track the offset into the constant buffer
var offset = strideof(MainPass)
for o in renderables { 
    o.updateData(ptr, deltaTime: deltaTime, offset: offset)
     offset += strideof(ObjectData)
}
```
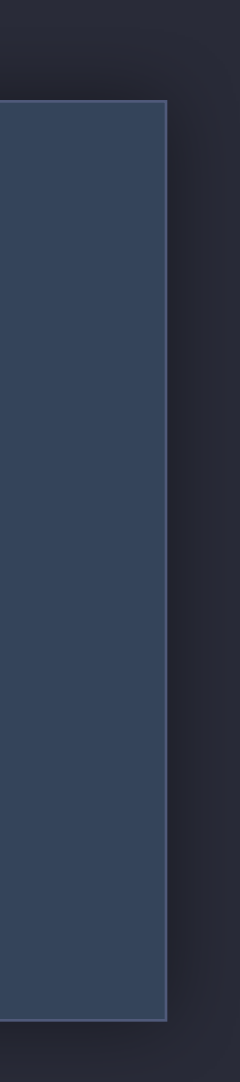

func UpdateData(dest : Pointer<ObjectData>, deltaTime : Float, offset : Int) {

 // Fetch data from animation system var objectData = updateAnimation(deltaTime)

 // Copy data to buffer copyDataToBuffer(dest, from: objectData, offset: offset)

}

func UpdateData(dest : Pointer<ObjectData>, deltaTime : Float, offset : Int) {

 // Fetch data from animation system var objectData = updateAnimation(deltaTime)

 // Copy data to buffer copyDataToBuffer(dest, from: objectData, offset: offset)

}

func UpdateData(dest : Pointer<ObjectData>, deltaTime : Float, offset : Int)  $\{$ 

 // Fetch data from animation system var objectData = updateAnimation(deltaTime)

// Copy data to buffer

copyDataToBuffer(dest, from: objectData, offset: offset)

}

struct MainPass { float4x4 ViewProjection; };

### Constant Buffer Frame Data

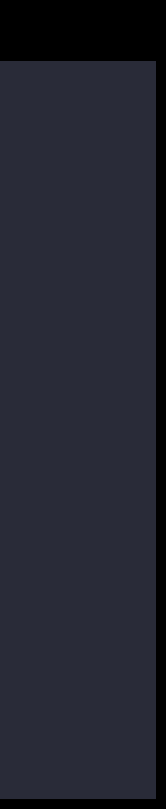

struct MainPass  $\{$ float4x4 ViewProjection;

> $\overline{\mathcal{L}}$ };

### Constant Buffer Frame Data

};

struct MainPass

float4x4 ViewProjection;

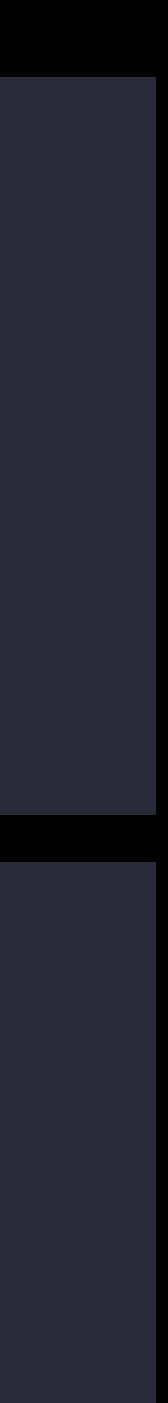

struct MainPass  $\{$  float4x4 ViewProjection; };

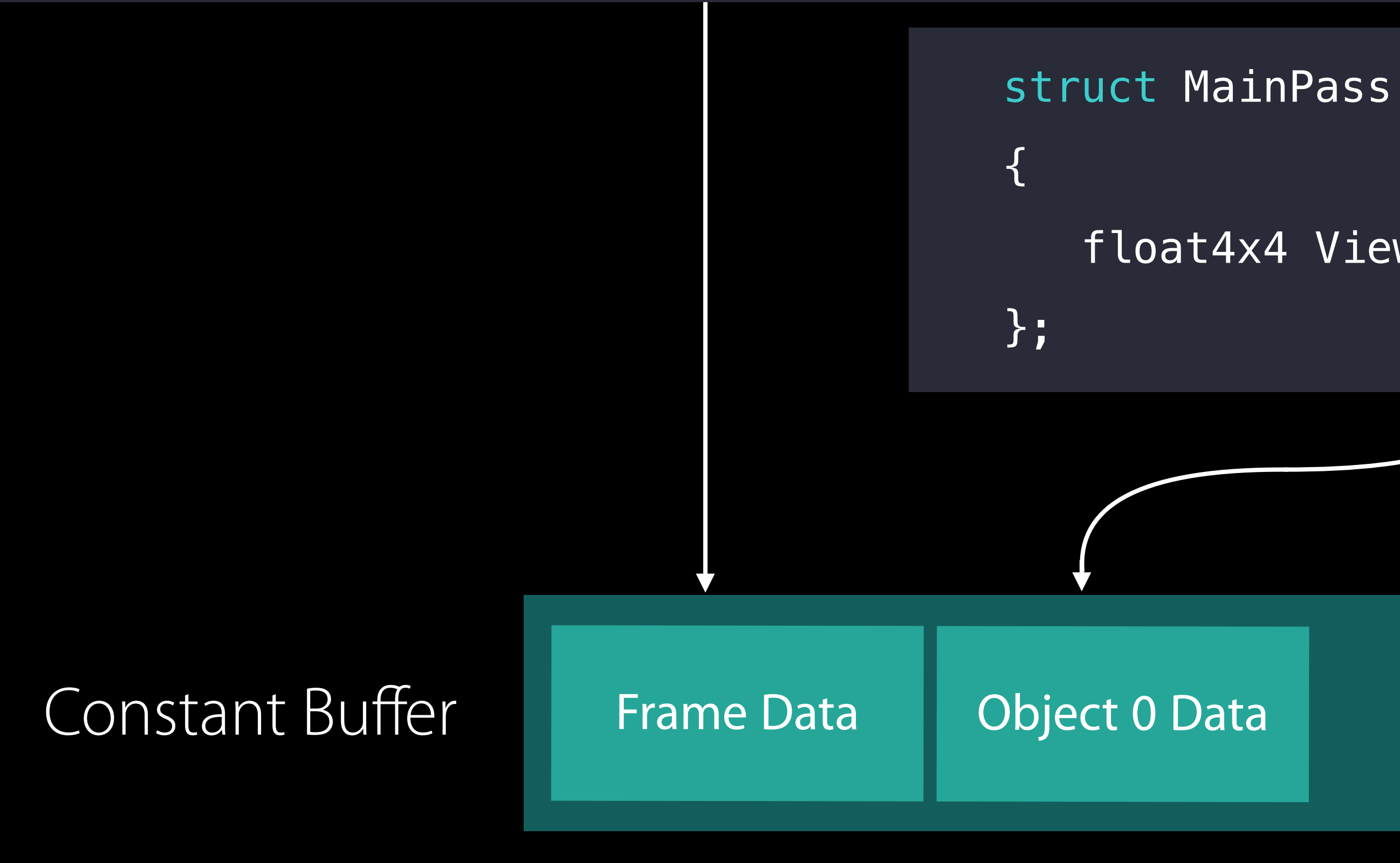

float4x4 ViewProjection;

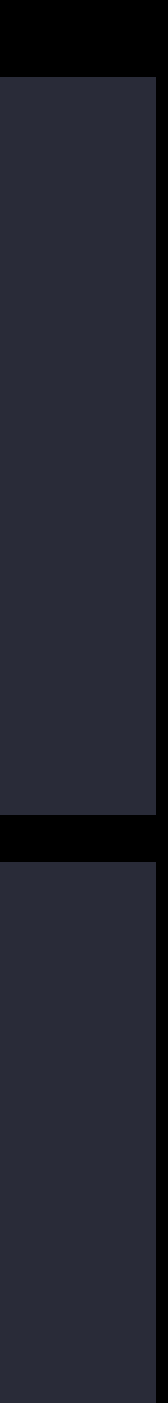

struct MainPass { float4x4 ViewProjection; };

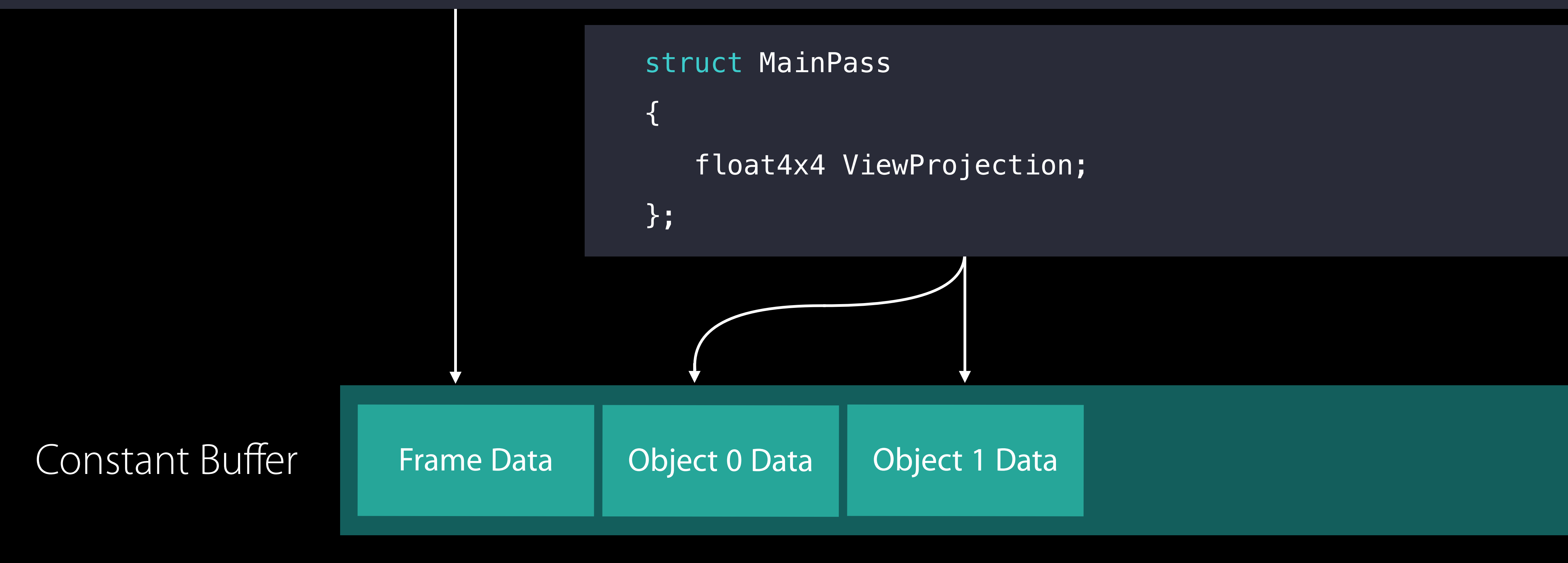

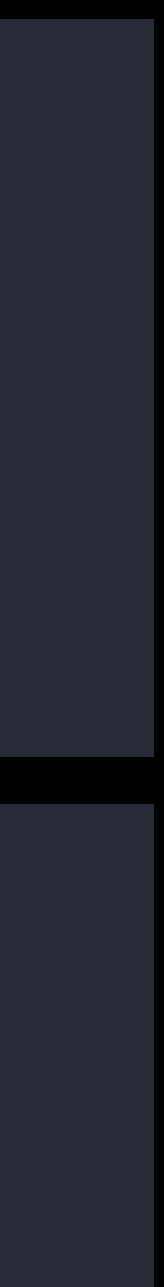

struct MainPass { float4x4 ViewProjection; };

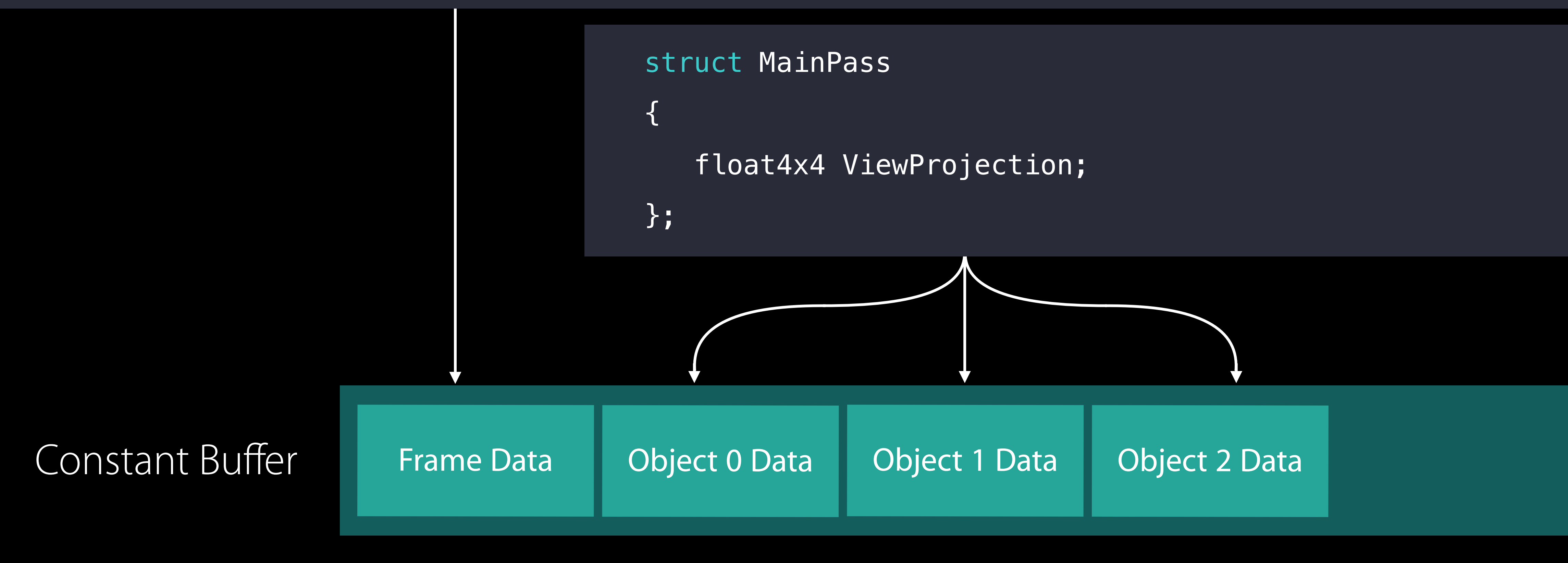

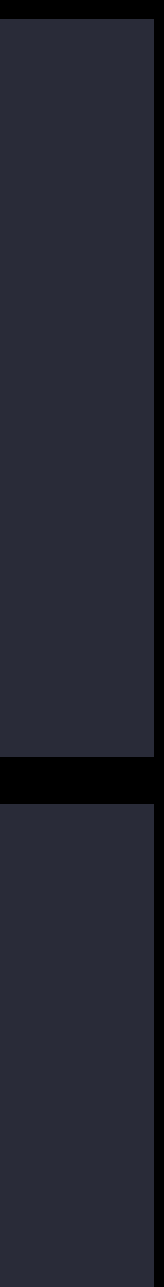

### // How Do You Protect Your Constant Buffer?

let constantBuf = constantBuffer
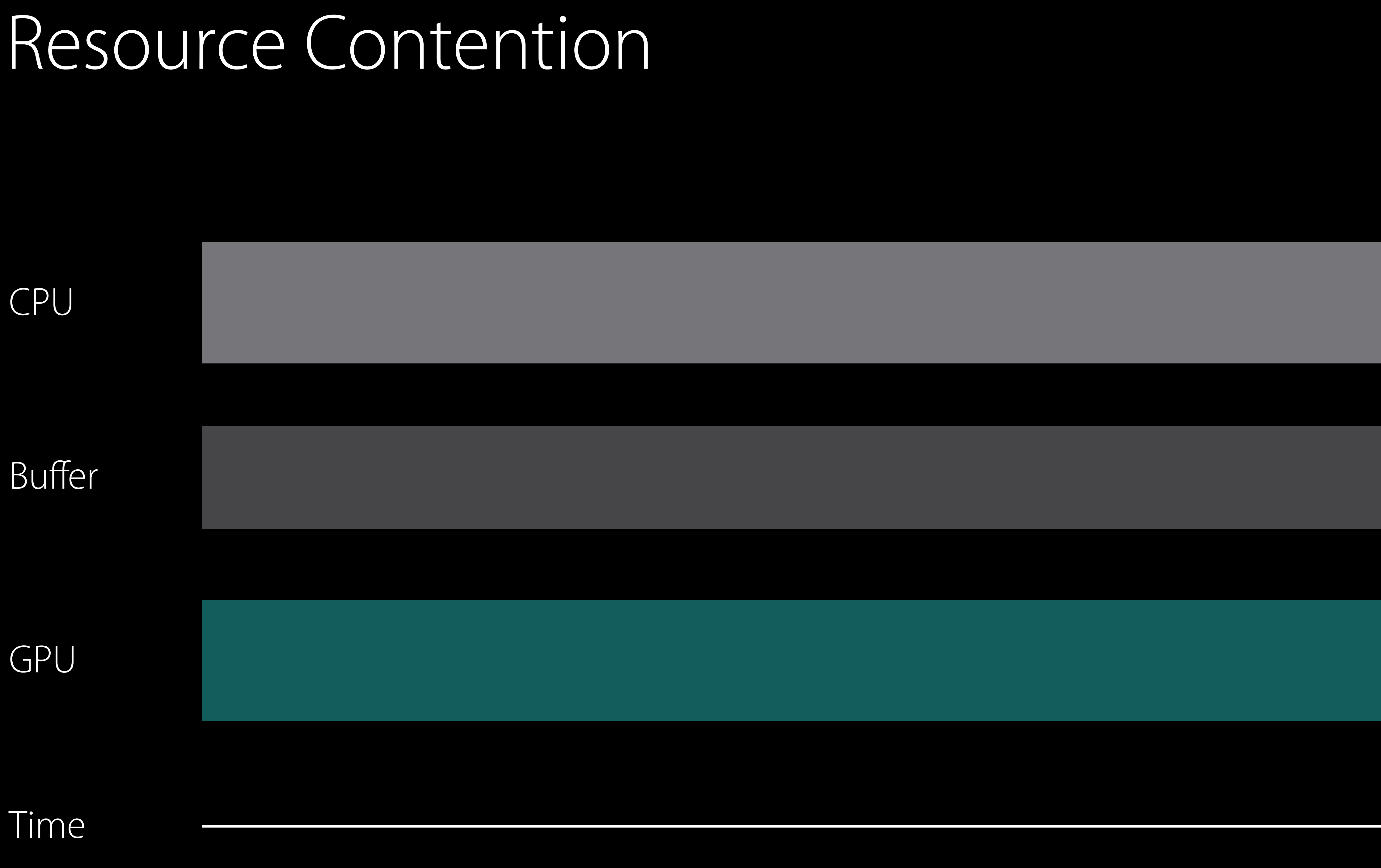

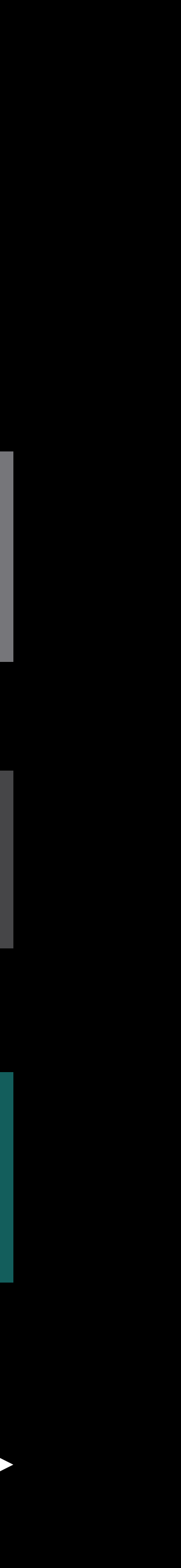

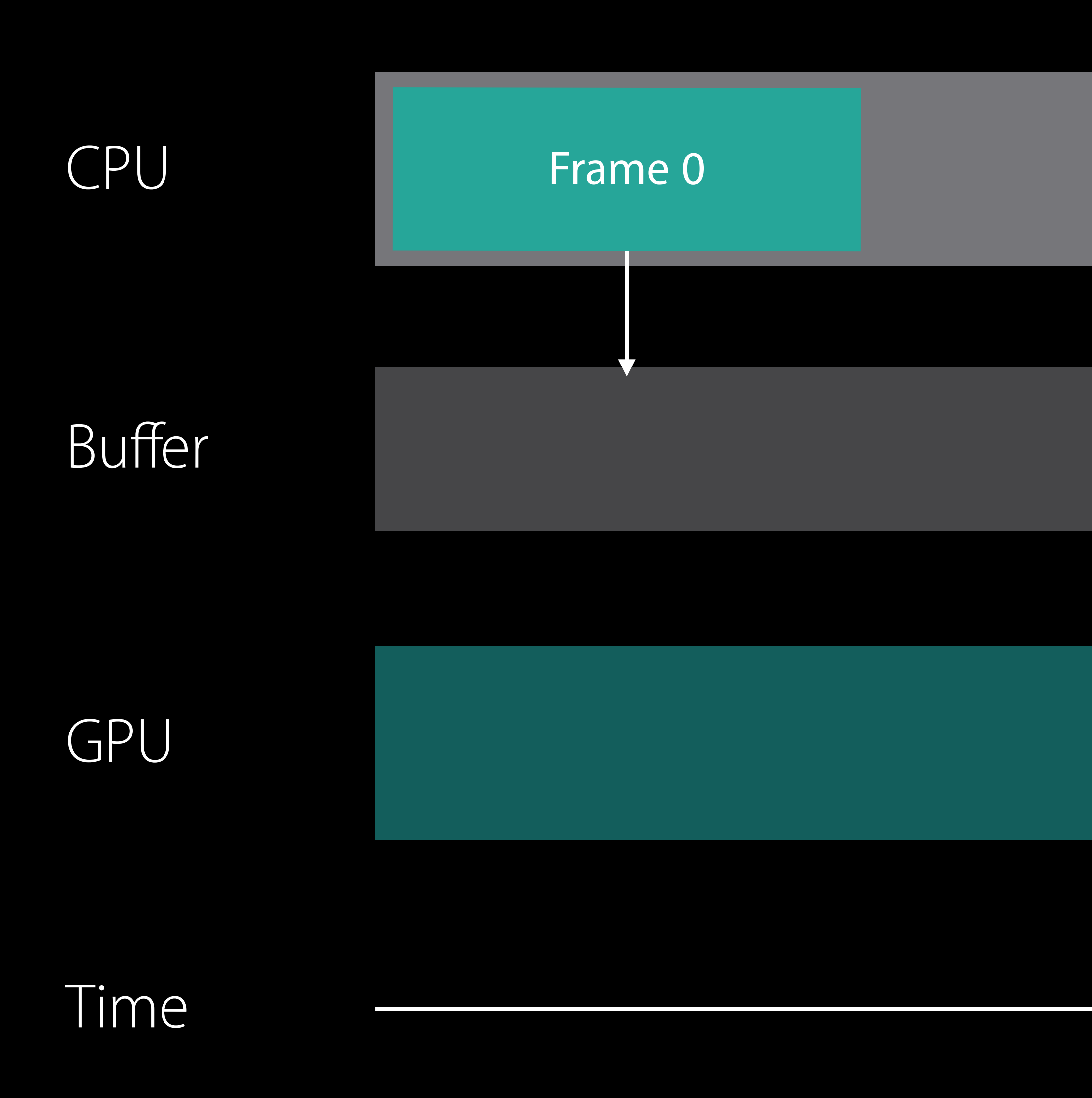

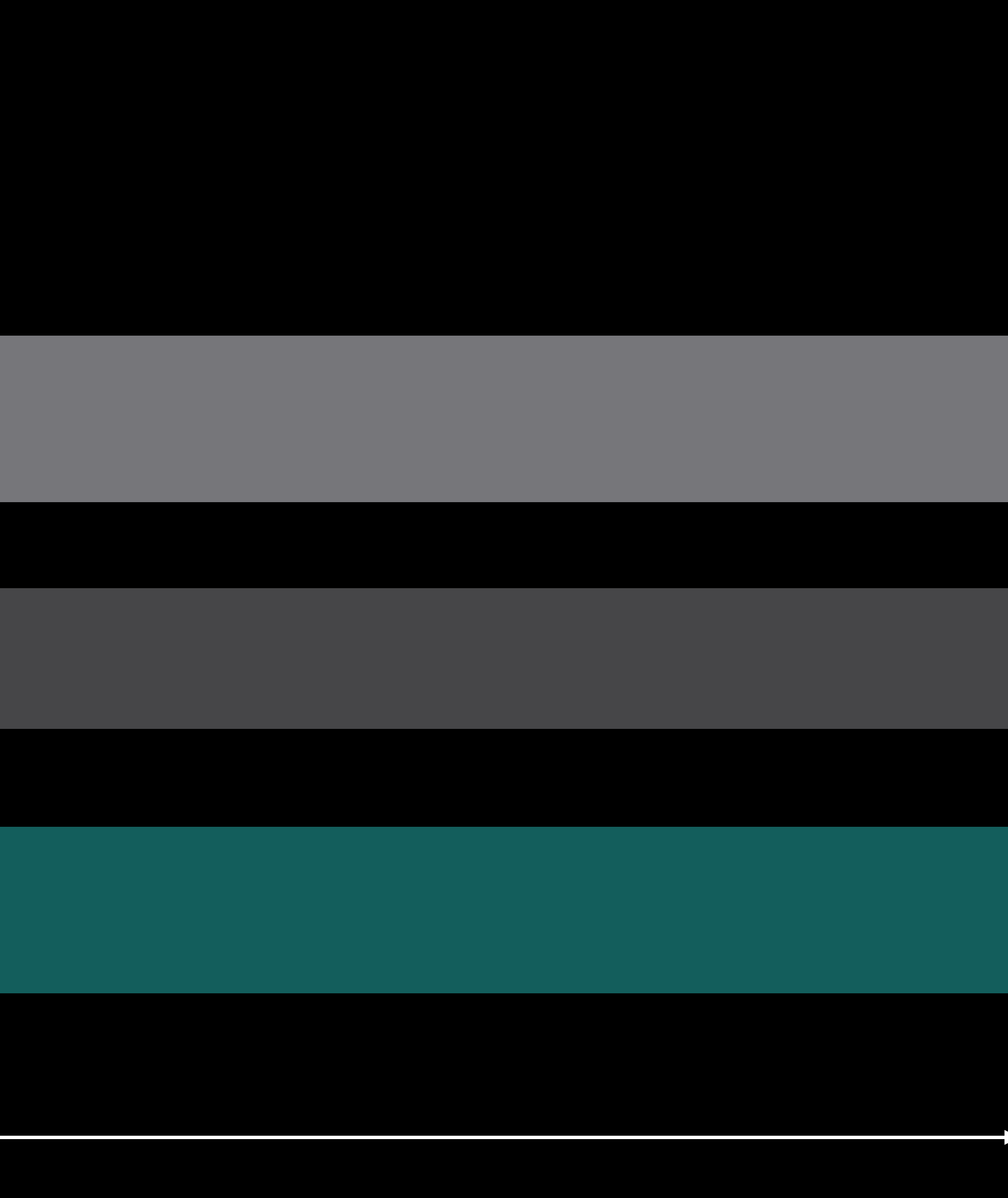

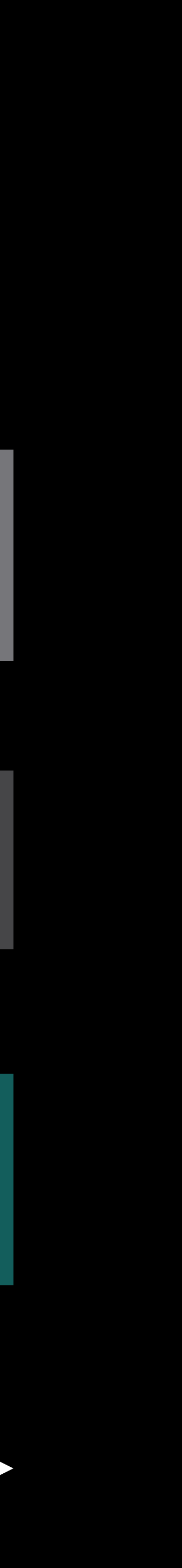

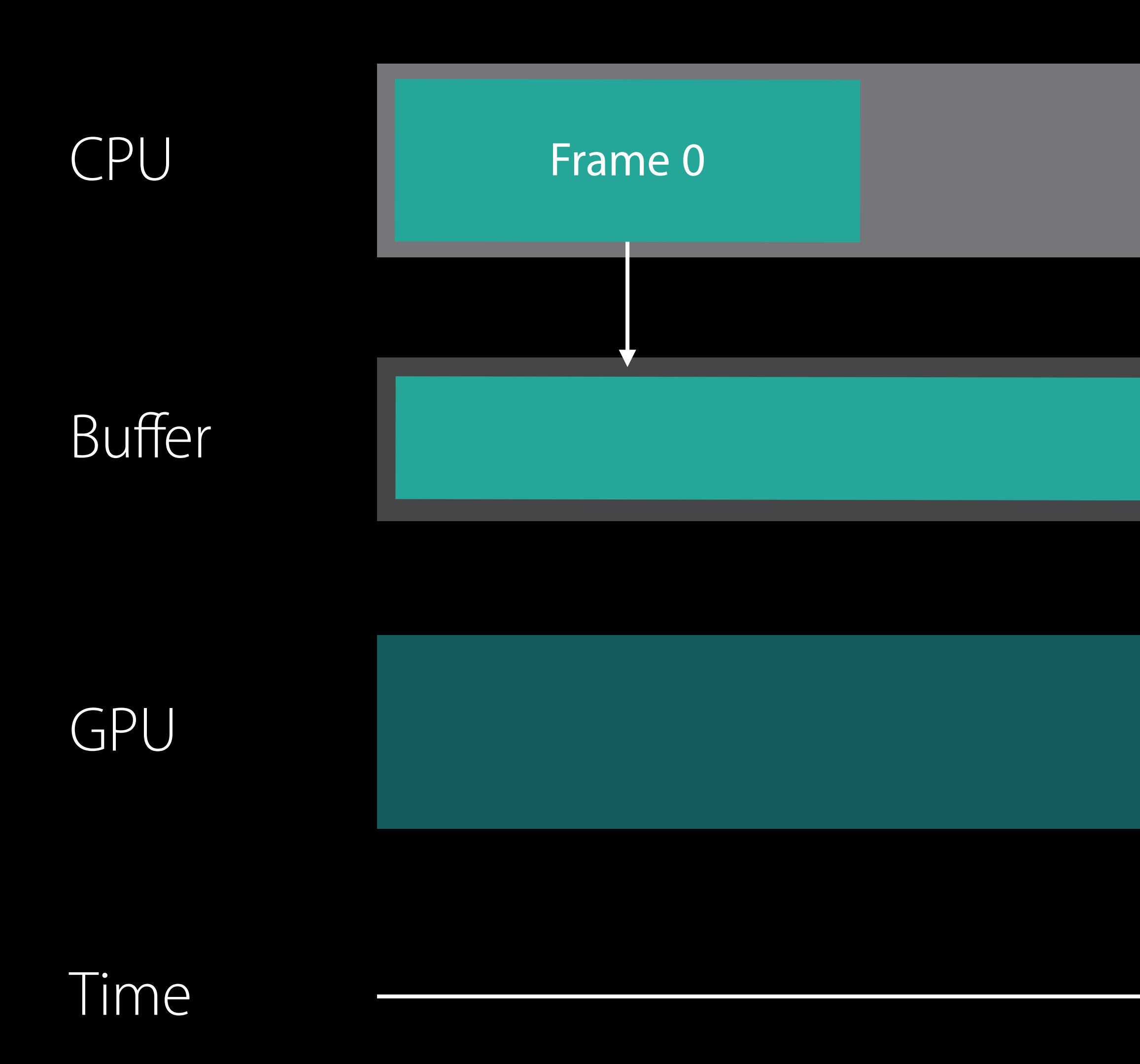

### Frame 0 Data

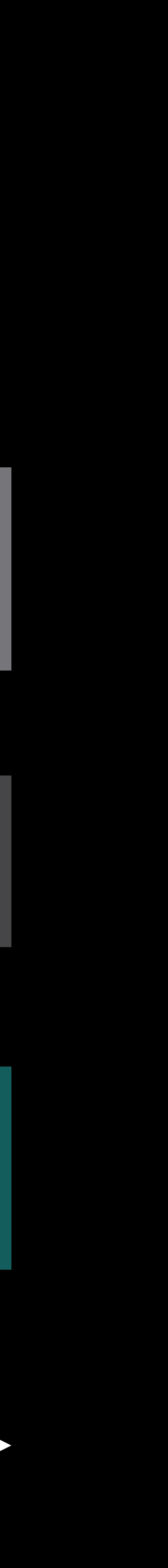

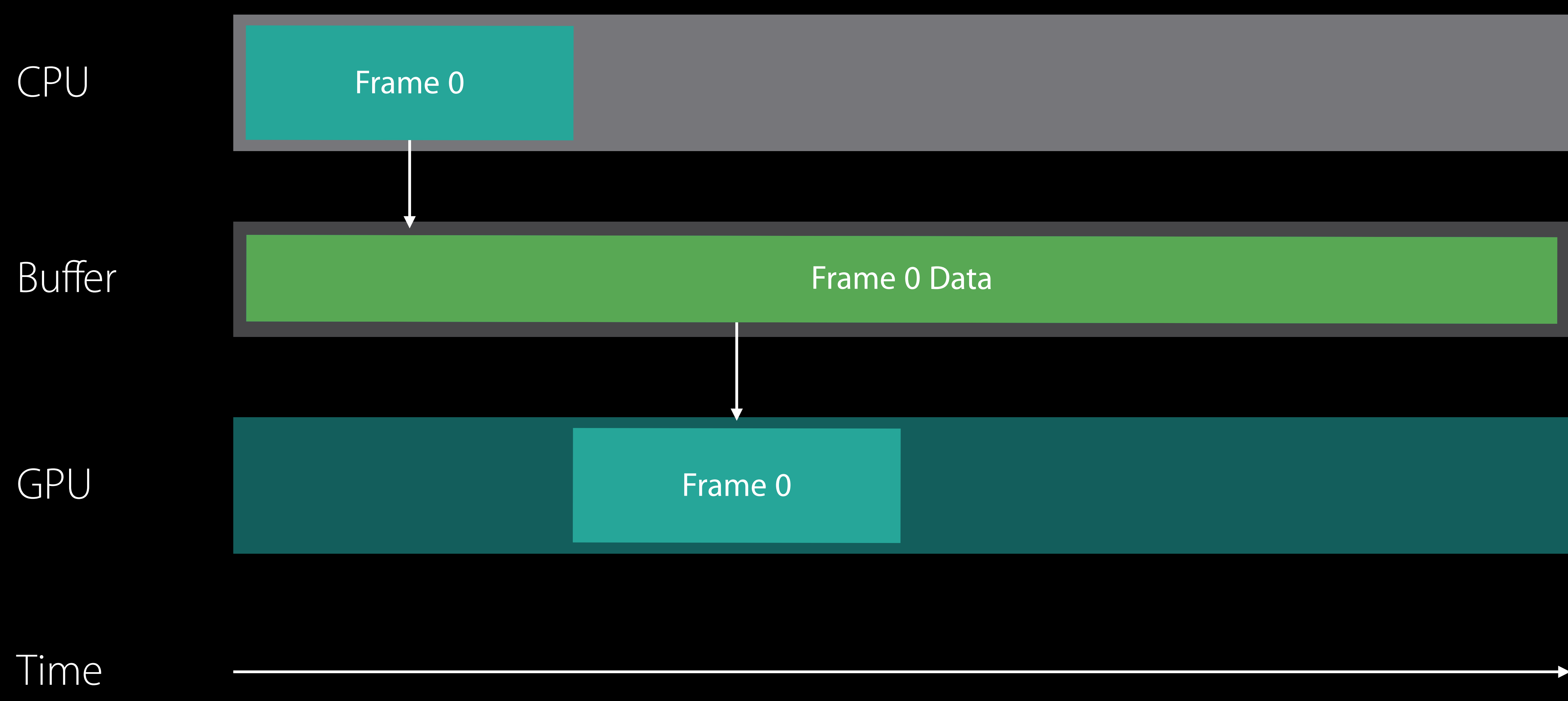

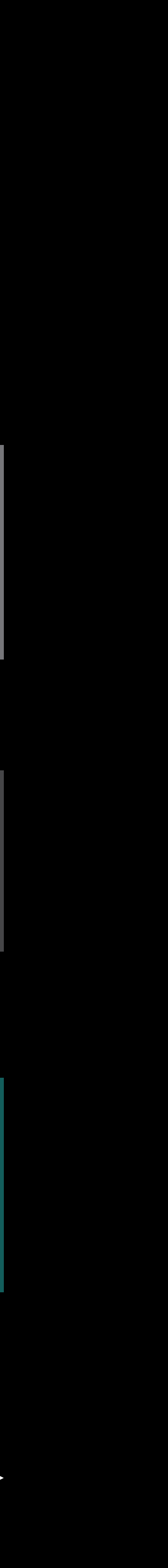

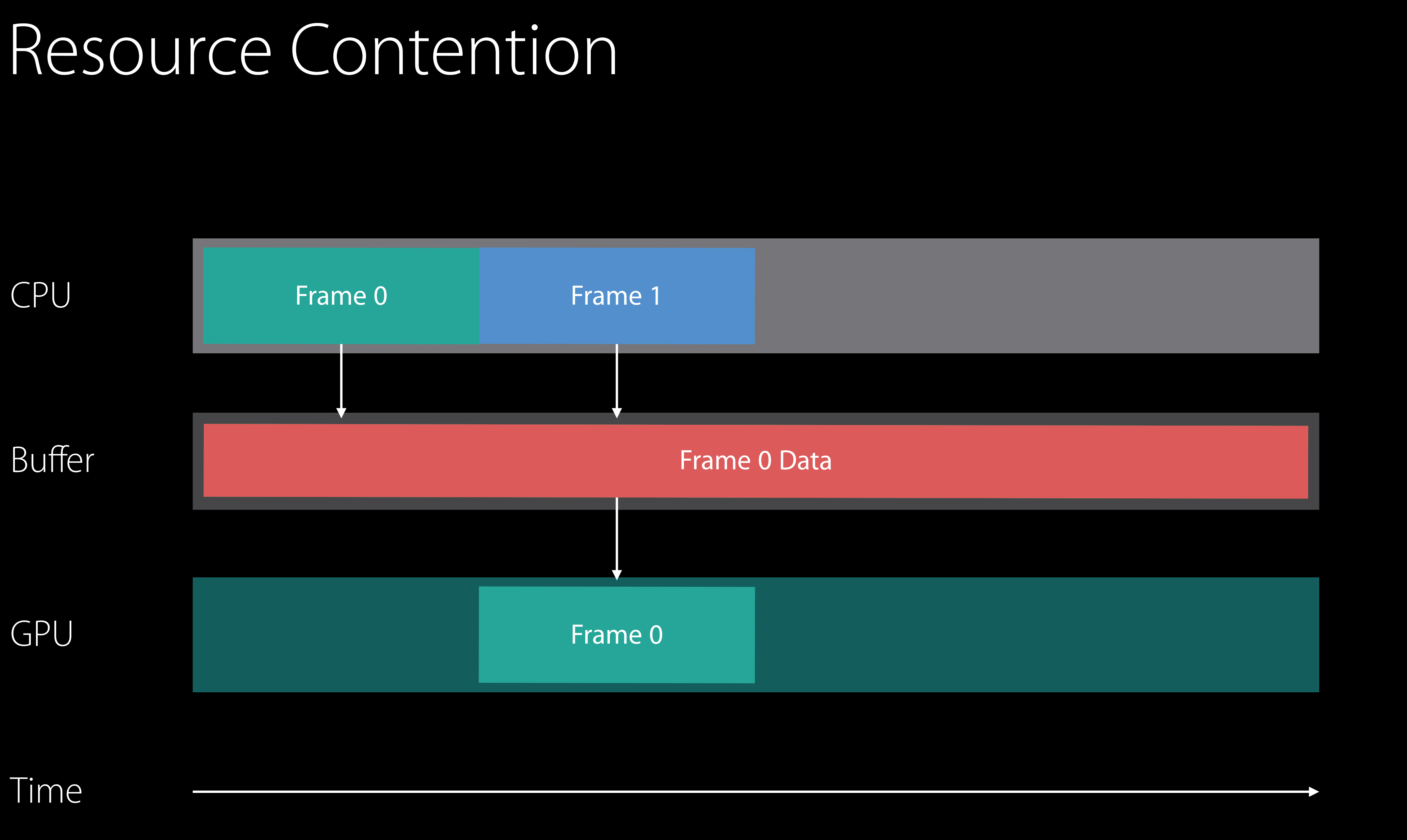

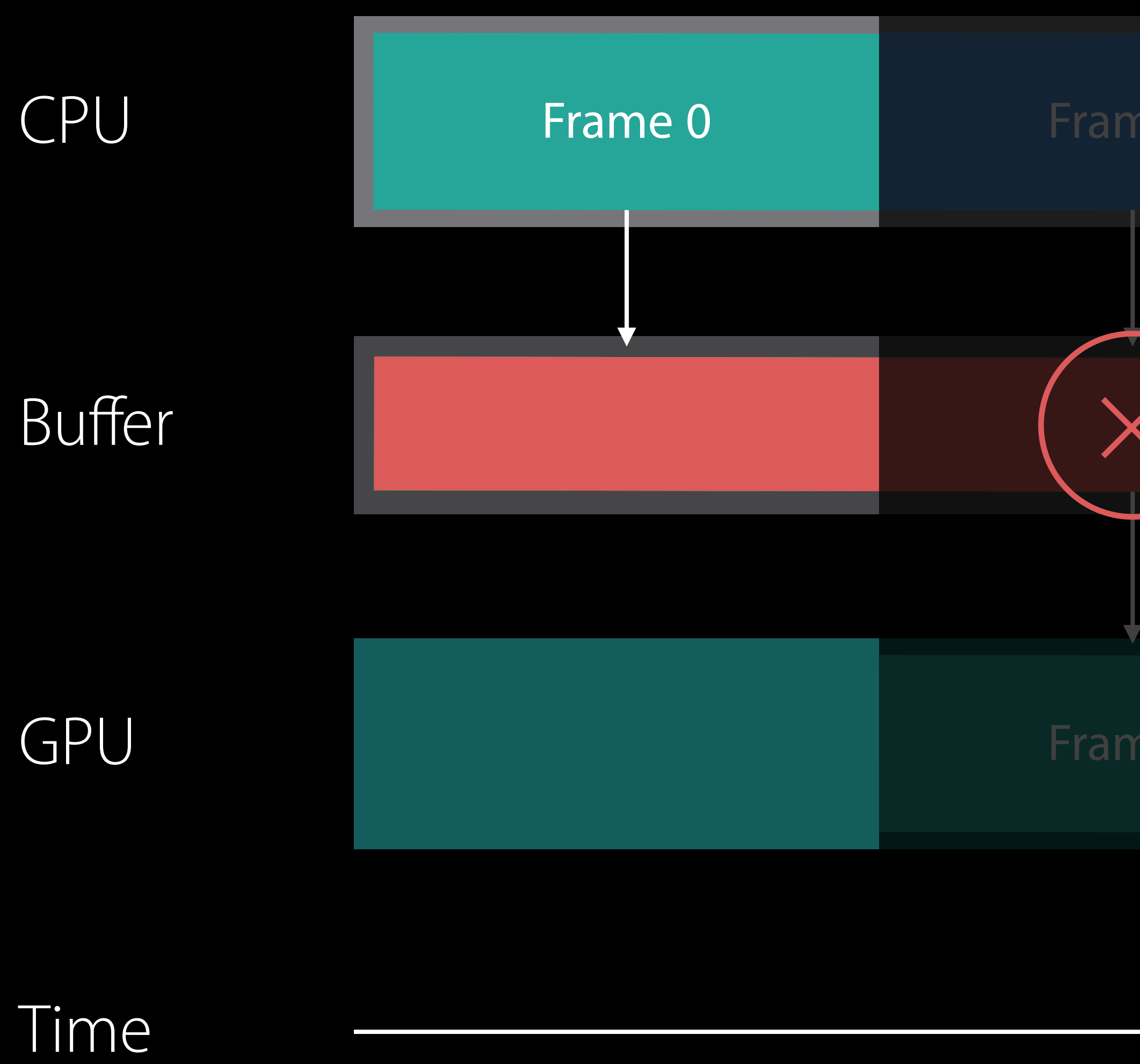

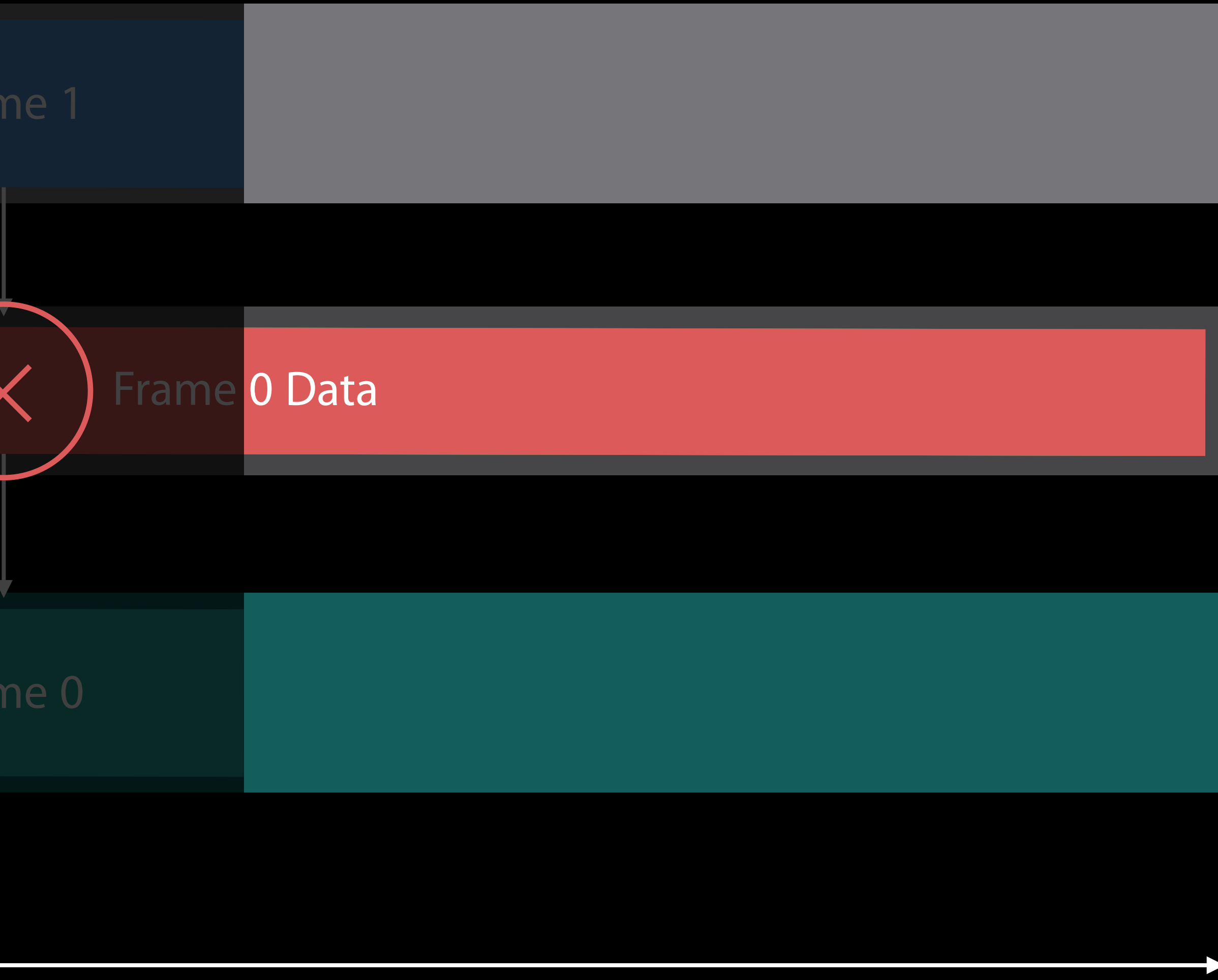

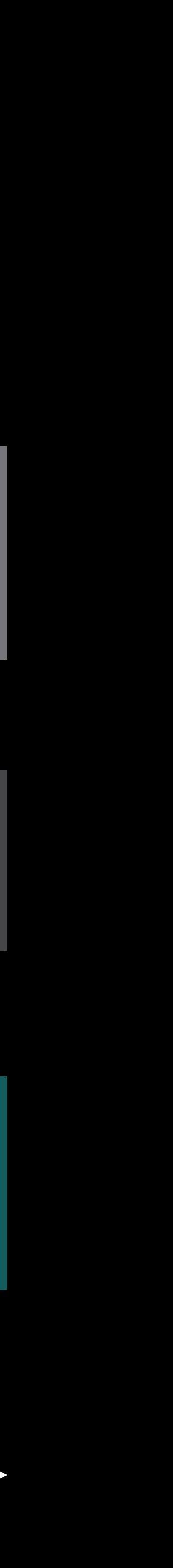

This is not handled implicitly! CPU and GPU can read and write the same data simultaneously You must synchronize access yourself

## Agenda

Conceptual Overview

- Creating a Metal Device
	- Loading Data
- Metal Shading Language
- Building Pipeline States
- Issuing GPU Commands
- Animation and Texturing
- Managing Dynamic Data
- CPU/GPU Synchronization
- Multithreaded Encoding

## Agenda

Conceptual Overview

- Creating a Metal Device
	- Loading Data
- Metal Shading Language
- Building Pipeline States
- Issuing GPU Commands
- Animation and Texturing
- Managing Dynamic Data
- CPU/GPU Synchronization
- Multithreaded Encoding

func draw()

{

updateData(renderables)

drawObjects(renderables)

submitGPUCommands()

waitUntilCompleted()

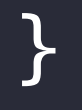

func draw()

 $\{$ 

updateData(renderables)

drawObjects(renderables)

submitGPUCommands()

waitUntilCompleted()

}

```
// Command Buffer Handler Callbacks 
cmdBuf.addScheduledHandler
{ 
    // This code will execute when the command buffer is sent to the GPU
} 
cmdBuf.addCompletedHandler
\{// This code will execute when the command buffer is retired 
    // It is now safe to modify/destroy data 
    signalGPUCommandsComplete() 
}
```

```
// Command Buffer Handler Callbacks 
cmdBuf.addScheduledHandler
\{// This code will execute when the command buffer is sent to the GPU
} 
cmdBuf.addCompletedHandler
\{// This code will execute when the command buffer is retired 
    // It is now safe to modify/destroy data
```
signalGPUCommandsComplete()

}

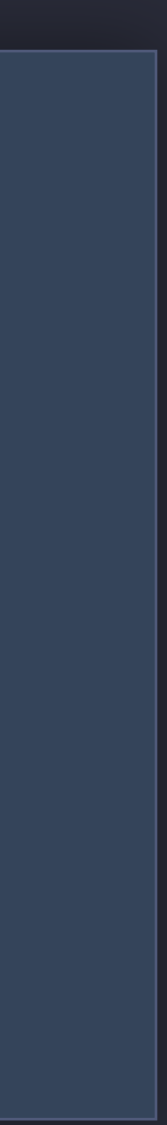

```
// Restricting access to a single resource
var semaphore = DispatchSemaphore(value: 1) 
func draw
{
     // Block until resource is available
    = semaphore.wait(timeout: DispatchTime.distantFuture)
    // Frame continues, creates command buffers
     cmdBuf.addCompletedHandler
    |\{ // Signal resource is available
        semaphore.signal()
     } 
     cmdBuf.commit() 
}
```

```
// Restricting access to a single resource
var semaphore = DispatchSemaphore(value: 1)
```

```
func draw
{
     // Block until resource is available
    = semaphore.wait(timeout: DispatchTime.distantFuture)
    // Frame continues, creates command buffers
     cmdBuf.addCompletedHandler
    \left\vert \left. \right\vert \right\vert // Signal resource is available
         semaphore.signal()
     } 
     cmdBuf.commit() 
}
```
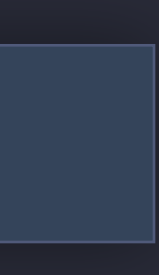

```
// Restricting access to a single resource
var semaphore = DispatchSemaphore(value: 1) 
func draw
{<br>}
     // Block until resource is available
      _ = semaphore.wait(timeout: DispatchTime.distantFuture)
```

```
// Frame continues, creates command buffers
 cmdBuf.addCompletedHandler
 {
     // Signal resource is available
    semaphore.signal()
 } 
 cmdBuf.commit()
```
}

```
// Restricting access to a single resource
var semaphore = DispatchSemaphore(value: 1) 
func draw
{
     // Block until resource is available
    = semaphore.wait(timeout: DispatchTime.distantFuture)
    // Frame continues, creates command buffers
     cmdBuf.addCompletedHandler
    \{ // Signal resource is available
        semaphore.signal()
 } 
     cmdBuf.commit() 
}
```
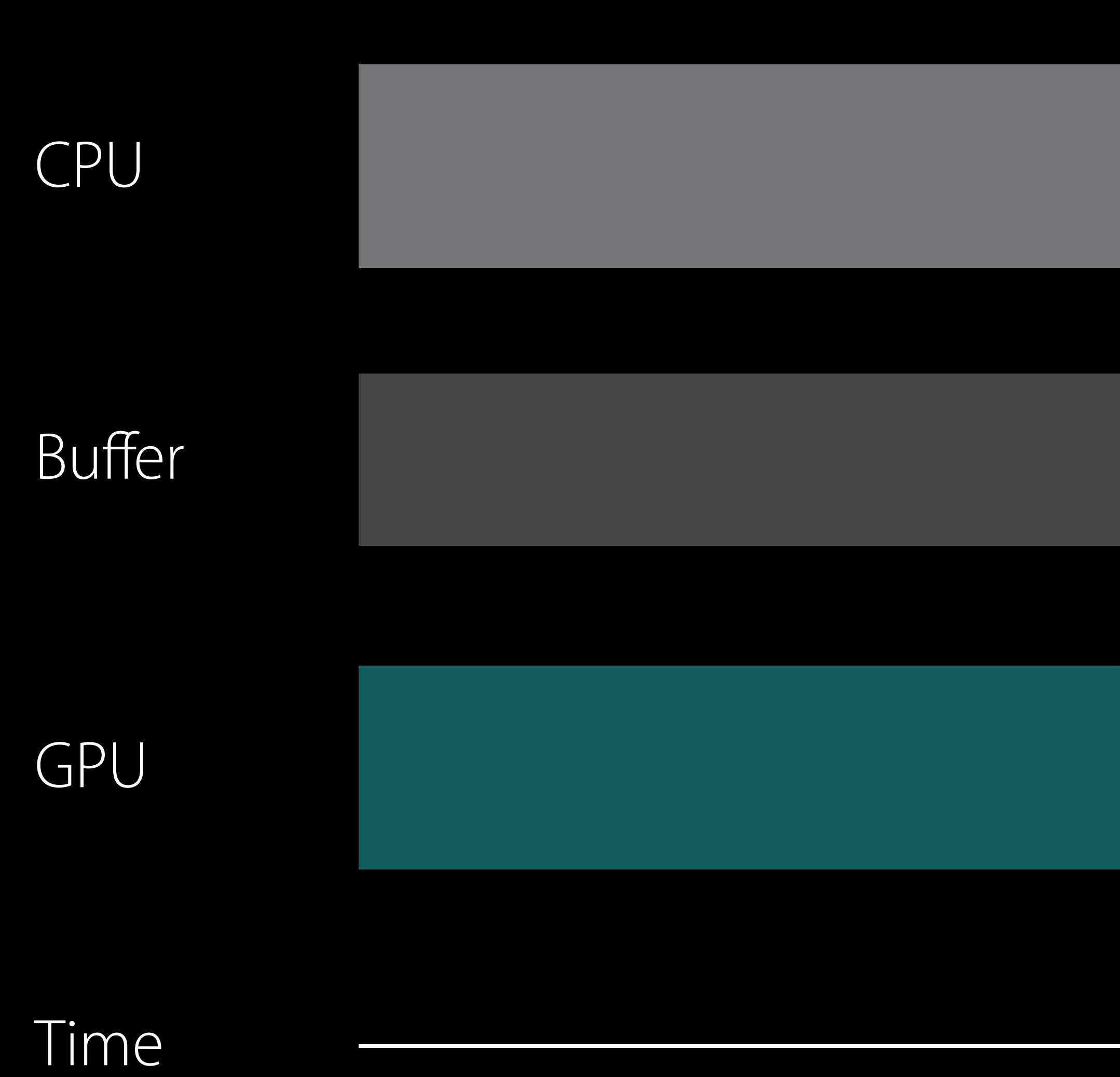

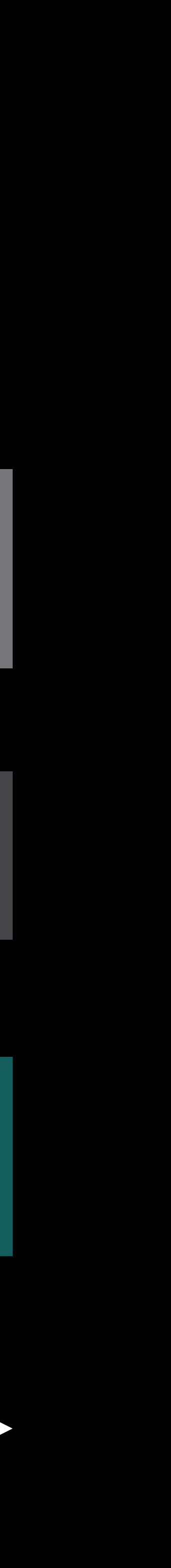

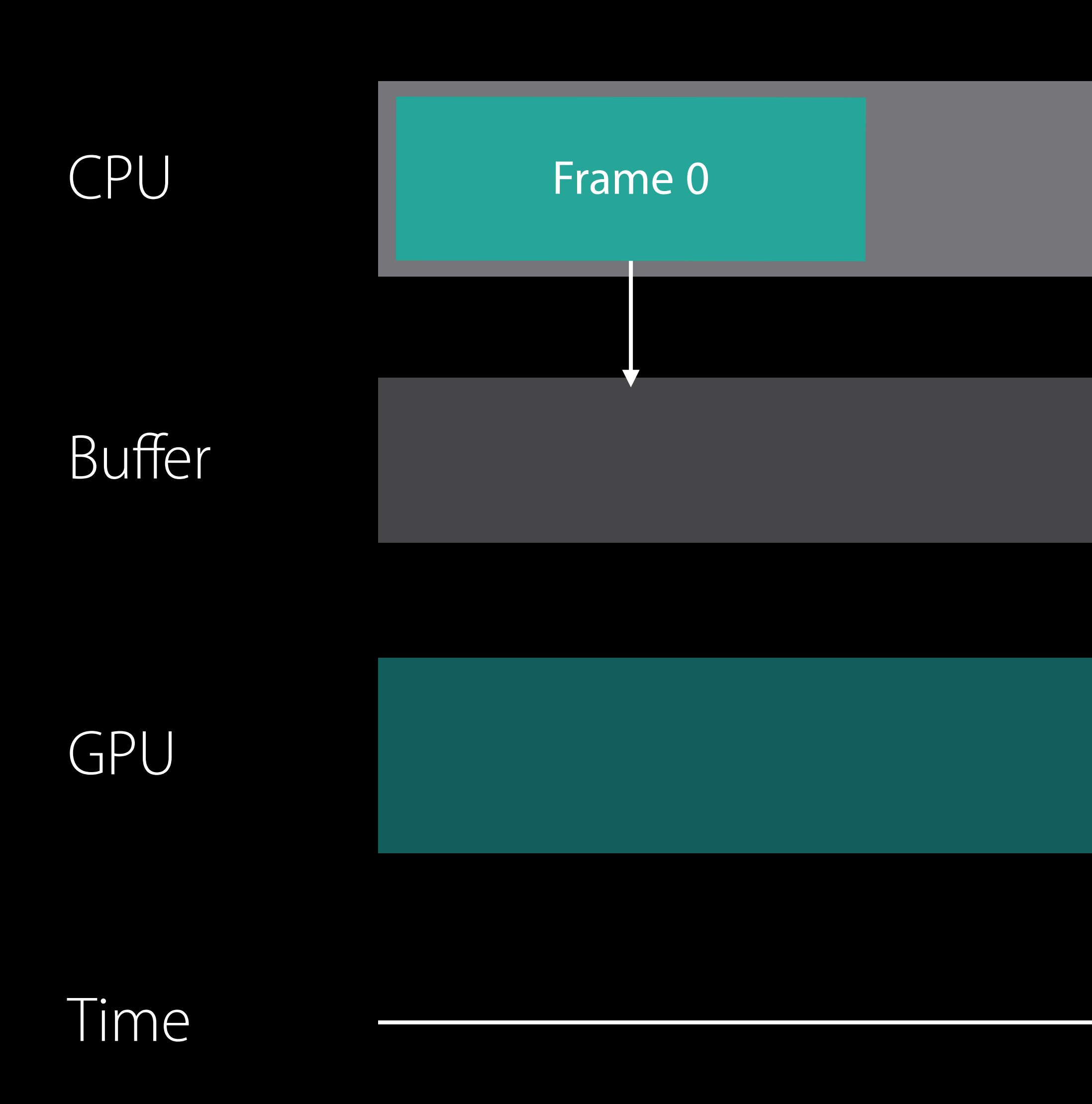

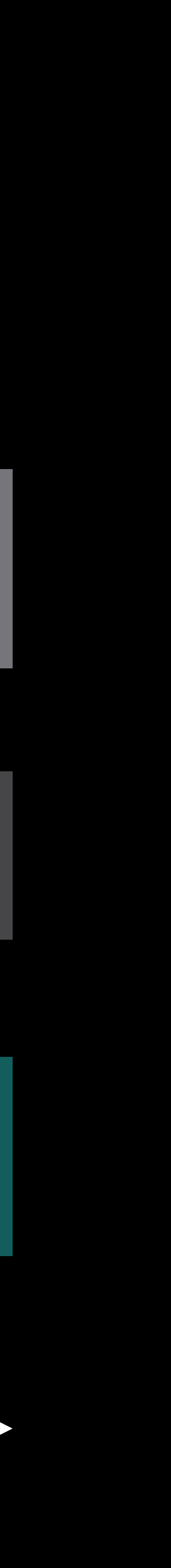

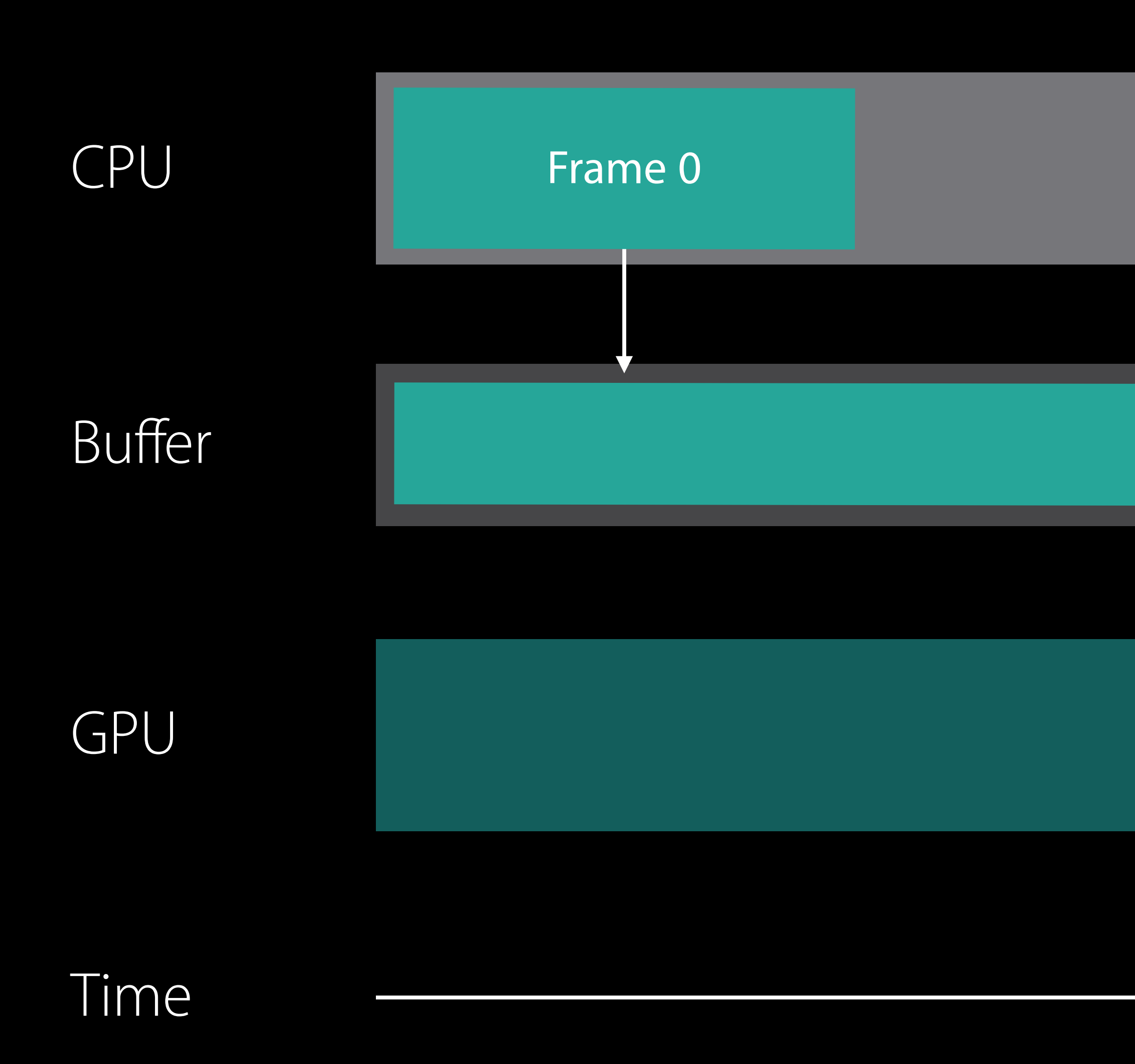

Frame 0 Data

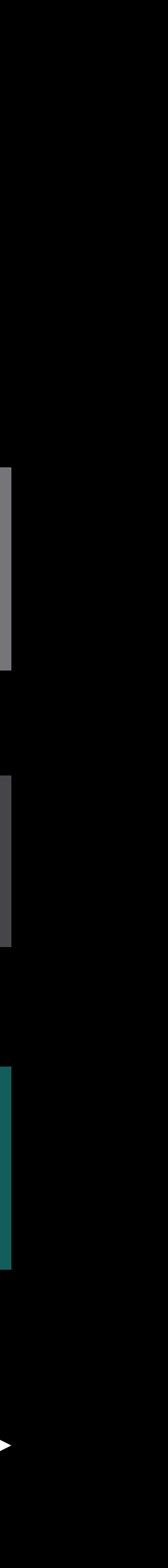

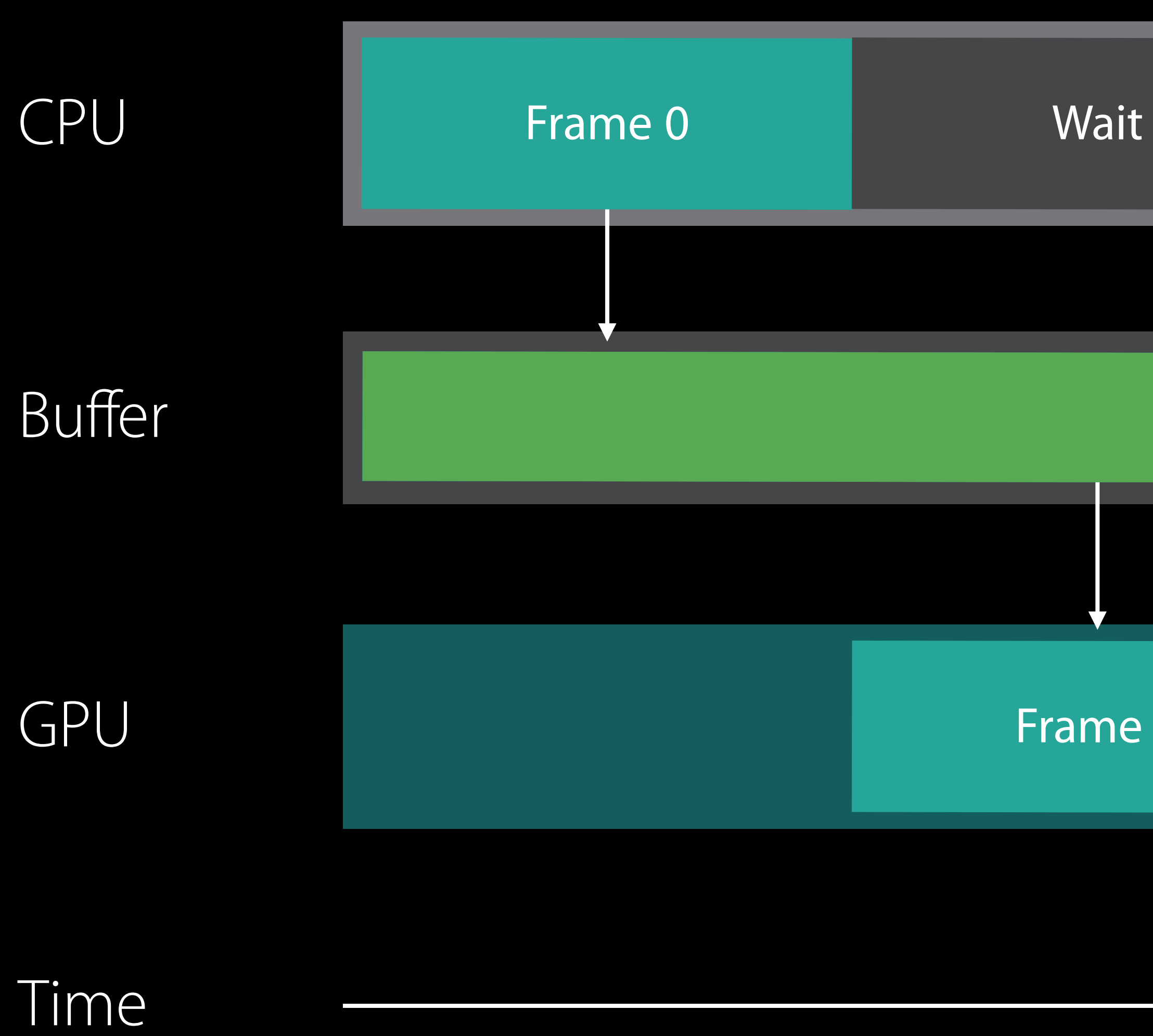

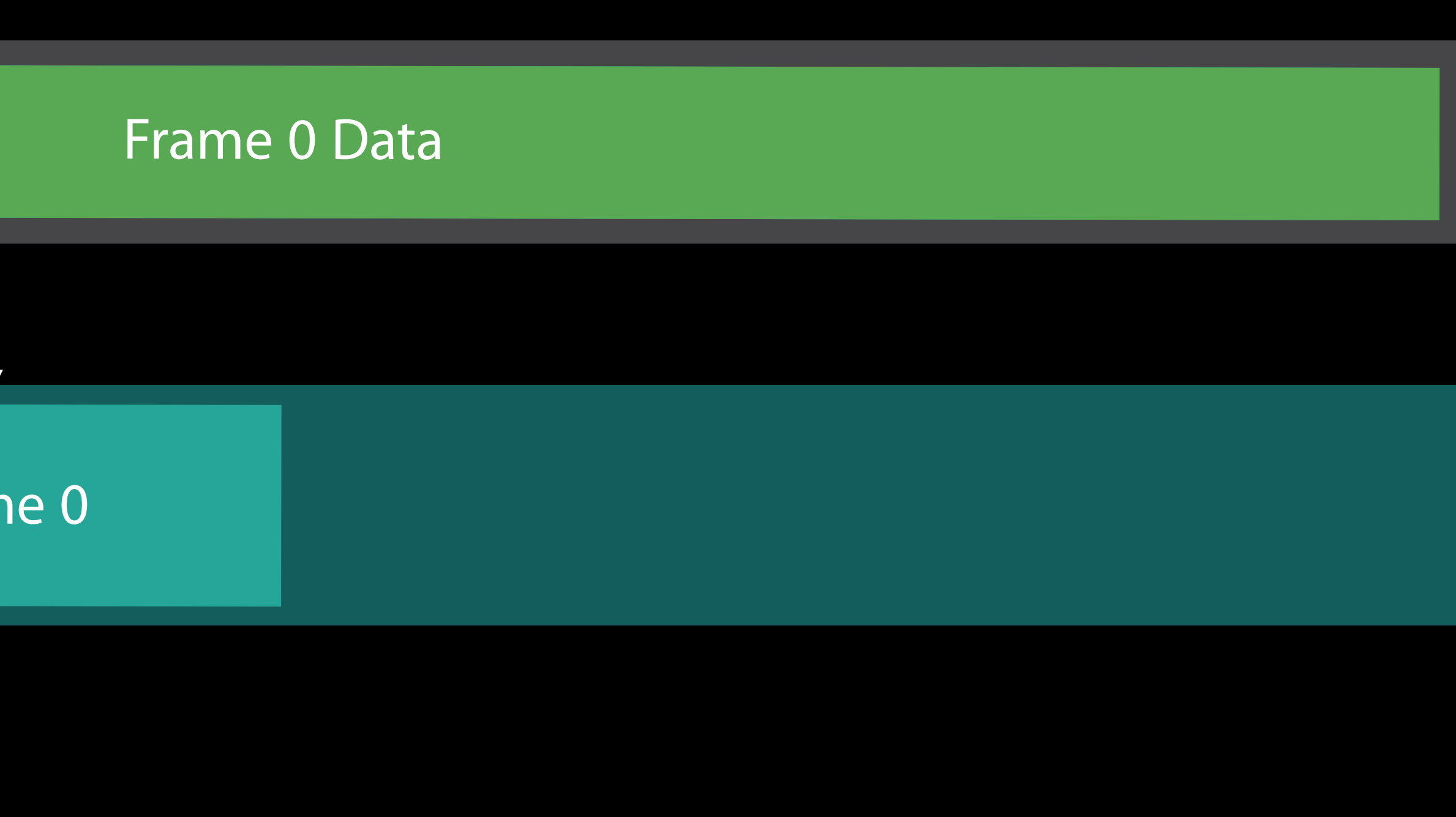

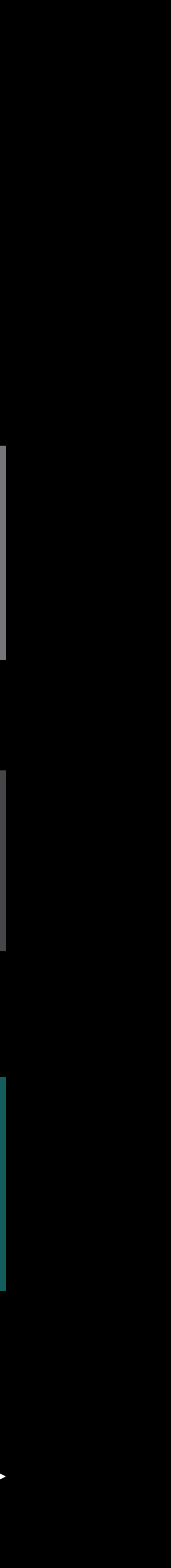

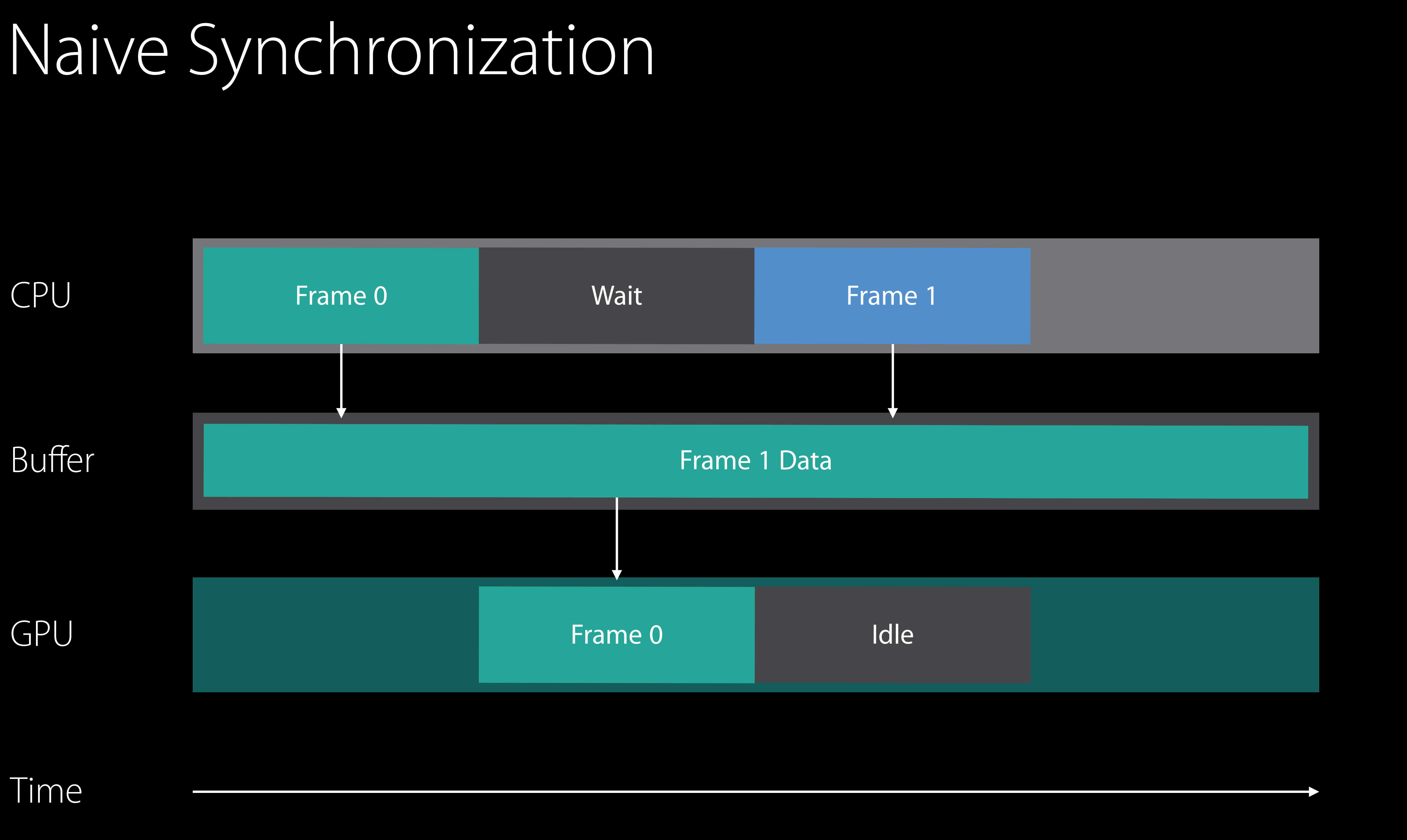

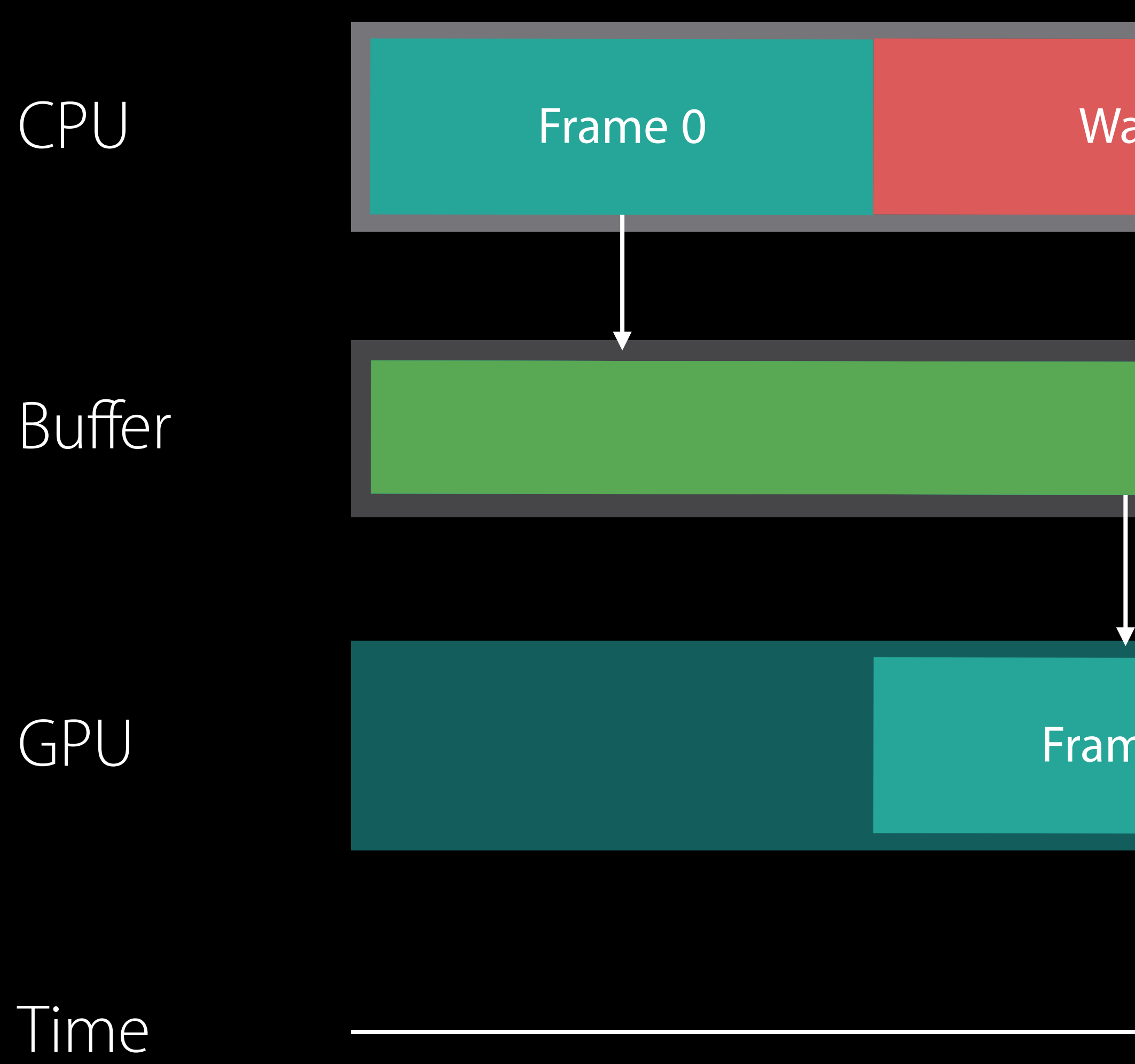

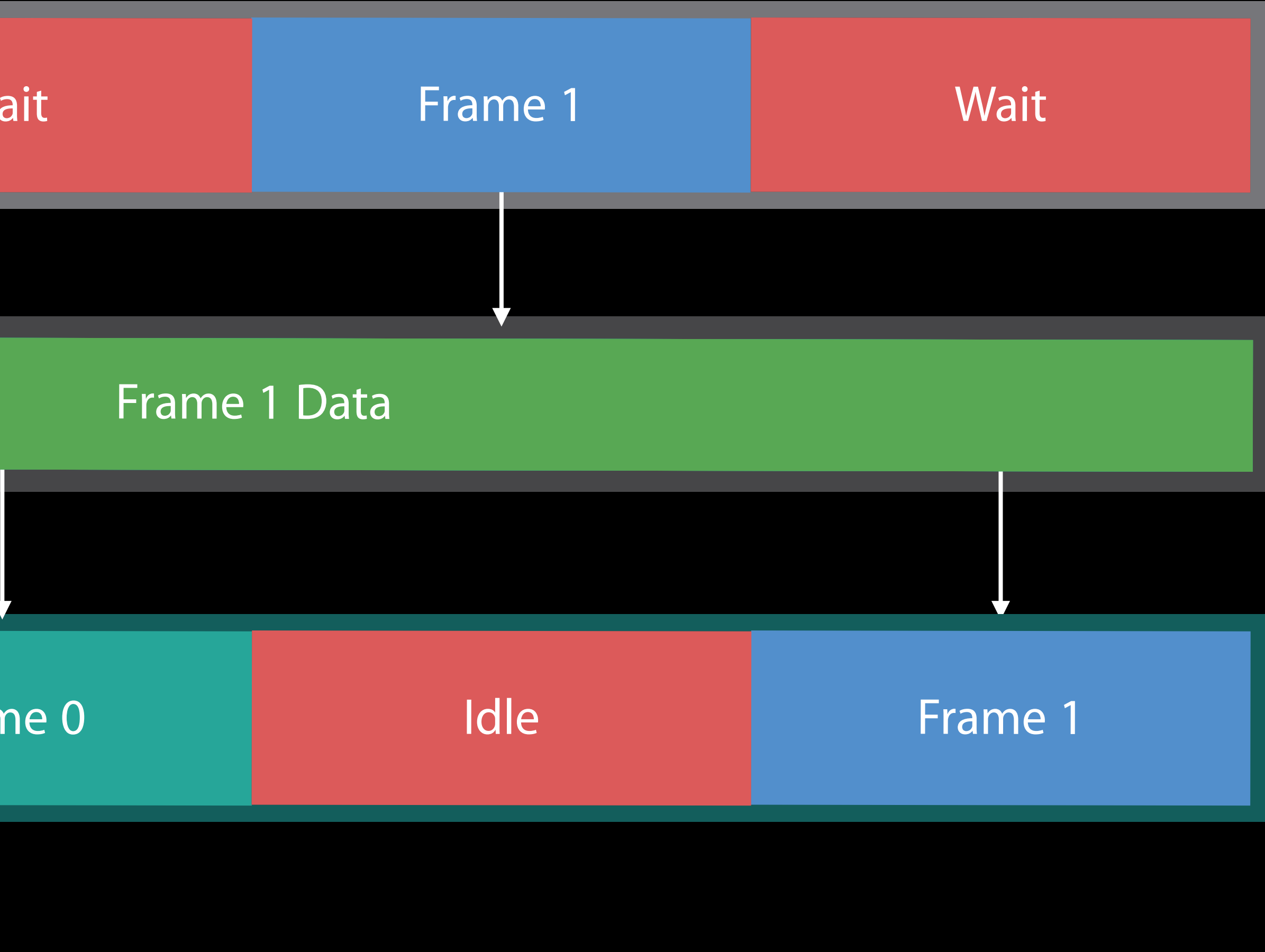

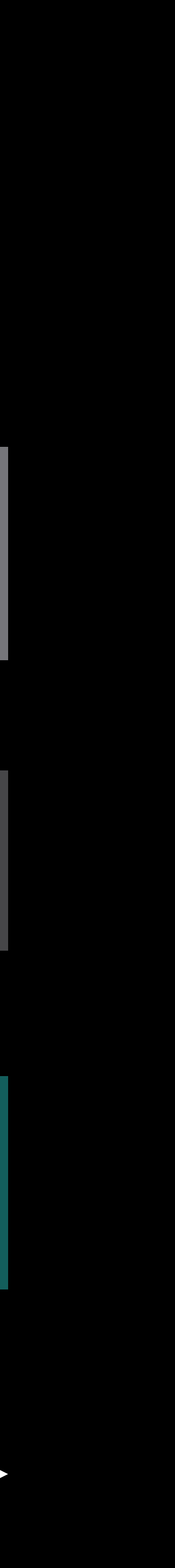

# Overlap CPU and GPU Work

Improve parallelism between CPU and GPU Need to avoid stomping data

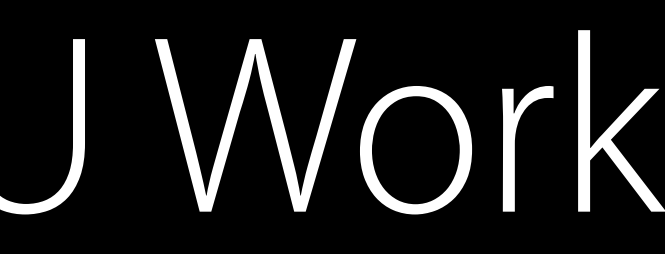

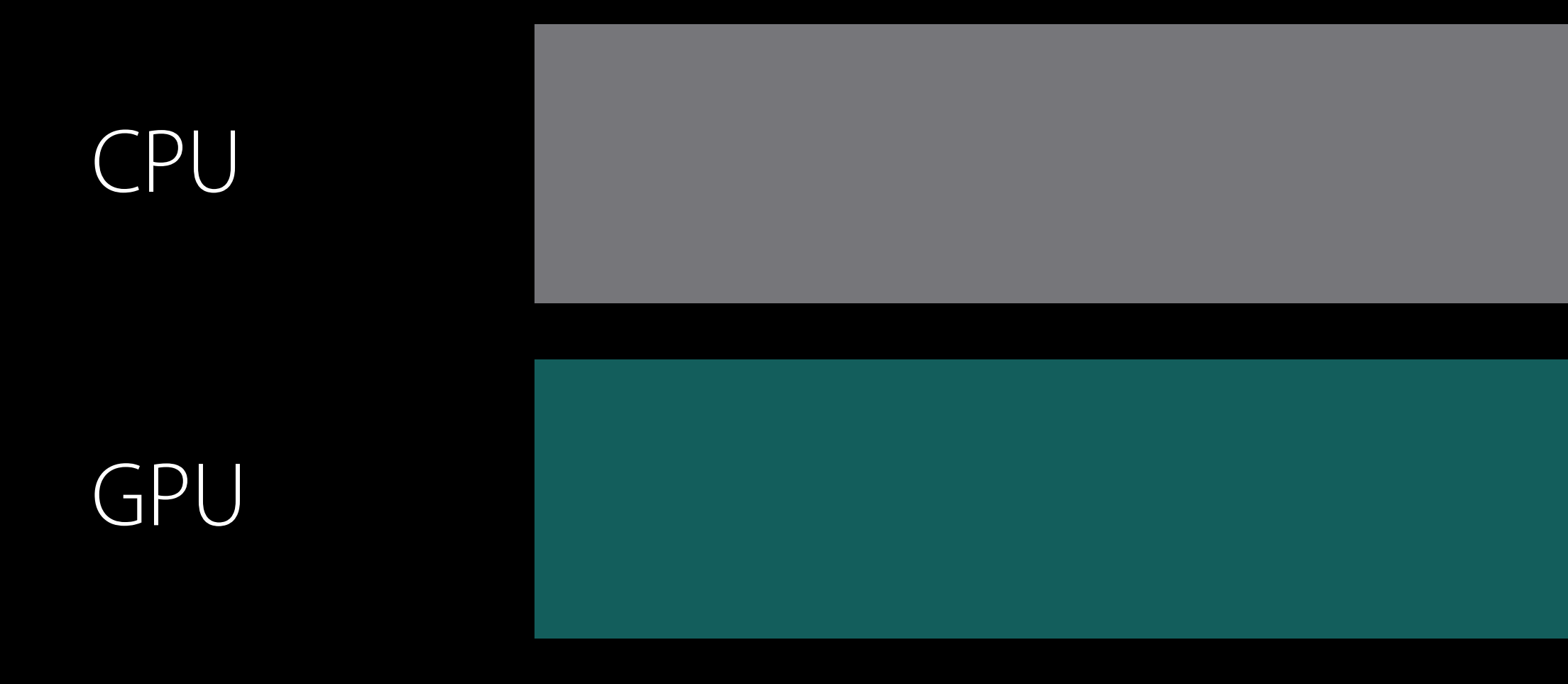

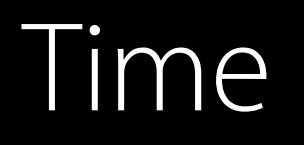

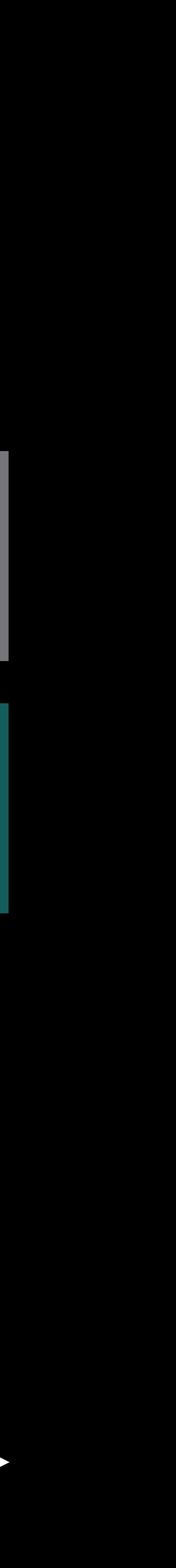

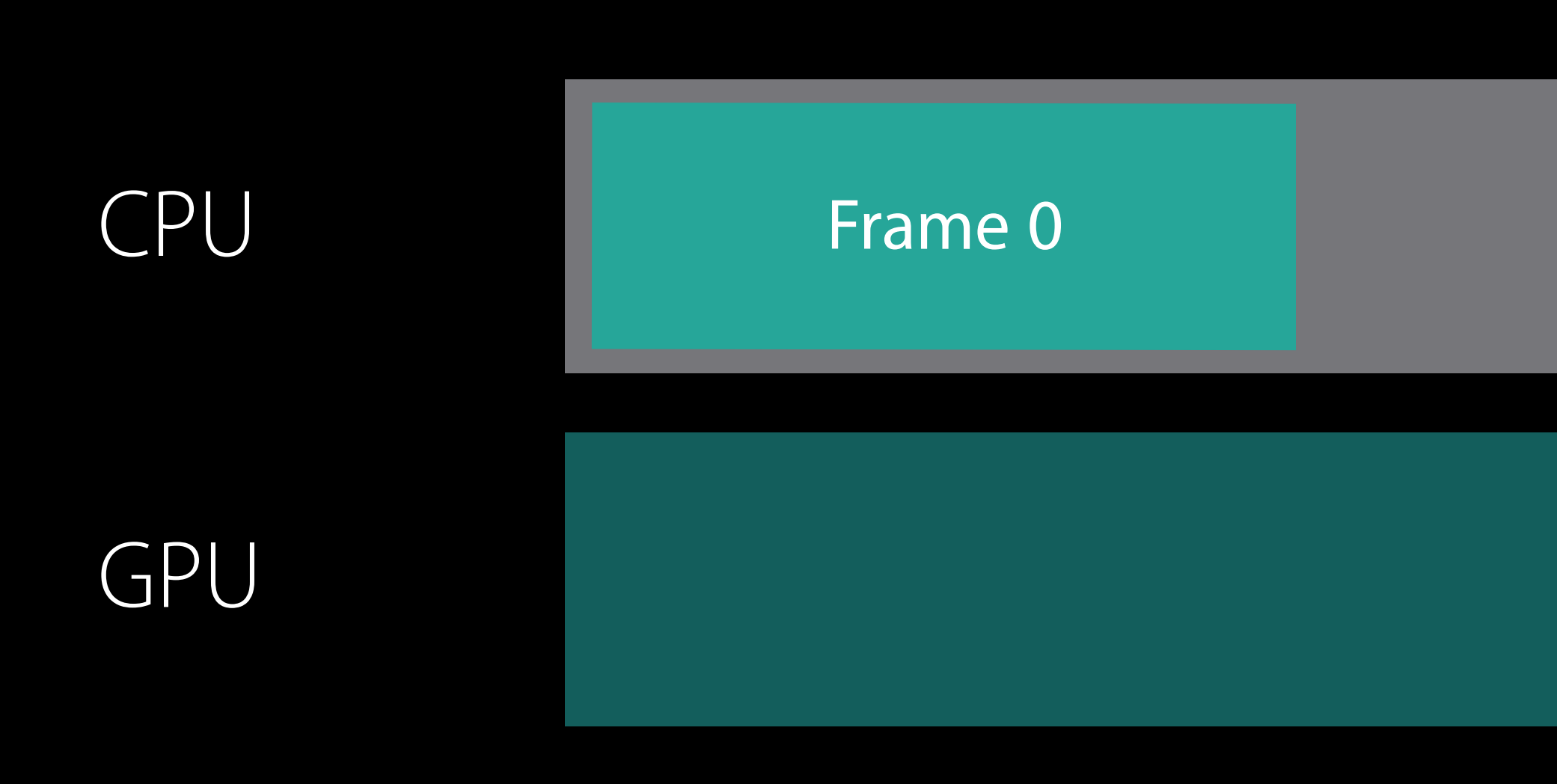

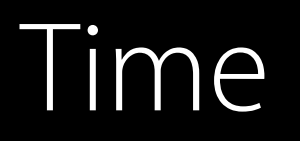

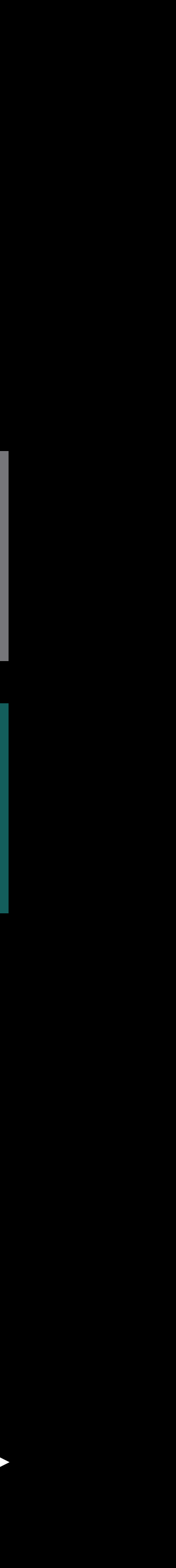

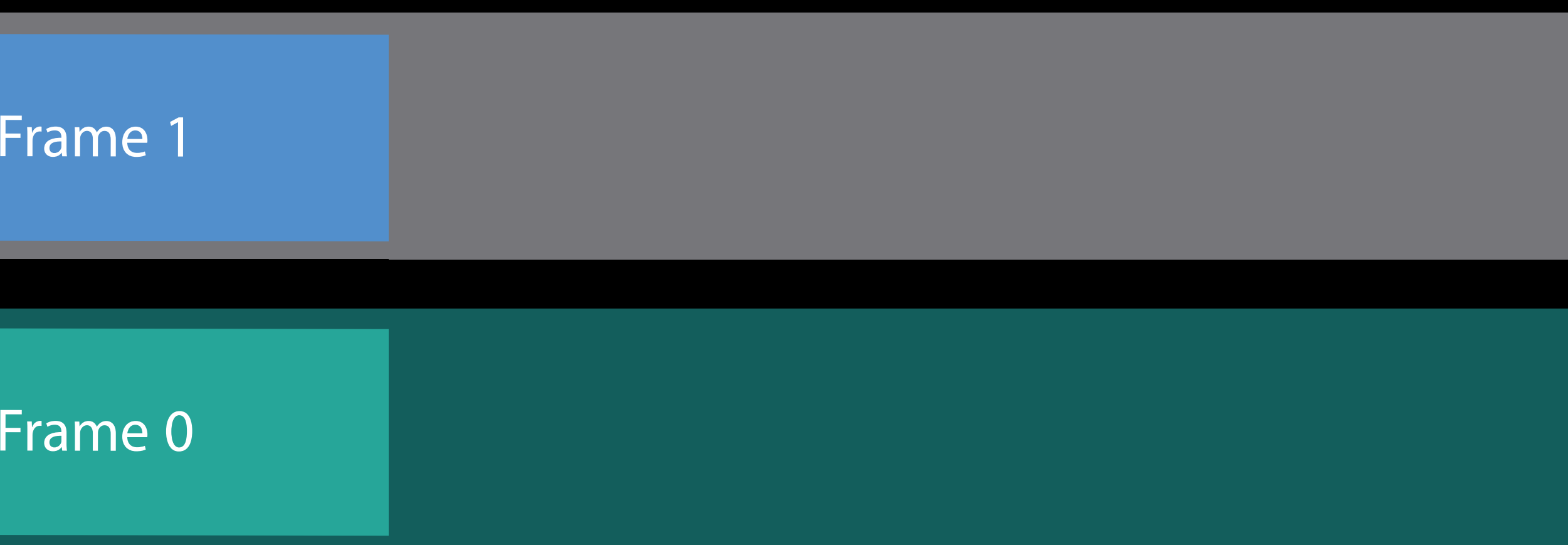

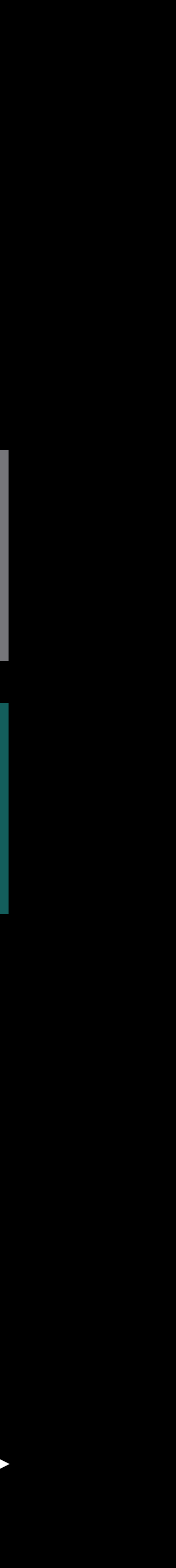

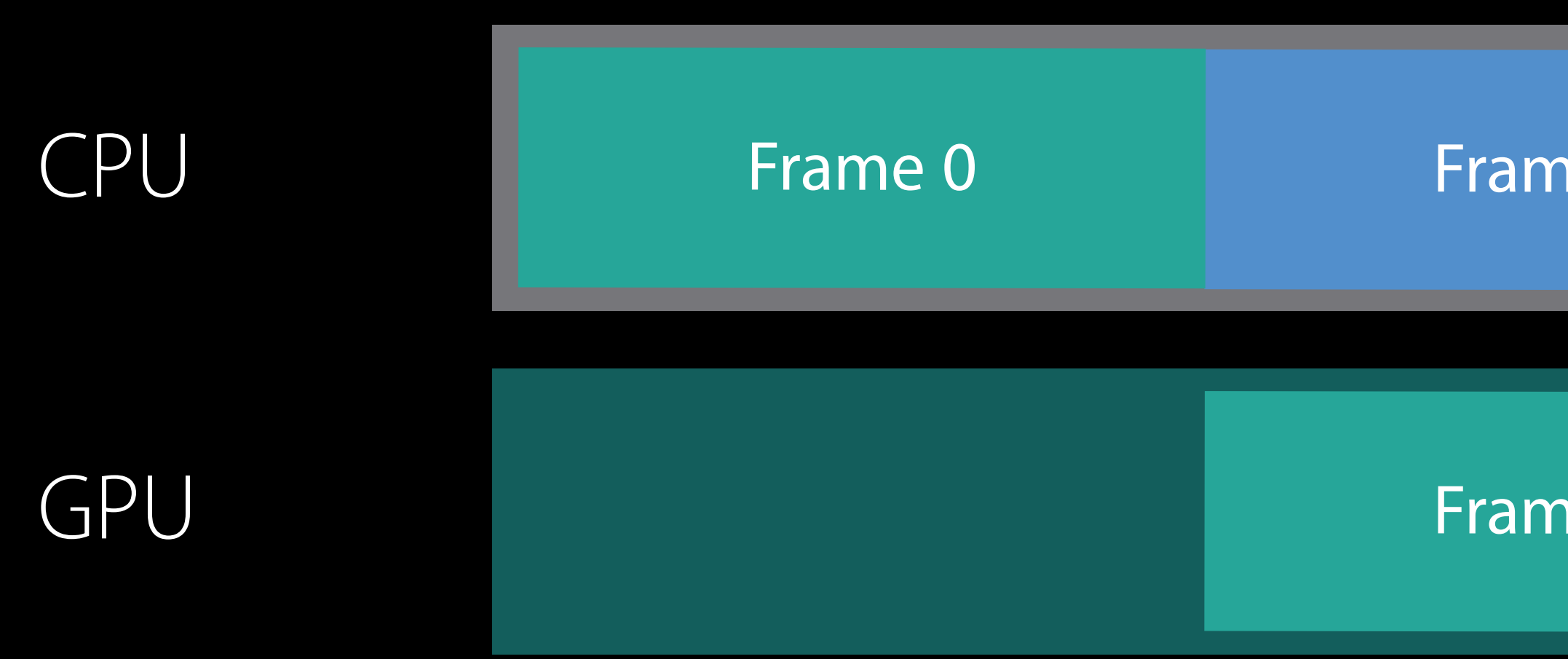

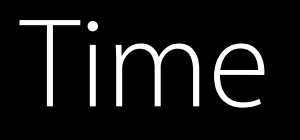

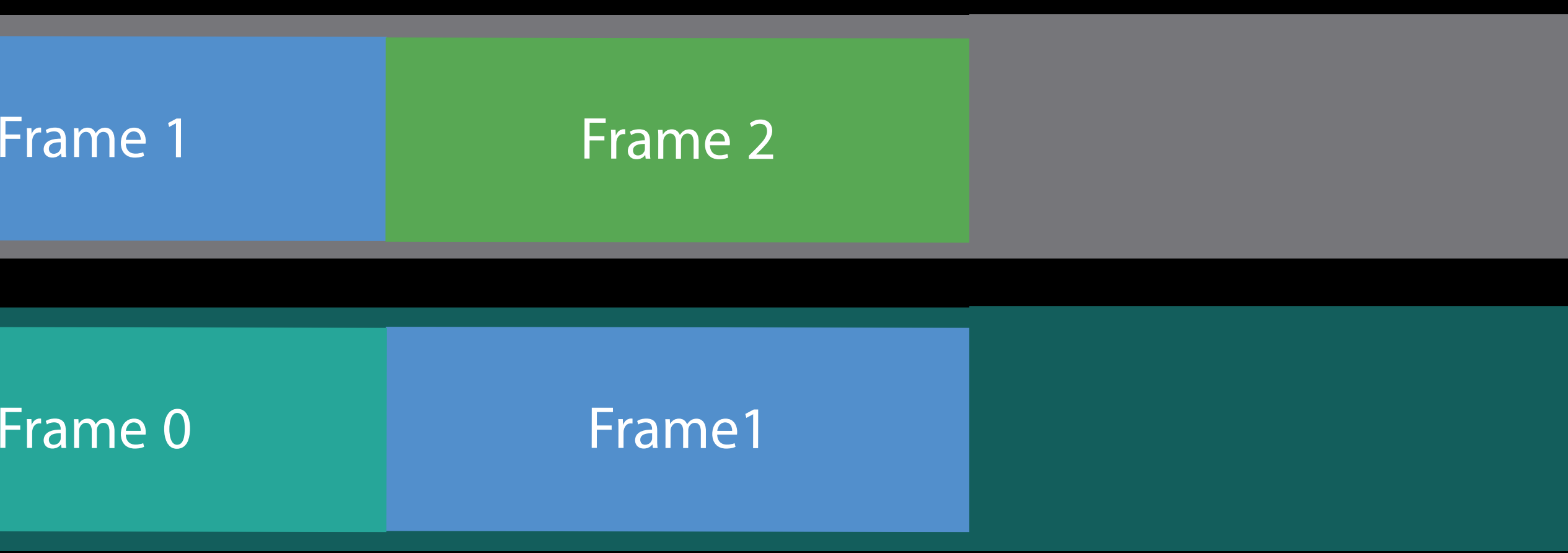

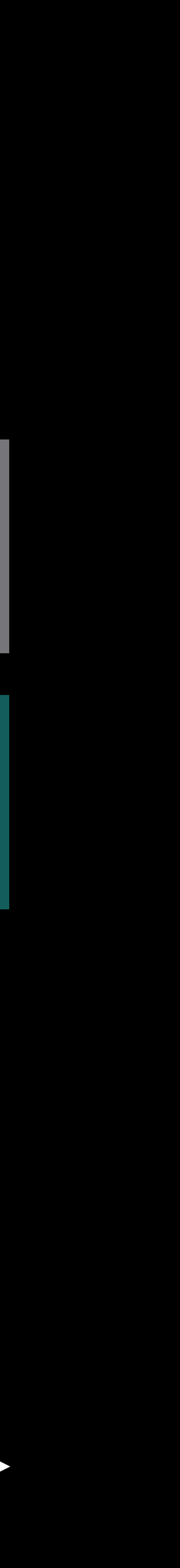

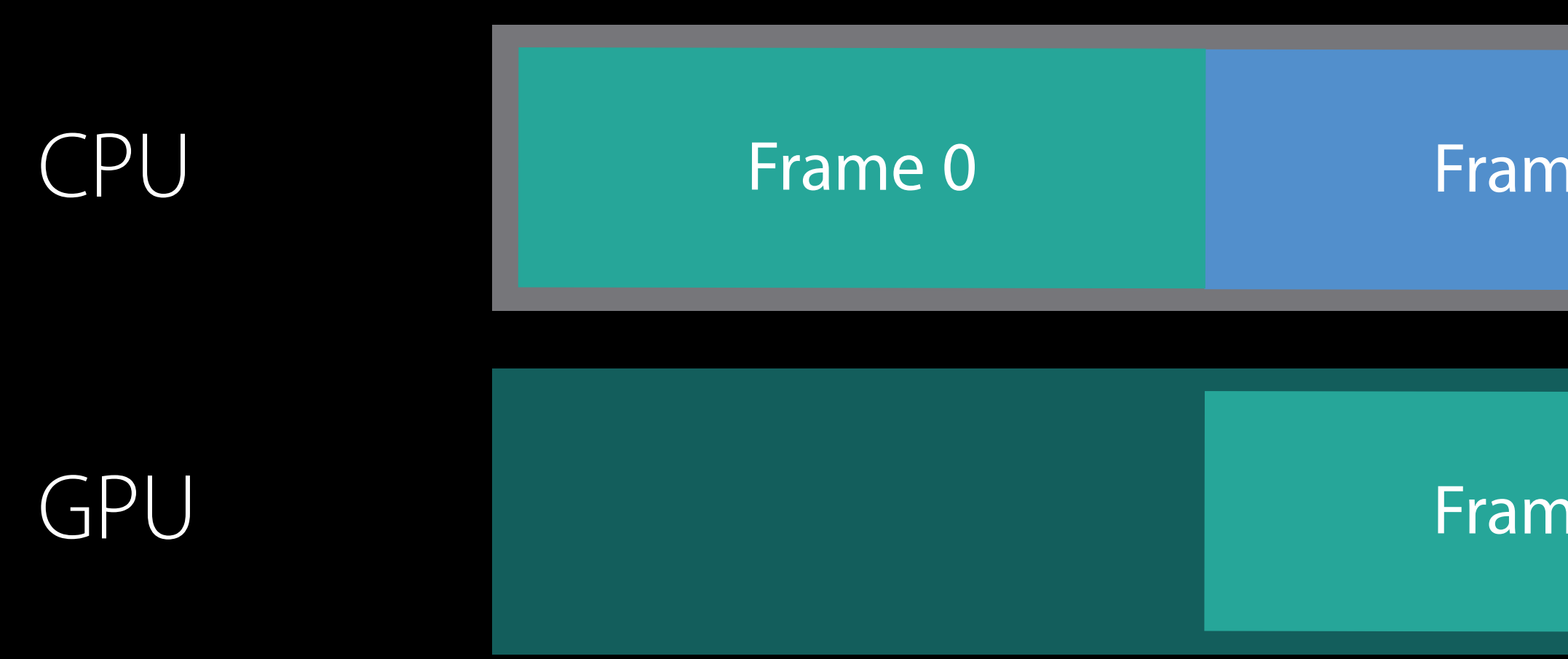

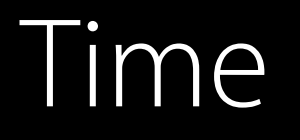

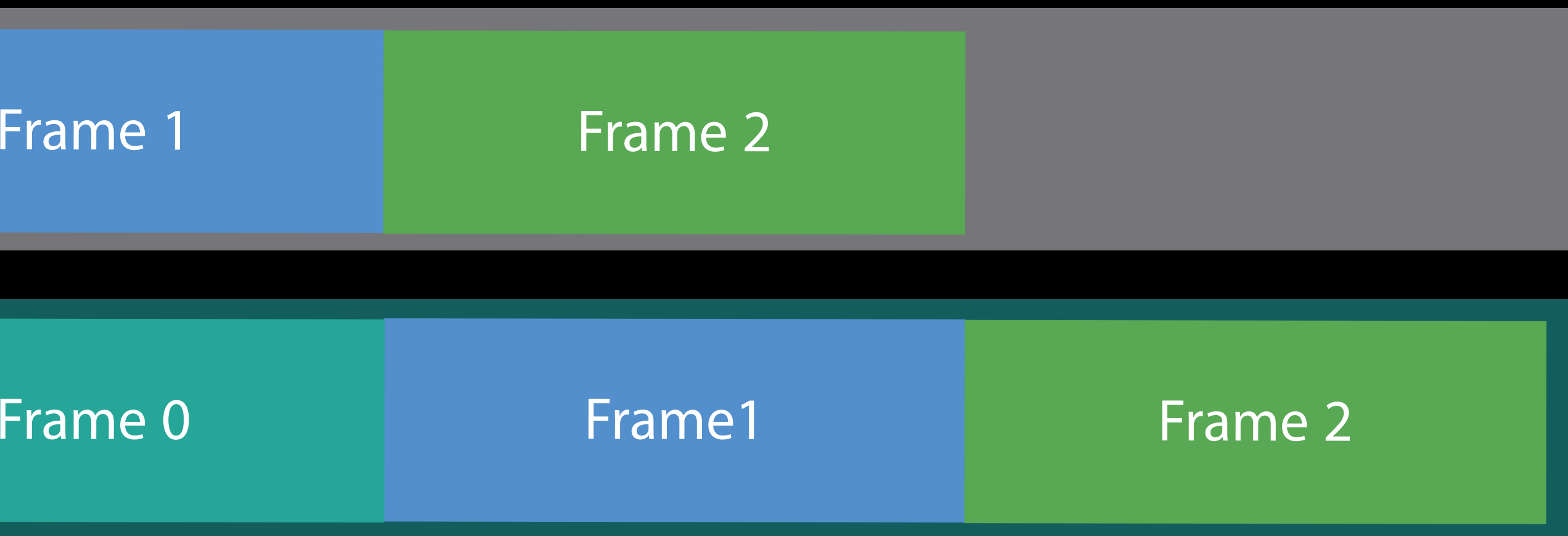

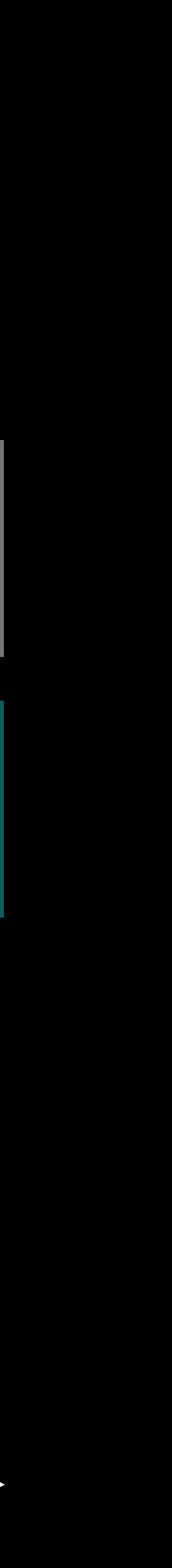

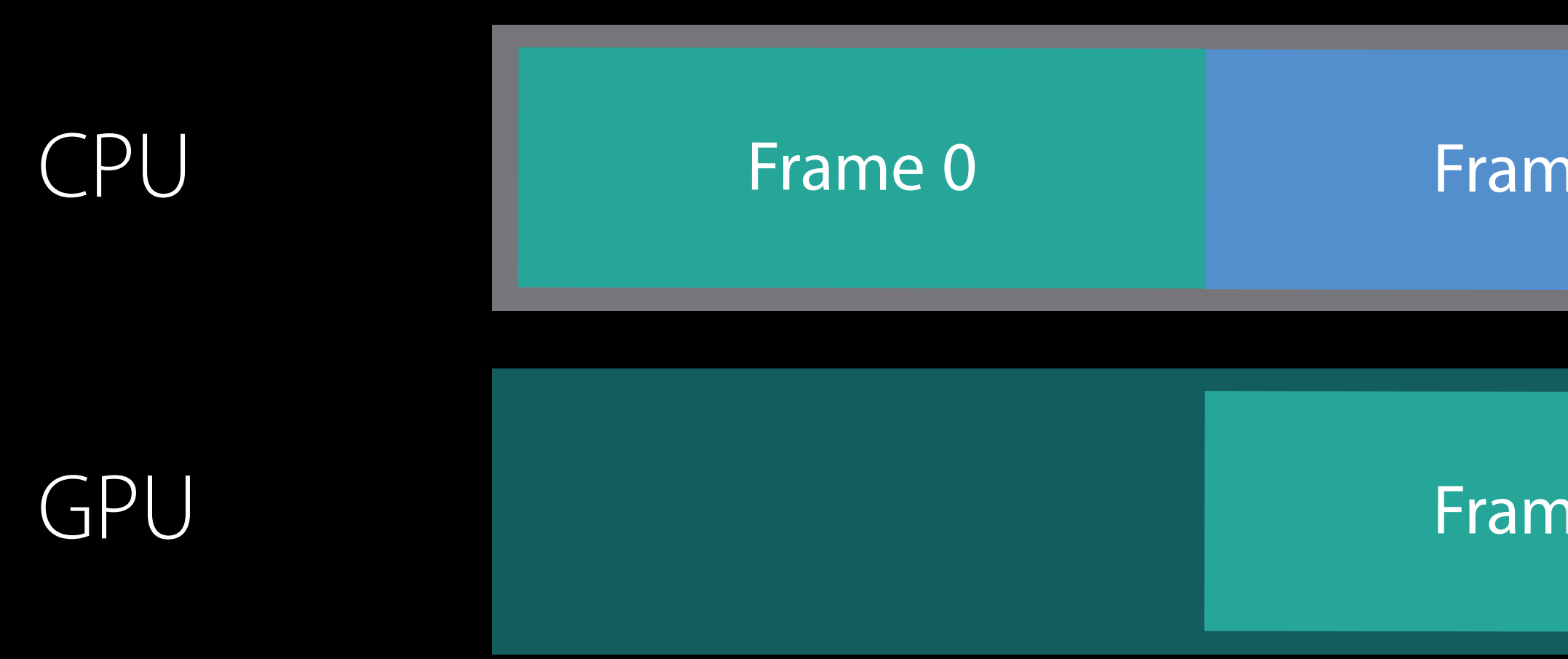

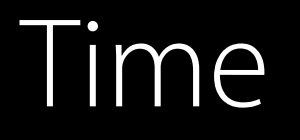

# Demo Synchronization

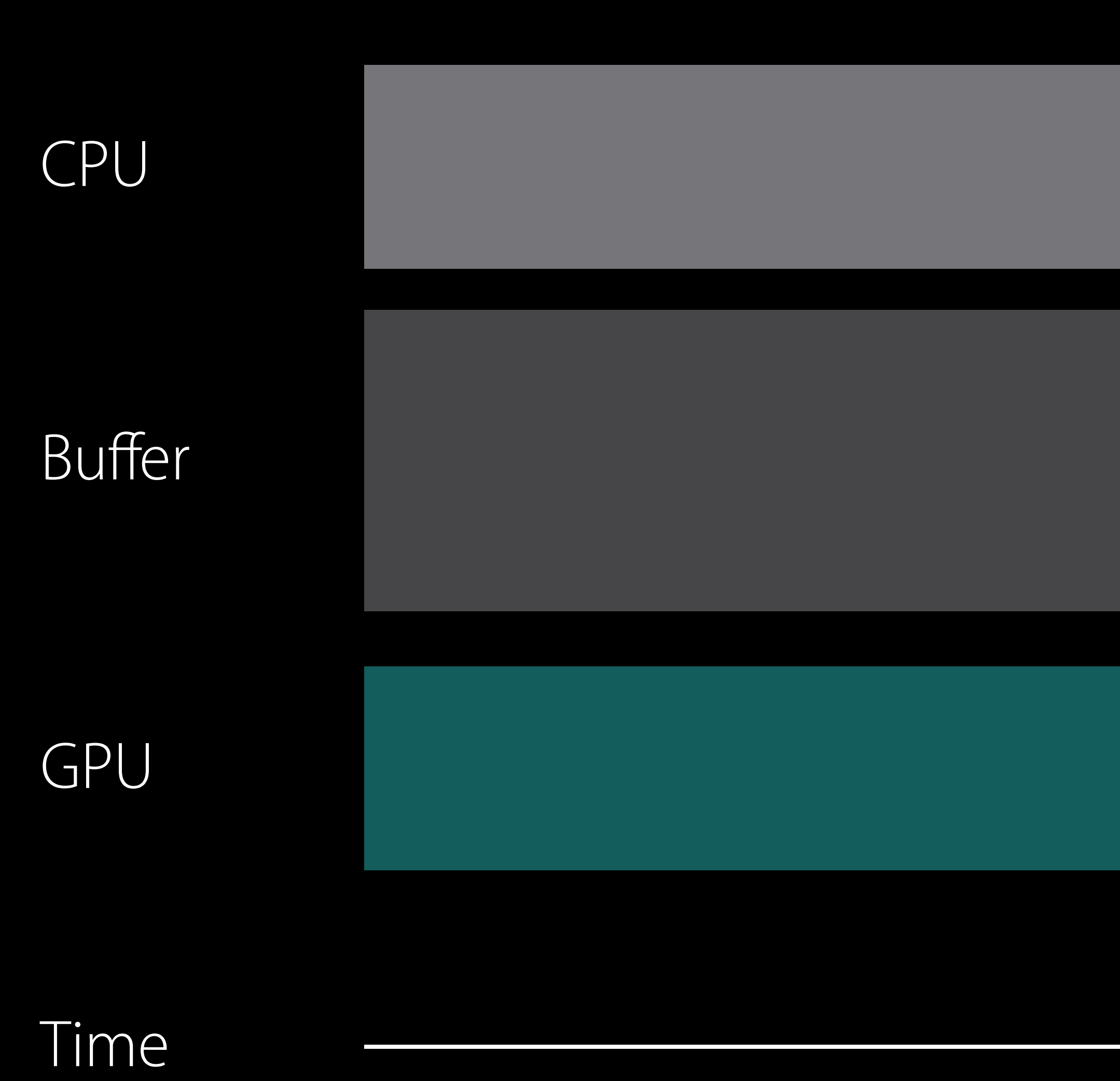

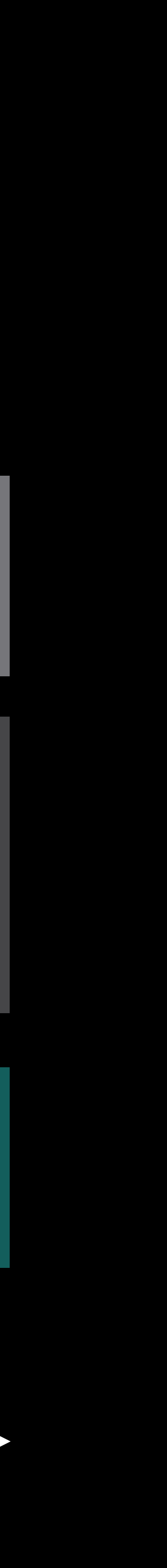

Frame 0 Data

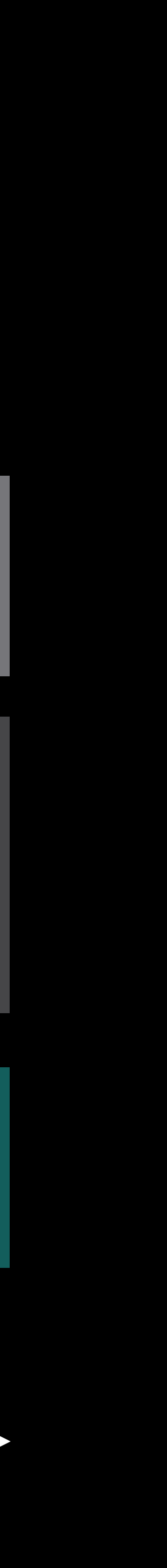

# Demo Synchronization

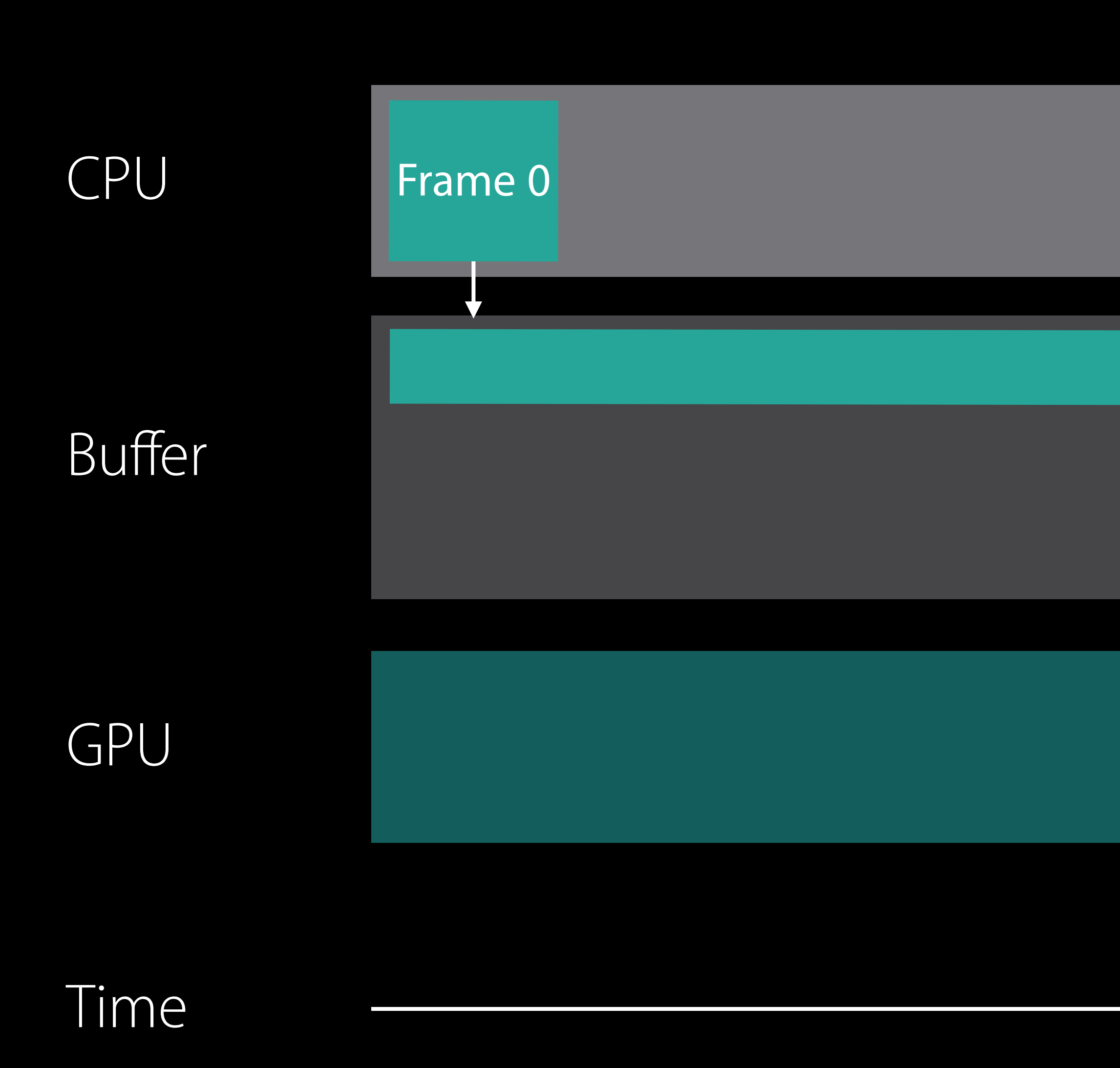

Frame 0 Data

Frame 1 Data

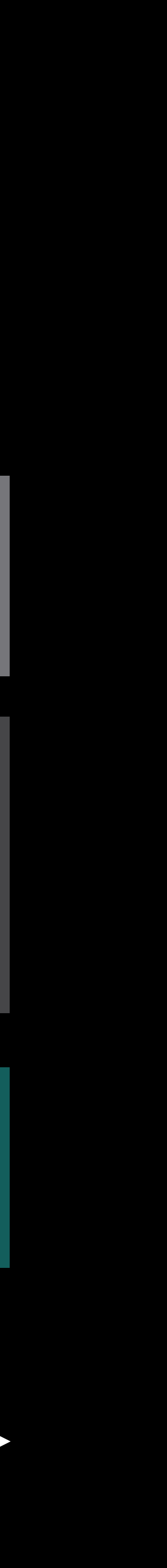

# Demo Synchronization

### Time

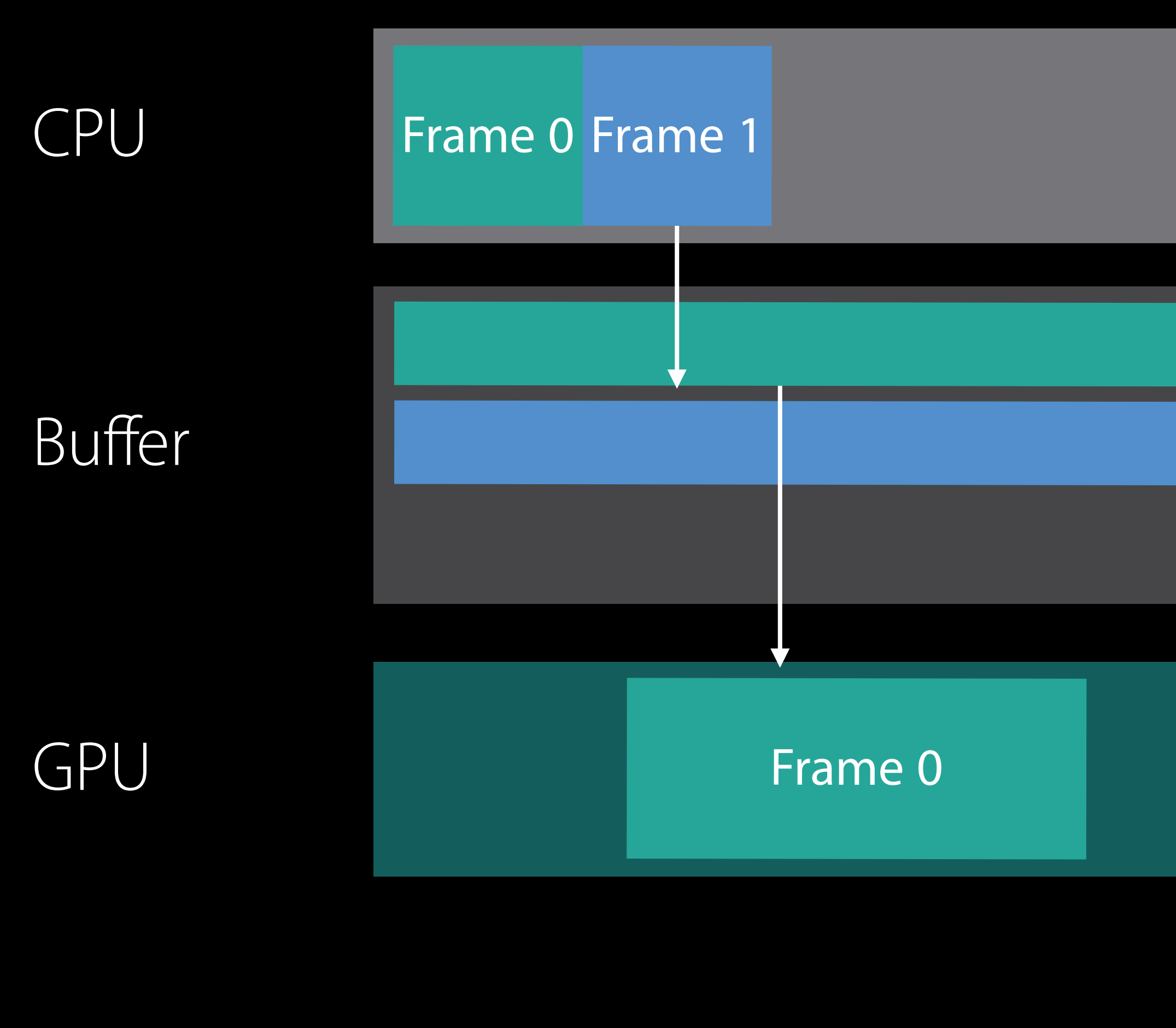

Frame 2 Data

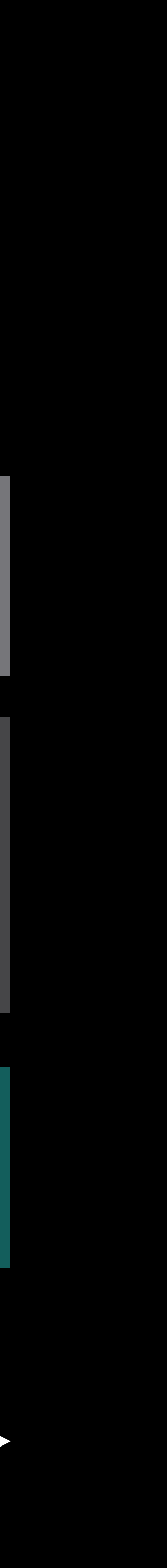

Frame 0 Data

Frame 1 Data

# Demo Synchronization

### Time

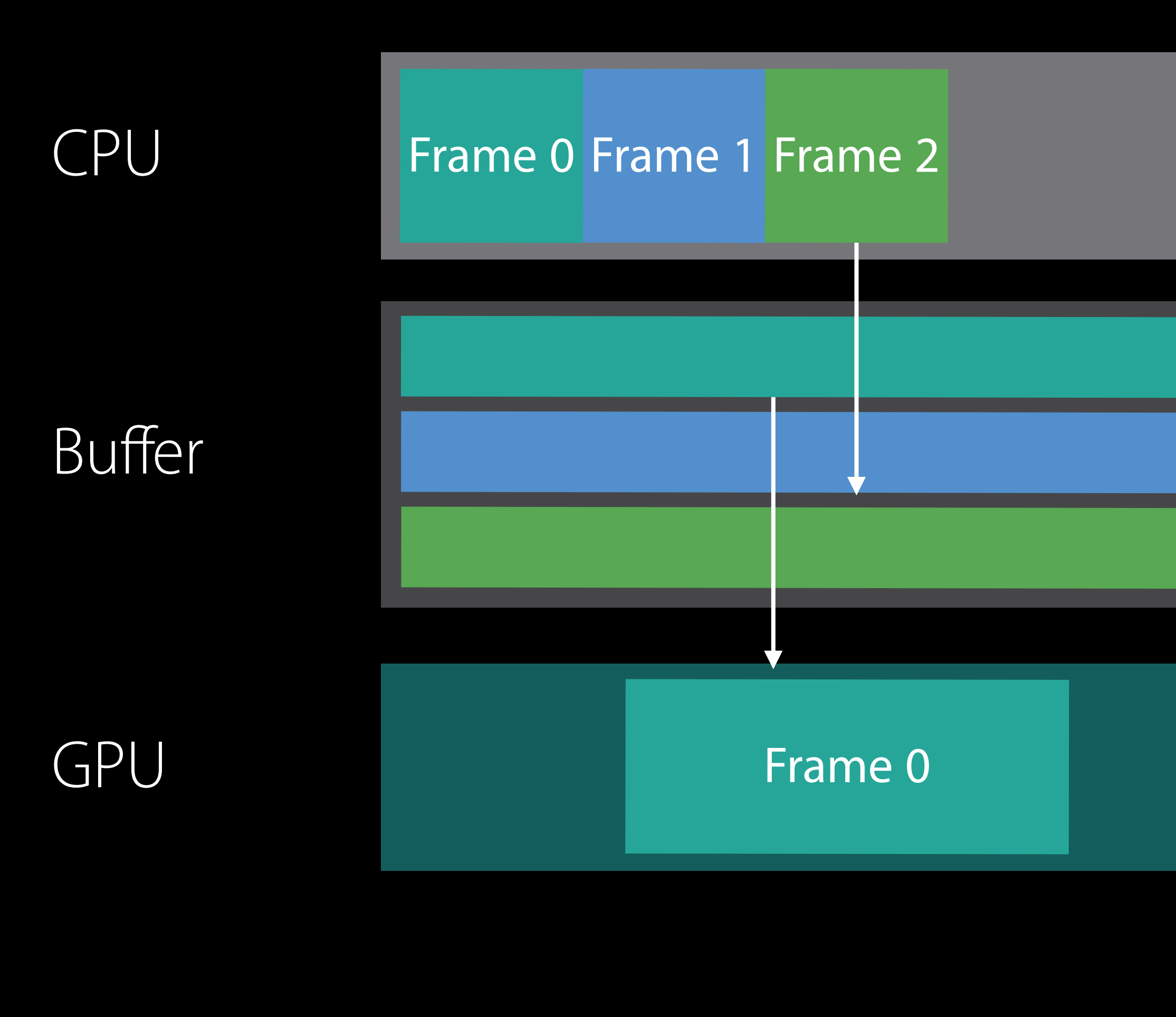

Frame 2 Data

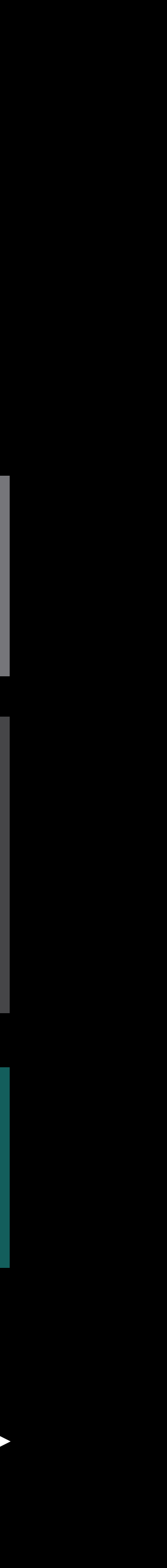

Frame 0 Data

Frame 1 Data

# Demo Synchronization

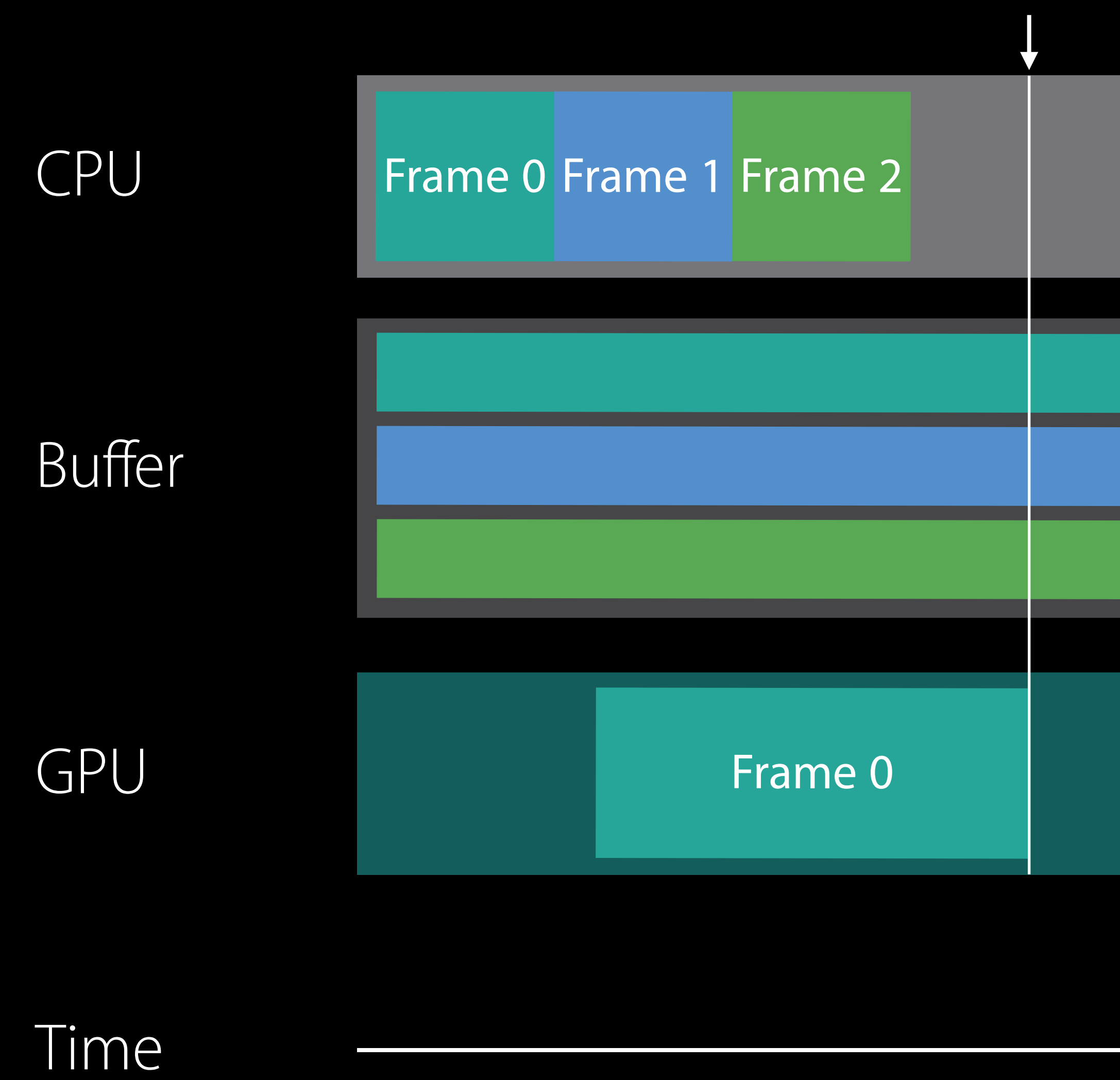

CompletedHandler

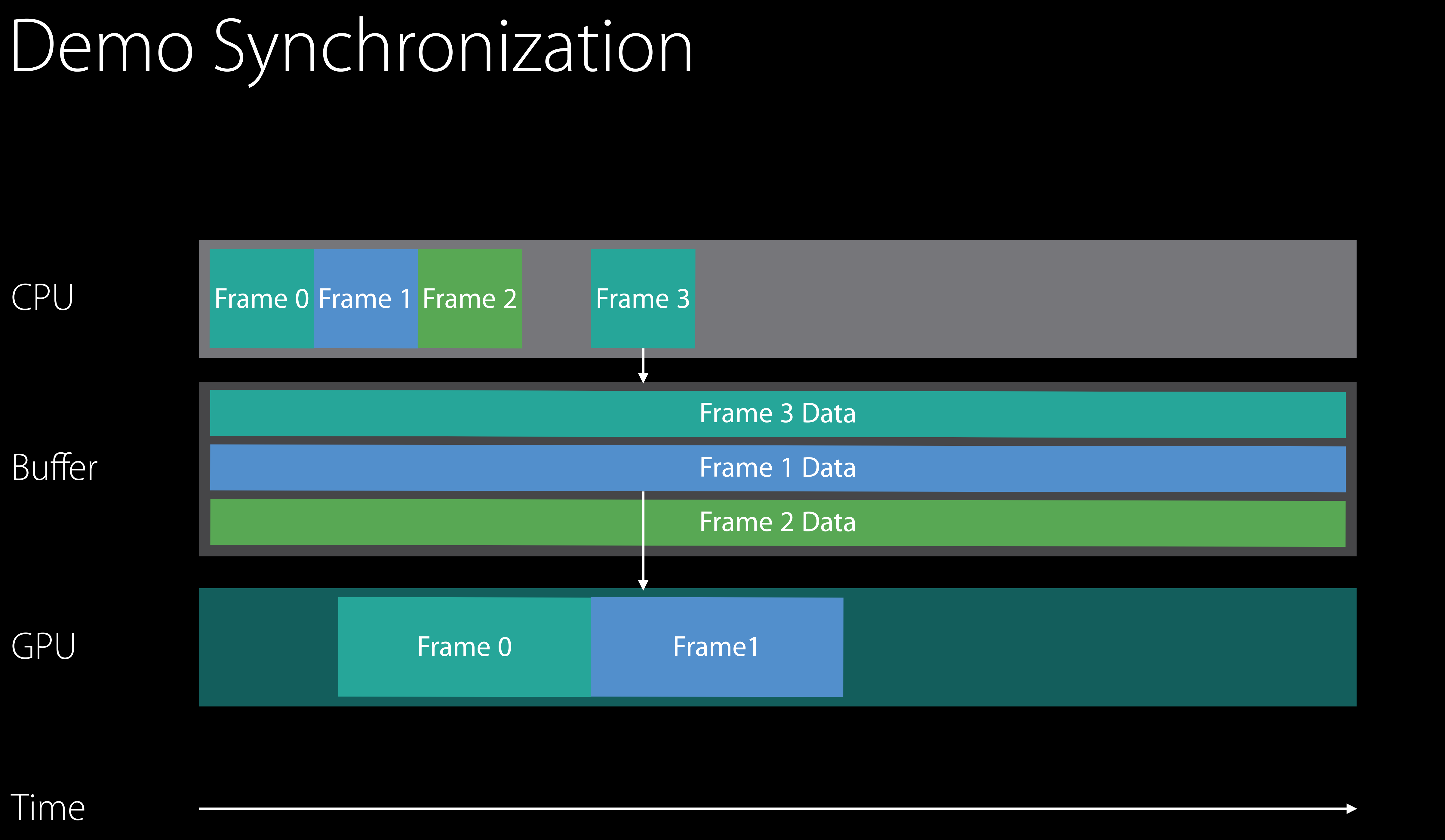

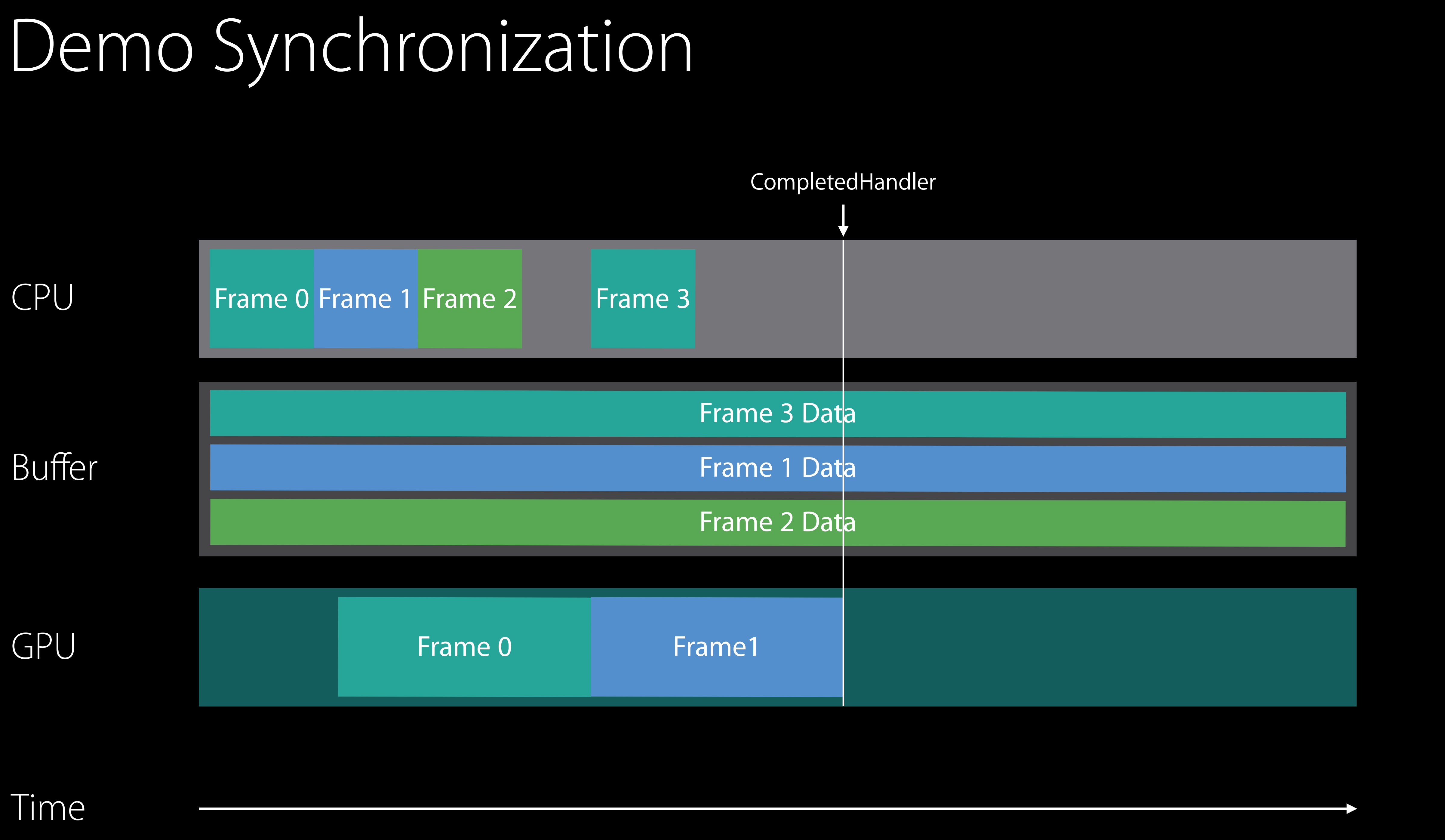
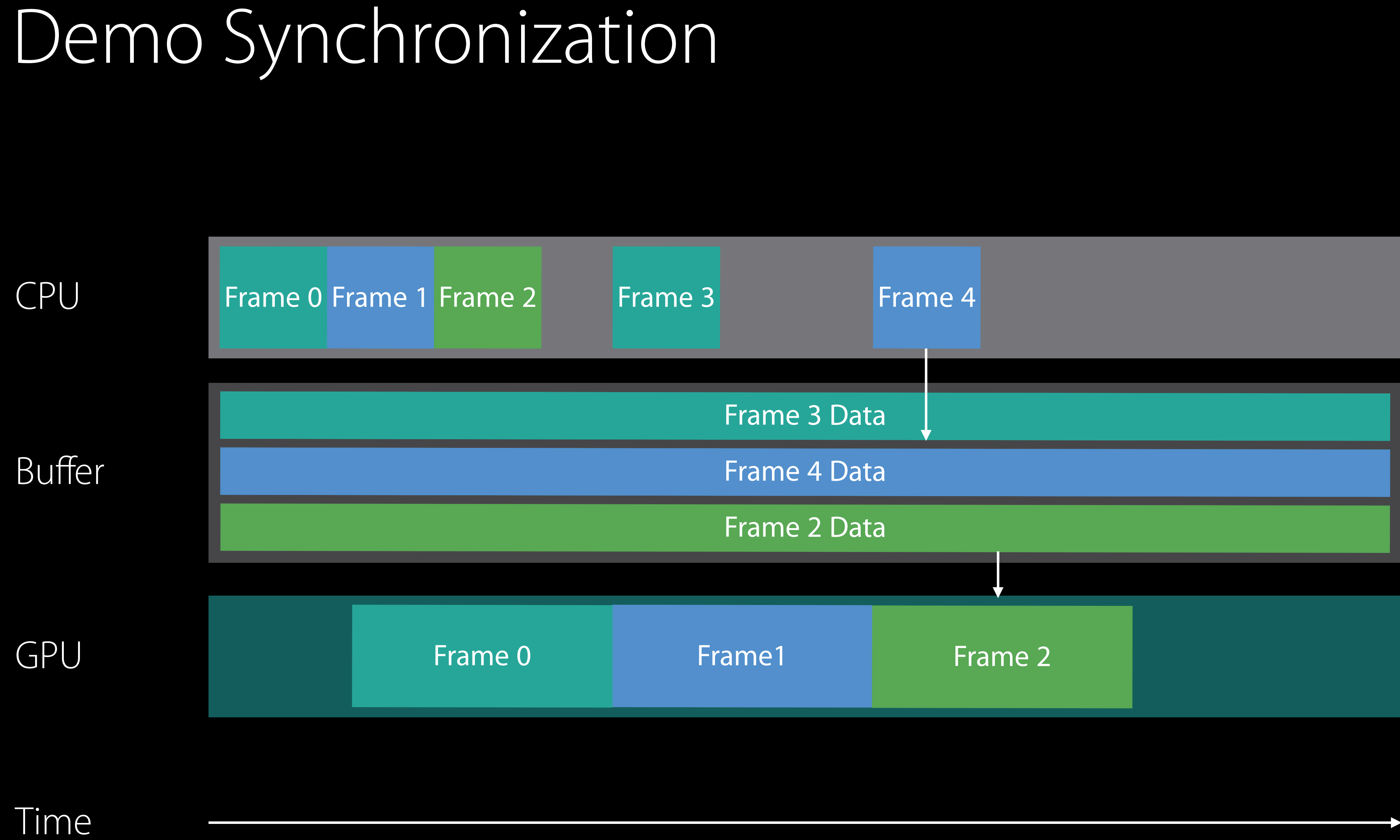

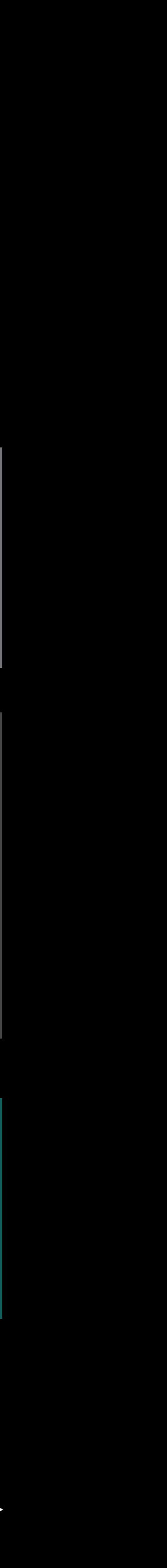

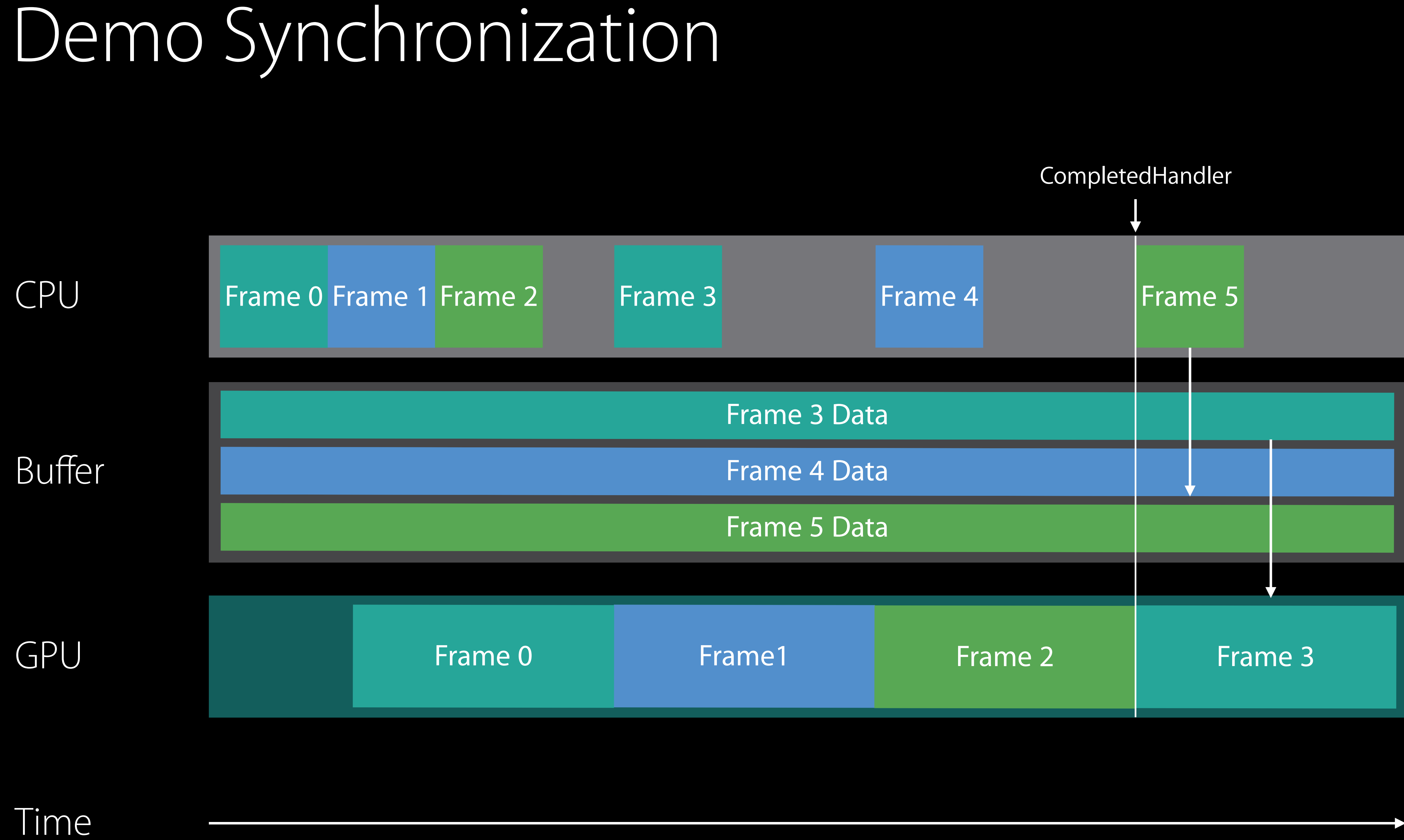

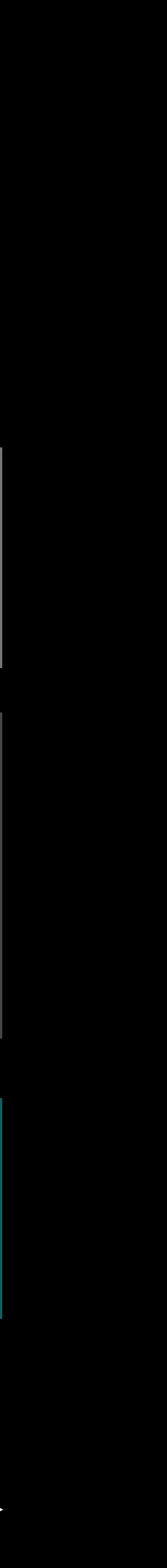

- var semaphore = DispatchSemaphore(value: MAX\_FRAMES\_IN\_FLIGHT)
- var constantBuffers = CreateConstantBuffers(MAX\_FRAMES\_IN\_FLIGHT)
- var currentConstantBuffer =  $0$

- var semaphore = DispatchSemaphore(value: MAX\_FRAMES\_IN\_FLIGHT)
- var constantBuffers = CreateConstantBuffers(MAX\_FRAMES\_IN\_FLIGHT)
- var currentConstantBuffer =  $0$

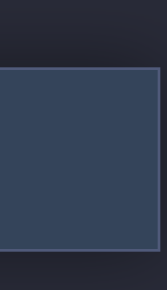

var semaphore = DispatchSemaphore(value: MAX\_FRAMES\_IN\_FLIGHT)

var constantBuffers = CreateConstantBuffers(MAX\_FRAMES\_IN\_FLIGHT)

var currentConstantBuffer =  $0$ 

var semaphore = DispatchSemaphore(value: MAX\_FRAMES\_IN\_FLIGHT)

var constantBuffers = CreateConstantBuffers(MAX\_FRAMES\_IN\_FLIGHT)

var currentConstantBuffer =  $0$ 

```
// Block until resource is available
= <code>semaphore.wait(timeout: DispatchTime.distantFuture)</code>
// Grab the current constant buffer
var constantBuf = constantBuffers[currentConstantBuffer]
```

```
 // Signal our resource is free
semaphore.signal()
```

```
// Frame continues, fills out command buffers
```

```
cmdBuf.addCompletedHandler
```
{

}

cmdBuf.commit()

```
// Block until resource is available
= semaphore.wait(timeout: DispatchTime.distantFuture)
// Grab the current constant buffer
var constantBuf = constantBuffers[currentConstantBuffer]
// Frame continues, fills out command buffers 
cmdBuf.addCompletedHandler
\{ // Signal our resource is free
    semaphore.signal()
} 
cmdBuf.commit()
// Update the constant buffer index for the next frame
currentConstantBuffer = (currentConstantBuffer+1) % MAX_FRAMES_IN_FLIGHT
```
// Block until resource is available \_ = semaphore.wait(timeout: DispatchTime.distantFuture) // Grab the current constant buffer var constantBuf = constantBuffers[currentConstantBuffer]

```
 // Signal our resource is free
semaphore.signal()
```

```
// Frame continues, fills out command buffers
```

```
cmdBuf.addCompletedHandler
```
#### $\{$

#### }

cmdBuf.commit()

```
// Block until resource is available
= <code>semaphore.wait(timeout: DispatchTime.distantFuture)</code>
// Grab the current constant buffer
var constantBuf = constantBuffers[currentConstantBuffer]
```
 // Signal our resource is free semaphore.signal()

```
// Frame continues, fills out command buffers
```
cmdBuf.addCompletedHandler

 $\{$ 

}

cmdBuf.commit()

```
// Block until resource is available
= <code>semaphore.wait(timeout: DispatchTime.distantFuture)</code>
// Grab the current constant buffer
var constantBuf = constantBuffers[currentConstantBuffer]
```

```
 // Signal our resource is free
semaphore.signal()
```

```
// Frame continues, fills out command buffers
```

```
cmdBuf.addCompletedHandler
```

```
{
```
}

cmdBuf.commit()

## Constant Buffers in the Demo

Array of three buffers

Don't worry about marking them

• With a semaphore, you guarantee frame 0 will be done when frame 3 wants to use that slot again

### Agenda

Conceptual Overview

- Creating a Metal Device
	- Loading Data
- Metal Shading Language
- Building Pipeline States
- Issuing GPU Commands
- Animation and Texturing
- Managing Dynamic Data
- CPU/GPU Synchronization
- Multithreaded Encoding

### Agenda

Conceptual Overview

- Creating a Metal Device
	- Loading Data
- Metal Shading Language
- Building Pipeline States
- Issuing GPU Commands
- Animation and Texturing
- Managing Dynamic Data
- CPU/GPU Synchronization
- Multithreaded Encoding

#### // Basic Rendering Steps

let shadowCommandBuffer = metalQueue.commandBuffer() let mainCommandBuffer = metalQueue.commandBuffer()

encodeShadowPass(shadowCommandBuffer, constantBuf: constantBuf, ...) encodeMainPass(mainCommandBuffer, constantBuf: constantBuf, ...)

shadowCommandBuffer.commit() mainCommandBuffer.commit()

## Encoding Commands

What do we need to render a cube?

- Cube Geometry
- Pipeline State Object
- Per-frame Data
- Per-object Data

Constant Buffer

#### Frame Data | Object 0 Data | Object 1 Data | Object 2 Data

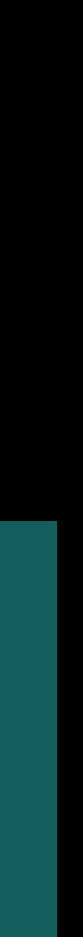

### Command Buffer

#### Encoder

Constant Buffer

Draw Call 0

#### Frame Data | Object 0 Data | Object 1 Data | Object 2 Data

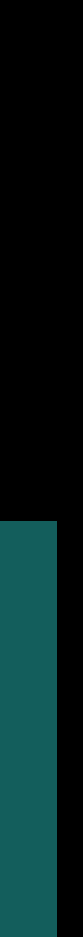

### Command Buffer

#### Encoder

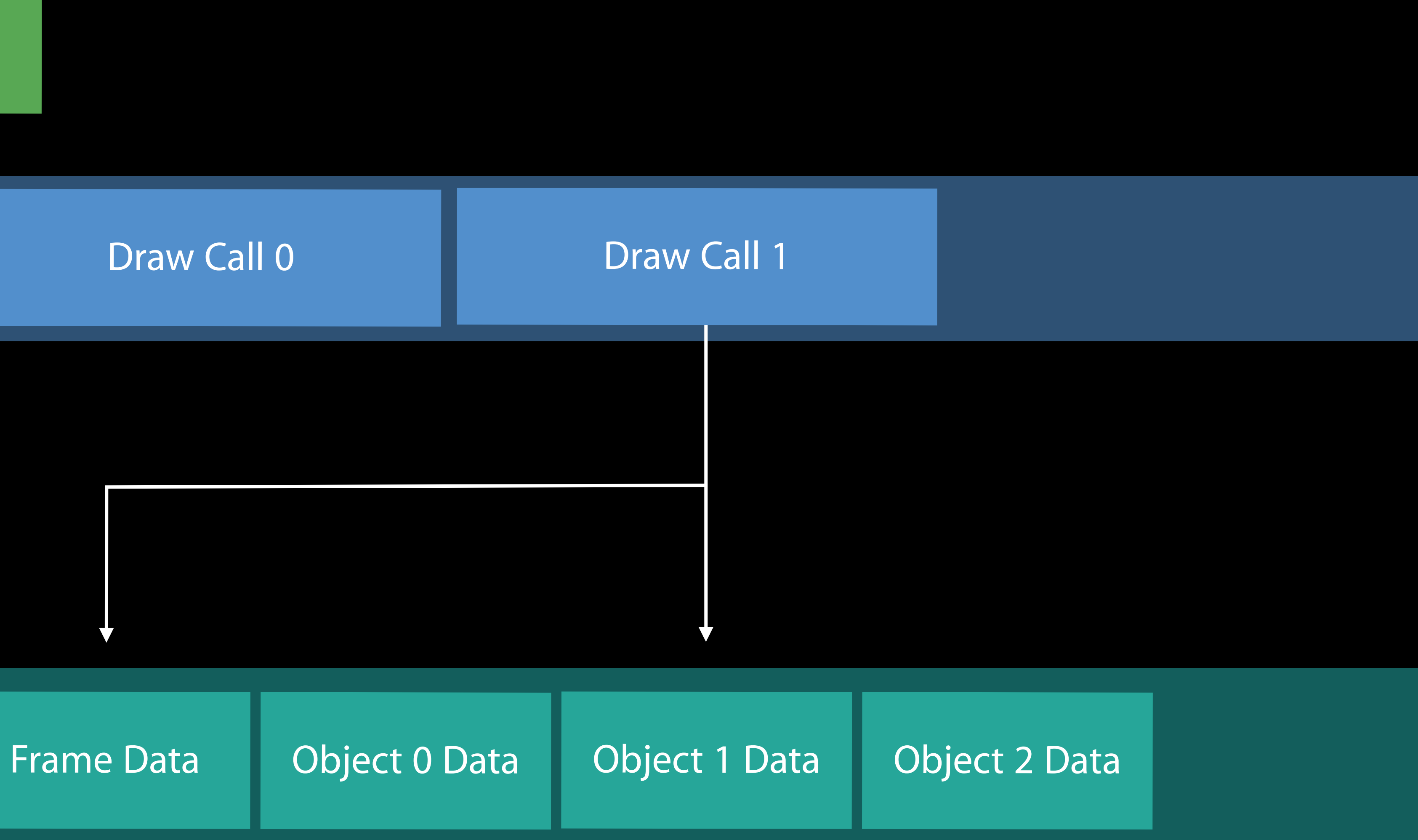

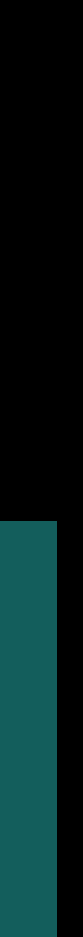

### Constant Buffer

### Command Buffer

#### Encoder

Constant Buffer

### Command Buffer

#### Encoder

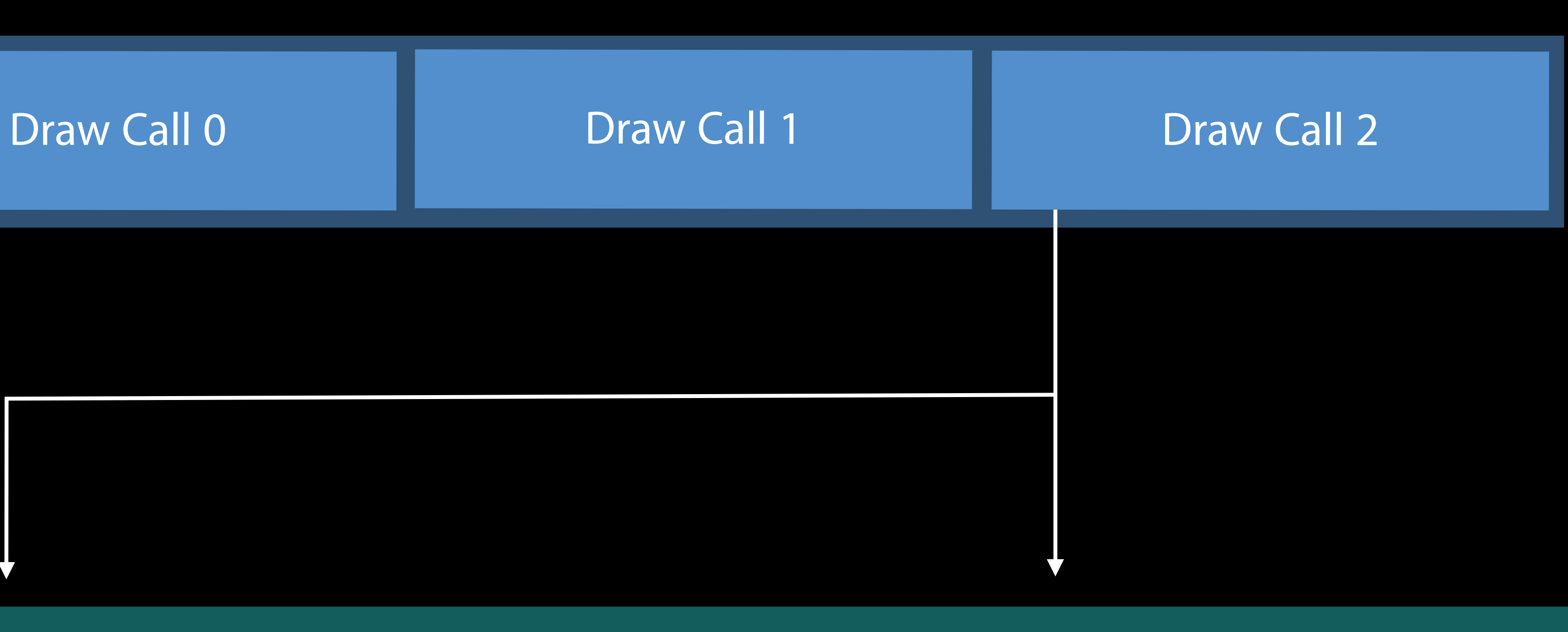

#### Frame Data | Object 0 Data | Object 1 Data | Object 2 Data

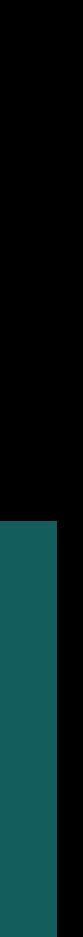

## Encoding Guidelines

Avoid redundant work

- Reuse as much data as possible
- Avoid redundant state updates
- Avoid redundant argument table updates
- Use setVertexBufferOffset/setFragmentBufferOffset

#### // Changing Buffer Offsets

setVertexBufferOffset(\_ offset: Int, at: Int) setFragmentBufferOffset(\_ offset: Int, at: Int)

### Constant Buffer Frame Data | Object 0 Data | Object 1 Data | Object 2 Data

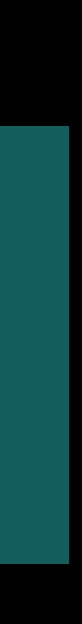

### Constant Buffer

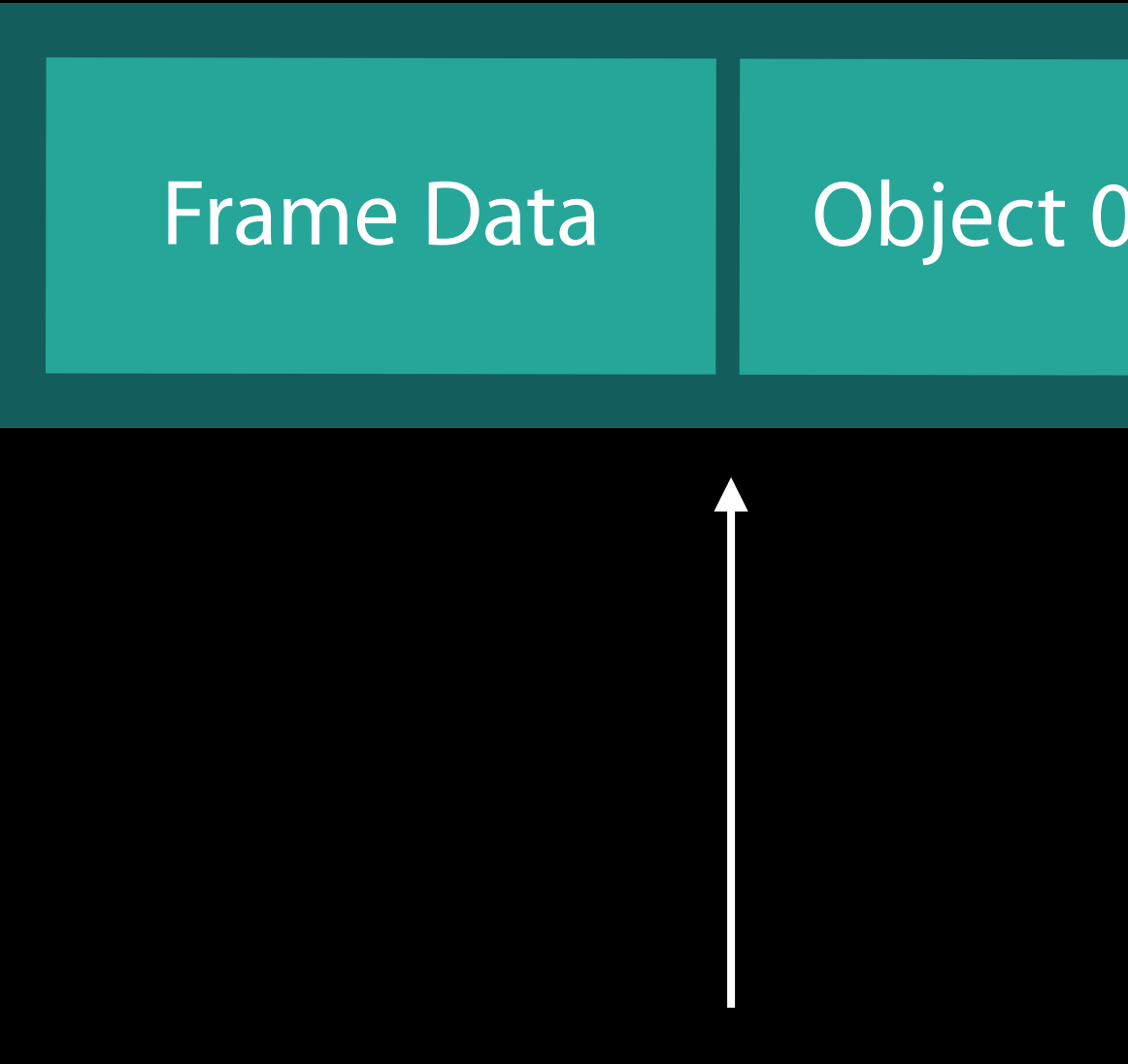

#### setVertexBufferOffset

# Frame Data | Object 0 Data | Object 1 Data | Object 2 Data

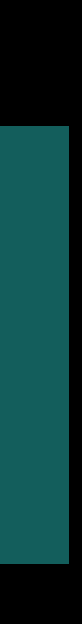

### Constant Buffer

#### setVertexBufferOffset

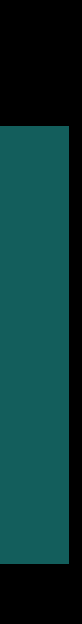

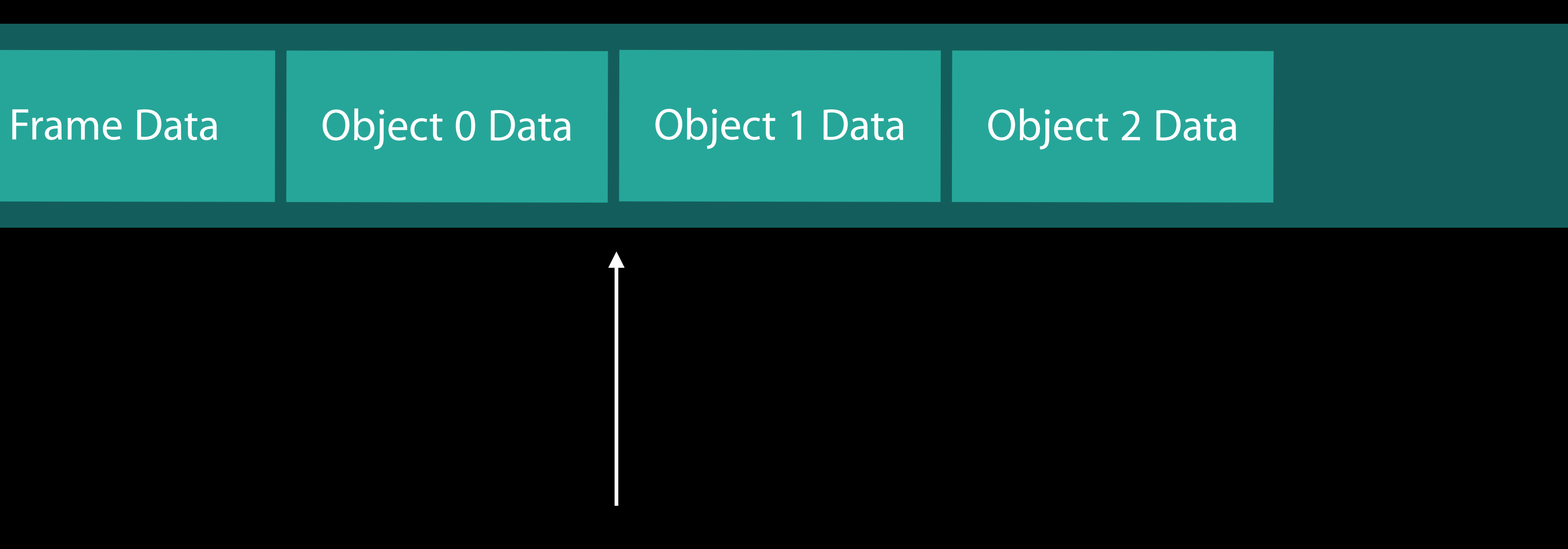

### Constant Buffer

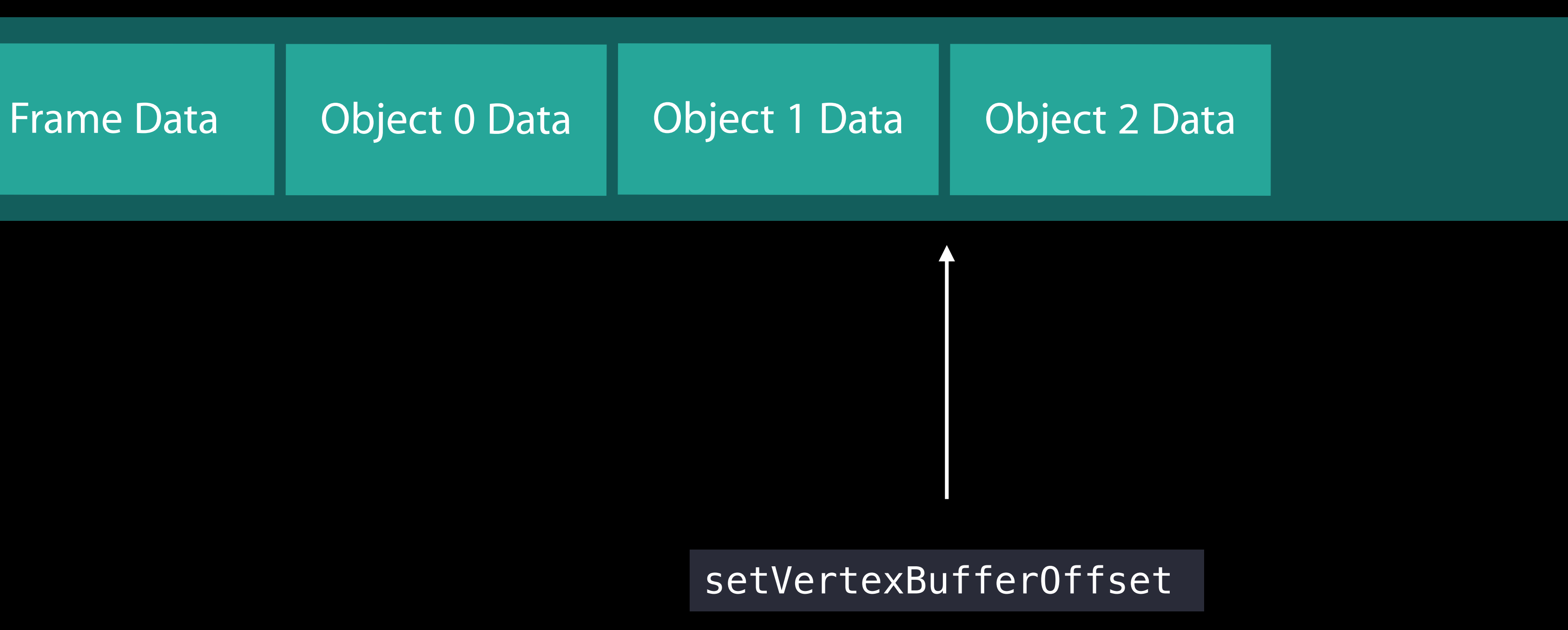

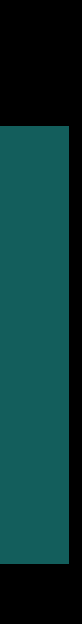

- 
- 
- 
- 
- 
- 
- 
- 

Set per-frame constants

Set per-frame constants Set constant buffer

Set per-frame constants Set constant buffer Set geometry buffer Set pipeline state object

Set per-frame constants Set constant buffer Set geometry buffer Set pipeline state object For each object

Set per-frame constants Set constant buffer Set geometry buffer Set pipeline state object For each object

• Set offset of constant buffer

Set per-frame constants Set constant buffer Set geometry buffer Set pipeline state object For each object

- Set offset of constant buffer
- Issue draw call

// Avoiding redundant work

// Set geometry and pipeline state object enc.setVertexBuffer(geometry, offset: 0, at: 0) enc.setRenderPipelineState(litShadowedPipeline)

// Set constant buffer enc.setVertexBuffer(constantBuf, offset: 0, at: 1) enc.setFragmentBuffer(constantBuf, offset: 0, at: 1)

// Set per-frame data enc.setVertexBuffer(constantBuf, offset: passDataOffset, at: 2)

// Avoiding redundant work

// Set geometry and pipeline state object enc.setVertexBuffer(geometry, offset: 0, at: 0) enc.setRenderPipelineState(litShadowedPipeline)

// Set constant buffer enc.setVertexBuffer(constantBuf, offset: 0, at: 1) enc.setFragmentBuffer(constantBuf, offset: 0, at: 1)

// Set per-frame data enc.setVertexBuffer(constantBuf, offset: passDataOffset, at: 2)

// Avoiding redundant work

// Set geometry and pipeline state object enc.setVertexBuffer(geometry, offset: 0, at: 0) enc.setRenderPipelineState(litShadowedPipeline)

// Set constant buffer enc.setVertexBuffer(constantBuf, offset: 0, at: 1)

enc.setFragmentBuffer(constantBuf, offset: 0, at: 1)

// Set per-frame data enc.setVertexBuffer(constantBuf, offset: passDataOffset, at: 2)
// Avoiding redundant work

// Set geometry and pipeline state object enc.setVertexBuffer(geometry, offset: 0, at: 0) enc.setRenderPipelineState(litShadowedPipeline)

// Set per-frame data enc.setVertexBuffer(constantBuf, offset: passDataOffset, at: 2)

// Set constant buffer enc.setVertexBuffer(constantBuf, offset: 0, at: 1) enc.setFragmentBuffer(constantBuf, offset: 0, at: 1)

```
var offset = passDataOffset 
for index in 0..<br />objectsToRender
\{
```
 // Set offset into constant buffer enc.setVertexBufferOffset(offset, at: 1) enc.setFragmentBufferOffset(offset, at: 1)

 // Issue draw call, update offset enc.drawIndexedPrimitives(MTLPrimitiveType.triangle, ...) offset += strideof(ObjectData)

var offset = passDataOffset for index in 0..<objectsToRender {

> // Set offset into constant buffer enc.setVertexBufferOffset(offset, at: 1) enc.setFragmentBufferOffset(offset, at: 1)

 // Issue draw call, update offset enc.drawIndexedPrimitives(MTLPrimitiveType.triangle, ...) offset += strideof(ObjectData)

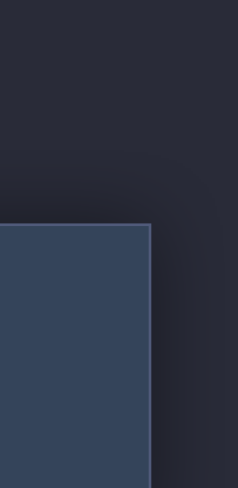

var offset = passDataOffset for index in 0..<br />objectsToRender  $\{$ 

> // Set offset into constant buffer enc.setVertexBufferOffset(offset, at: 1) enc.setFragmentBufferOffset(offset, at: 1)

 // Issue draw call, update offset enc.drawIndexedPrimitives(MTLPrimitiveType.triangle, ...) offset += strideof(ObjectData)

## Command Encoding and Submission

Still very linear...

Command buffers can be constructed in parallel!

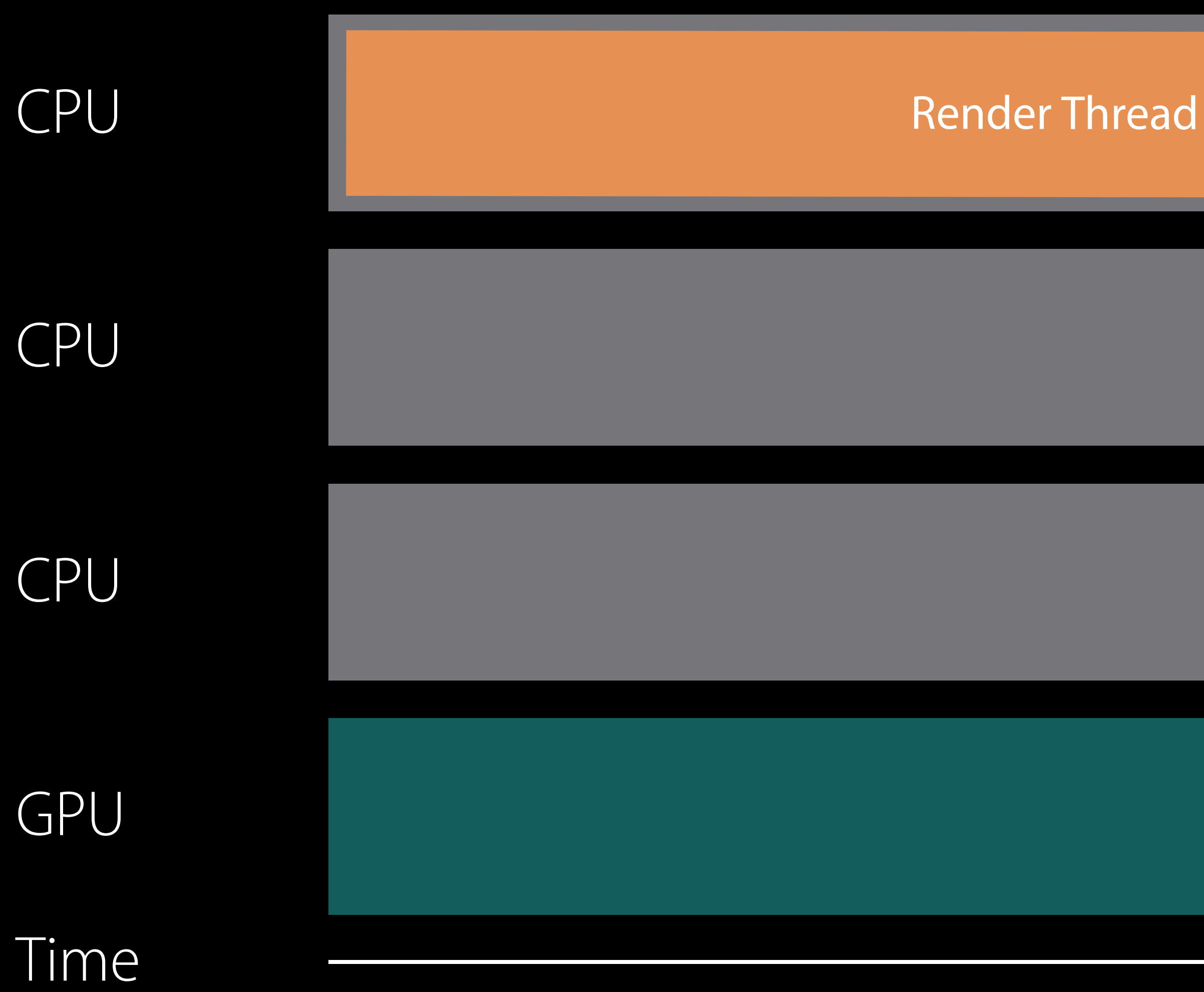

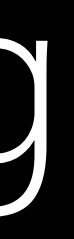

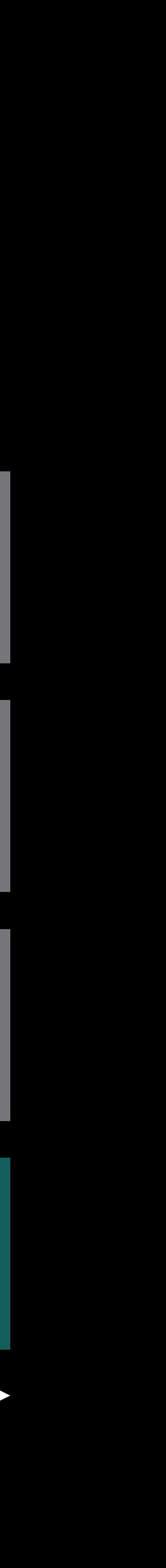

Encode Main Pass

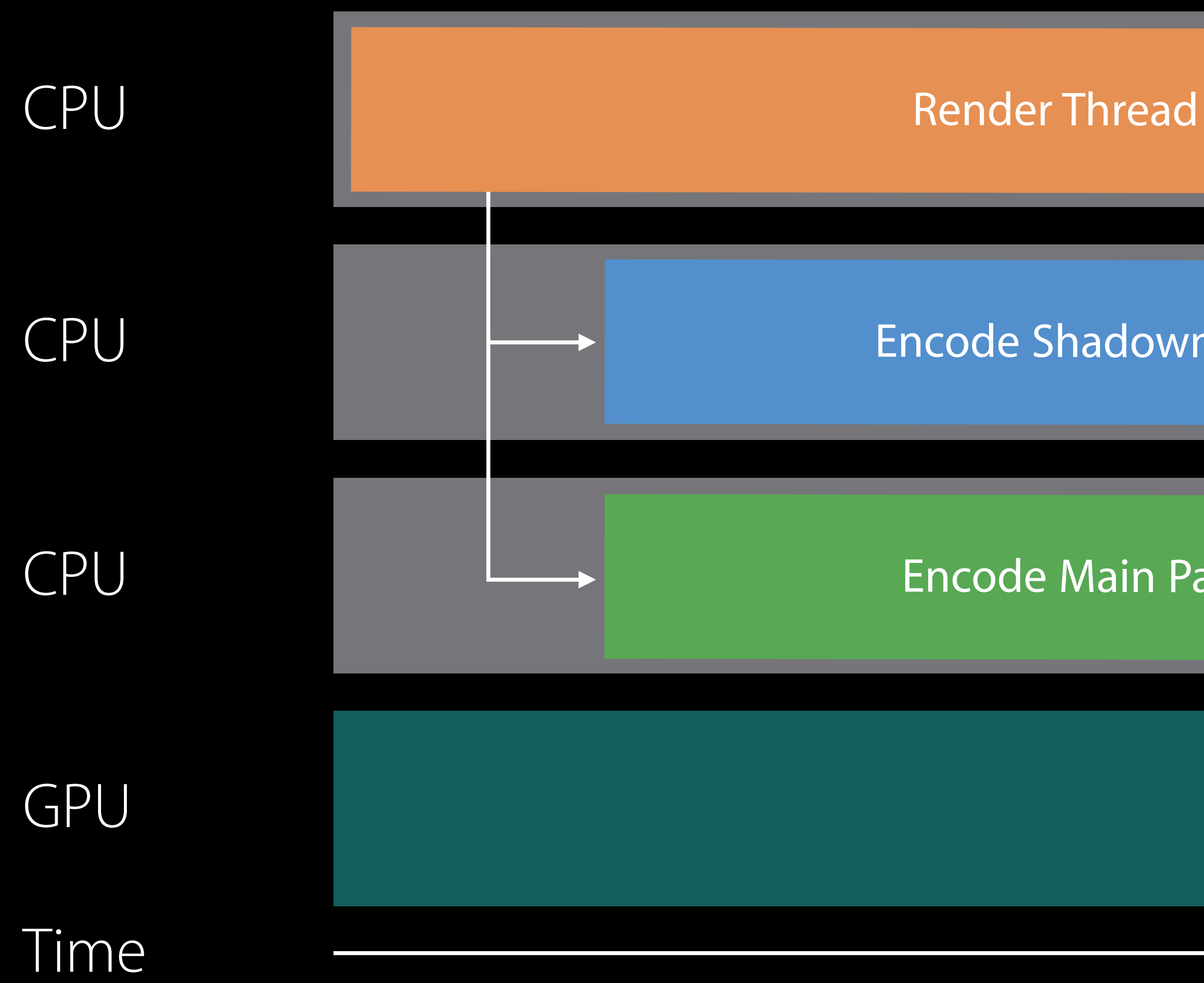

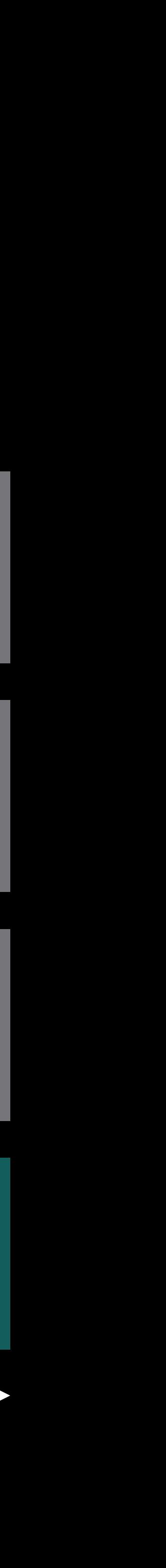

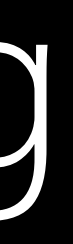

Encode Shadowmap

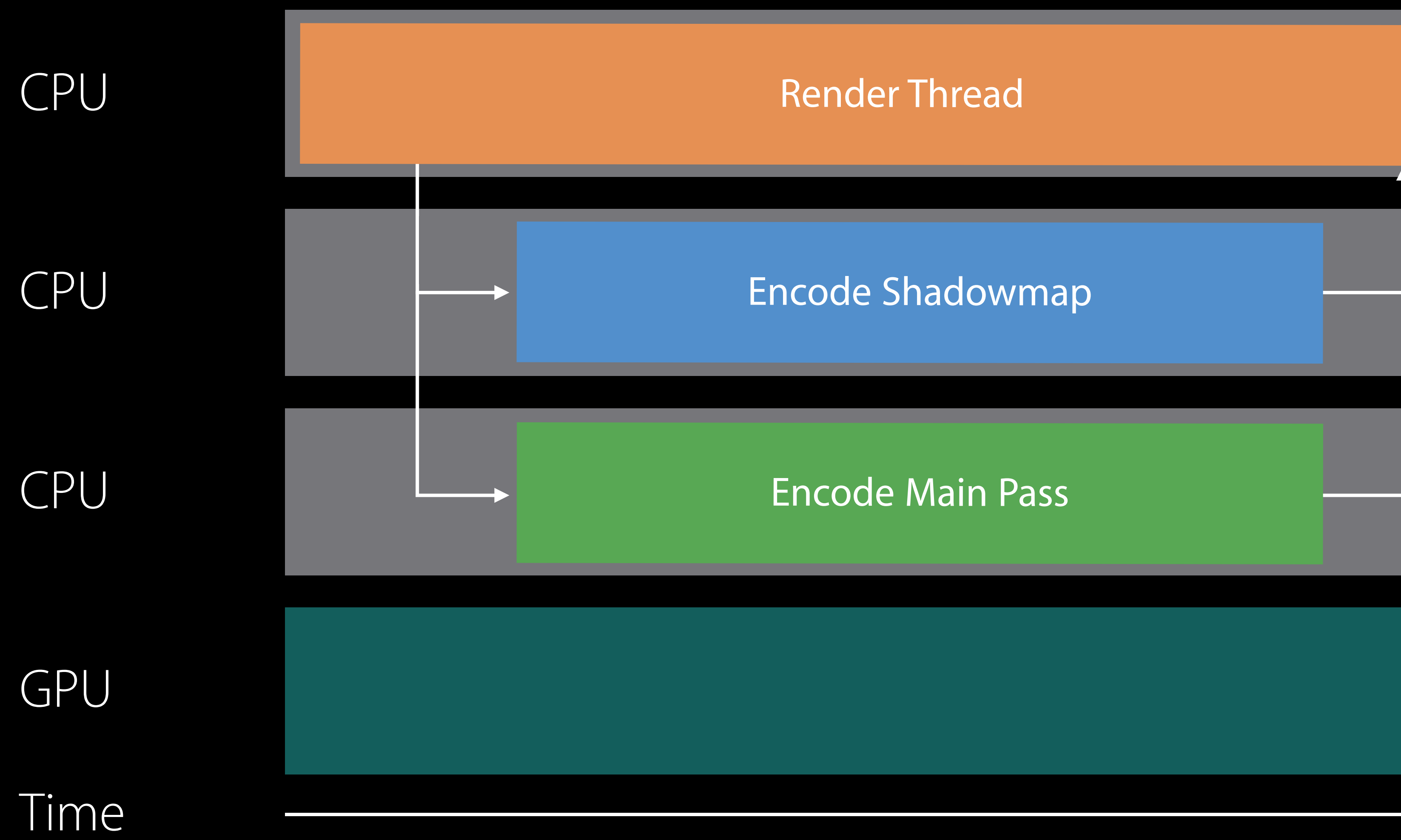

Encode Main Pass

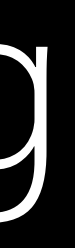

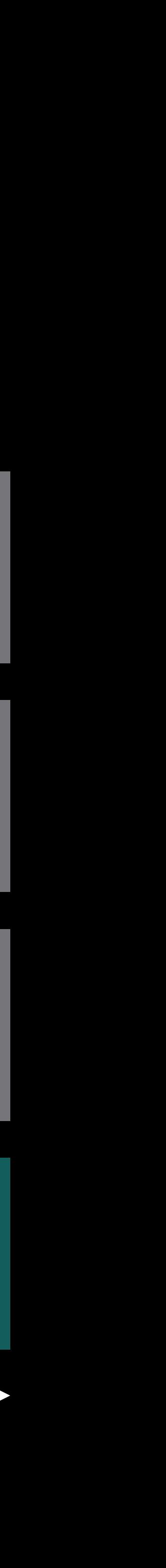

Encode Shadowmap

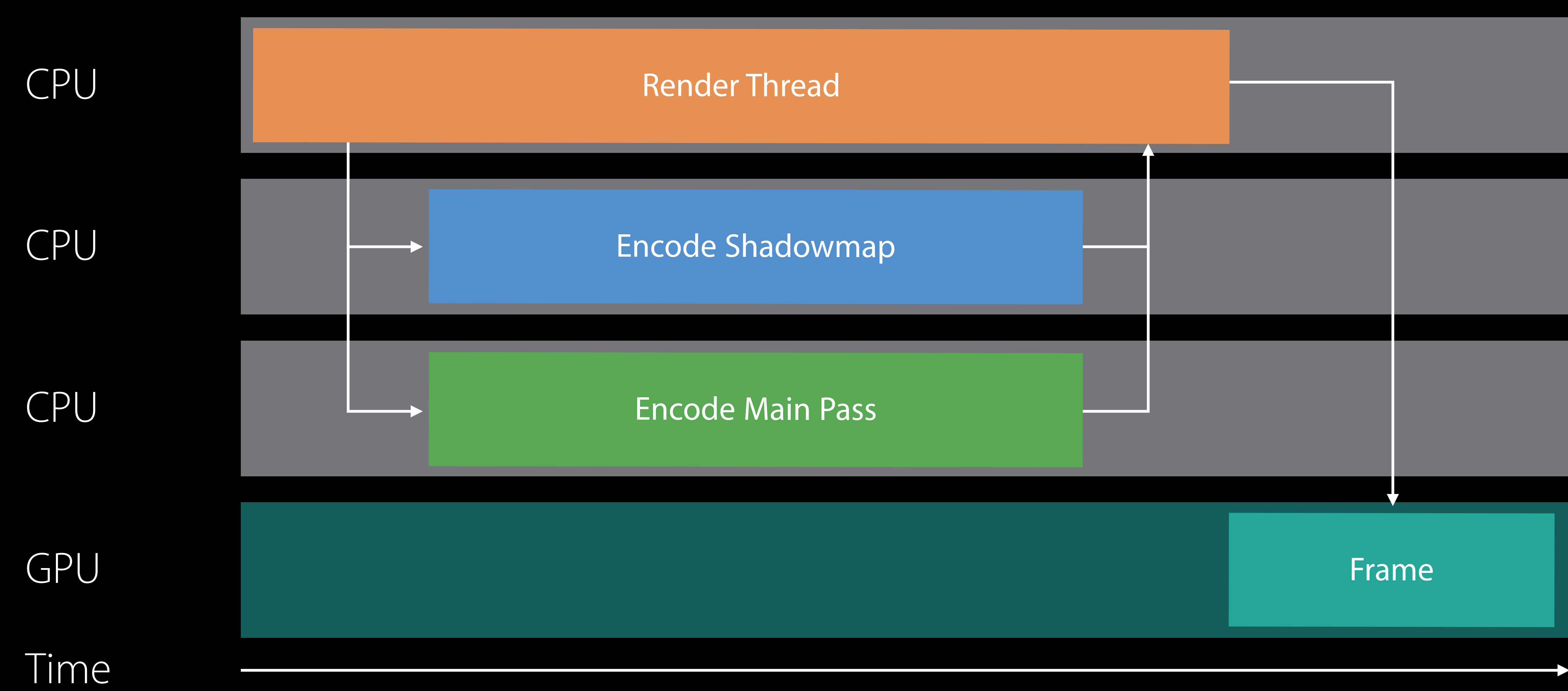

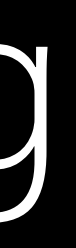

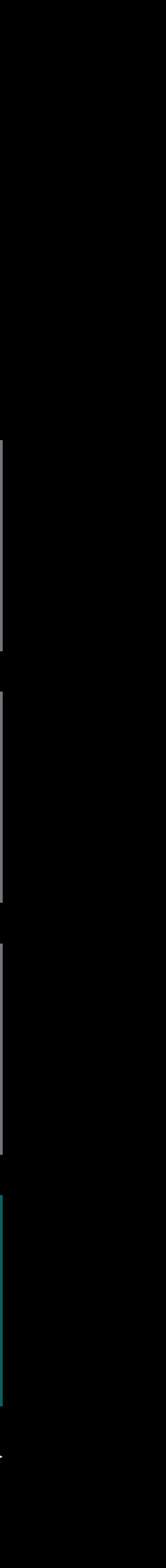

### // Creating a parallel dispatch queue

var dispatchQueue = DispatchQueue(label: "queue", attributes:.concurrent)

```
let shadowCommandBuffer = metalQueue.commandBuffer() 
let mainCommandBuffer = metalQueue.commandBuffer() 
// Dispatch encoding in parallel
dispatchQueue.async
{ 
    self.encodeShadowPass(shadowCommandBuffer, constantBuf: constantBuf, ...)
}
dispatchQueue.async
\left\{ \right.self.encodeMainPass(mainCommandBuffer, constantBuf: constantBuf, ...)
} 
// Block until encoding is complete 
  __dispatch_barrier_sync(dispatchQueue) { }
```

```
let shadowCommandBuffer = metalQueue.commandBuffer() 
let mainCommandBuffer = metalQueue.commandBuffer() 
// Dispatch encoding in parallel
dispatchQueue.async
{ 
    self.encodeShadowPass(shadowCommandBuffer, constantBuf: constantBuf, ...)
}
```

```
dispatchQueue.async
\left\{ \right.self.encodeMainPass(mainCommandBuffer, constantBuf: constantBuf, ...)
} 
// Block until encoding is complete 
  __dispatch_barrier_sync(dispatchQueue) { }
```
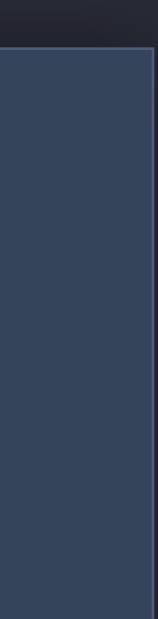

```
let shadowCommandBuffer = metalQueue.commandBuffer() 
let mainCommandBuffer = metalQueue.commandBuffer() 
// Dispatch encoding in parallel
dispatchQueue.async
{ 
    self.encodeShadowPass(shadowCommandBuffer, constantBuf: constantBuf, ...)
}
dispatchQueue.async
```

```
{ 
    self.encodeMainPass(mainCommandBuffer, constantBuf: constantBuf, ...)
} 
// Block until encoding is complete 
 __dispatch_barrier_sync(dispatchQueue) { }
```

```
let shadowCommandBuffer = metalQueue.commandBuffer() 
let mainCommandBuffer = metalQueue.commandBuffer() 
// Dispatch encoding in parallel
dispatchQueue.async
{ 
    self.encodeShadowPass(shadowCommandBuffer, constantBuf: constantBuf, ...)
}
dispatchQueue.async
\left\{ \right. self.encodeMainPass(mainCommandBuffer, constantBuf: constantBuf, ...) 
} 
// Block until encoding is complete 
  __dispatch_barrier_sync(dispatchQueue) { }
```
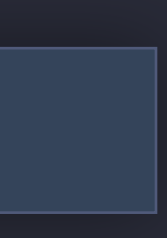

```
let shadowCommandBuffer = metalQueue.commandBuffer() 
let mainCommandBuffer = metalQueue.commandBuffer() 
// Dispatch encoding in parallel
dispatchQueue.async
{
    self.encodeShadowPass(shadowCommandBuffer, constantBuf: constantBuf, ...)
}
dispatchQueue.async
\left\{ \right.self.encodeMainPass(mainCommandBuffer, constantBuf: constantBuf, ...)
} 
// Block until encoding is complete 
  __dispatch_barrier_sync(dispatchQueue) { }
```
## Closures Capture References

Closures capture self

Explicitly capture members to ensure correctness

### self.encodeShadowPass(cmdBuf, constantBuf:constantBuffers[self.constantBufferSlot],...)

```
// Captures a reference to self 
dispatchQueue.async 
\{} 
// Capture a reference to constantBuf instead! 
let constantBuf = constantBuffers[self.constantBufferSlot]
dispatchQueue.async { 
    self.encodeMainPass(cmdBuf, constantBuf:constantBuf, ...)
}
```
### self.encodeShadowPass(cmdBuf, constantBuf:constantBuffers[self.constantBufferSlot],...)

```
// Captures a reference to self 
dispatchQueue.async 
\{} 
// Capture a reference to constantBuf instead! 
let constantBuf = constantBuffers[self.constantBufferSlot]
dispatchQueue.async { 
    self.encodeMainPass(cmdBuf, constantBuf:constantBuf, ...)
}
```
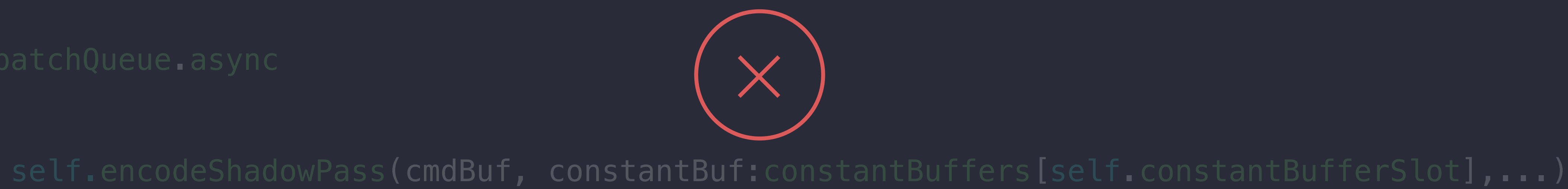

```
// Capture a reference to constantBuf instead!
```
let constantBuf = constantBuffers[self.constantBufferSlot] dispatchQueue.async { self.encodeMainPass(cmdBuf, constantBuf:constantBuf, ...) }

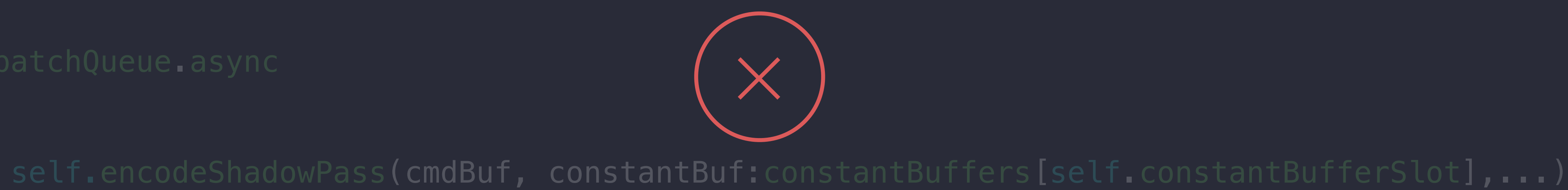

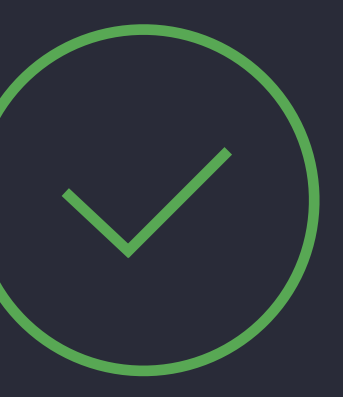

// Capture a reference to constantBuf instead!

```
let constantBuf = constantBuffers[self.constantBufferSlot]
dispatchQueue.async { 
    self.encodeMainPass(cmdBuf, constantBuf:constantBuf, ...)
}
```

```
dispatchQueue.async {
    self.encodeShadowPass(shadowCommandBuffer, constantBuf: constantBuf, ...)
}<br>}
dispatchQueue.async {
    self.encodeMainPass(mainCommandBuffer, constantBuf:constantBuf, ...)
}<br>}
```
let shadowCommandBuffer = metalQueue.commandBuffer() let mainCommandBuffer = metalQueue.commandBuffer()

\_\_dispatch\_barrier\_sync(dispatchQueue) { }

let shadowCommandBuffer = metalQueue.commandBuffer() let mainCommandBuffer = metalQueue.commandBuffer()

```
dispatchQueue.async {
    self.encodeShadowPass(shadowCommandBuffer, constantBuf: constantBuf, ...)
}<br>}
dispatchQueue.async {
    self.encodeMainPass(mainCommandBuffer, constantBuf:constantBuf, ...)
}
```
\_\_dispatch\_barrier\_sync(dispatchQueue) { }

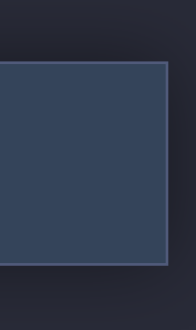

let constantBuf = constantBuffers[self.constantBufferSlot]

let shadowCommandBuffer = metalQueue.commandBuffer() let mainCommandBuffer = metalQueue.commandBuffer()

```
dispatchQueue.async {
    self.encodeShadowPass(shadowCommandBuffer, constantBuf: constantBuf, ...)
}<br>}
dispatchQueue.async {
    self.encodeMainPass(mainCommandBuffer, constantBuf:constantBuf, ...)
}
```
\_\_dispatch\_barrier\_sync(dispatchQueue) { }

let constantBuf = constantBuffers[self.constantBufferSlot]

let shadowCommandBuffer = metalQueue.commandBuffer() let mainCommandBuffer = metalQueue.commandBuffer()

```
dispatchQueue.async {
    self.encodeShadowPass(shadowCommandBuffer, constantBuf: constantBuf, ...)
}<br>}
dispatchQueue.async {
    self.encodeMainPass(mainCommandBuffer, constantBuf:constantBuf, ...)
}
```
\_\_dispatch\_barrier\_sync(dispatchQueue) { }

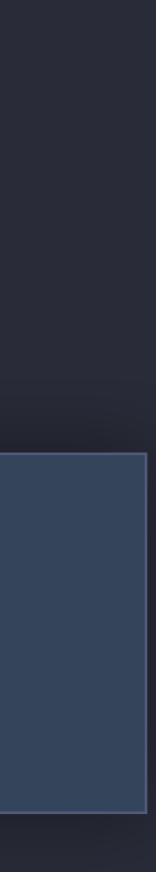

## Explicit Command Buffer Ordering

enqueue() enforces ordering Allows you to commit () command buffers from multiple threads

// Enqueue command buffers in order

shadowCommandBuffer.enqueue() mainCommandBuffer.enqueue()

```
dispatchQueue.async {
    self.encodeShadowPass(shadowCommandBuffer, constantBuf: constantBuf, ...)
     // Commit command buffer within dispatch
     shadowCommandBuffer.commit()
}
dispatchQueue.async {
     self.encodeMainPass(mainCommandBuffer, constantBuf:constantBuf, ...)
     // Commit command buffer within dispatch
     mainCommandBuffer.commit()
```
shadowCommandBuffer.enqueue() mainCommandBuffer.enqueue()

```
dispatchQueue.async {
    self.encodeShadowPass(shadowCommandBuffer, constantBuf: constantBuf, ...)
     // Commit command buffer within dispatch
     shadowCommandBuffer.commit()
}
dispatchQueue.async {
     self.encodeMainPass(mainCommandBuffer, constantBuf:constantBuf, ...)
     // Commit command buffer within dispatch
     mainCommandBuffer.commit()
}
```
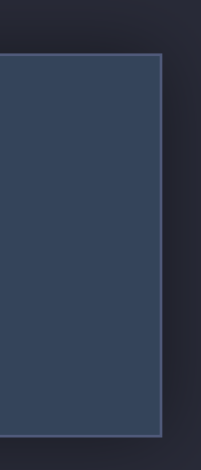

// Enqueue command buffers in order

shadowCommandBuffer.enqueue() mainCommandBuffer.enqueue()

dispatchQueue.async { self.encodeShadowPass(shadowCommandBuffer, constantBuf: constantBuf, ...) // Commit command buffer within dispatch shadowCommandBuffer.commit()

}

dispatchQueue.async { self.encodeMainPass(mainCommandBuffer, constantBuf:constantBuf, ...) // Commit command buffer within dispatch mainCommandBuffer.commit() }

// Enqueue command buffers in order

shadowCommandBuffer.enqueue() mainCommandBuffer.enqueue()

```
dispatchQueue.async {
    self.encodeShadowPass(shadowCommandBuffer, constantBuf: constantBuf, ...)
     // Commit command buffer within dispatch
     shadowCommandBuffer.commit()
}
dispatchQueue.async {
     self.encodeMainPass(mainCommandBuffer, constantBuf:constantBuf, ...)
     // Commit command buffer within dispatch
     mainCommandBuffer.commit()
```
### Synchronization

How do we synchronize this?

// Block until a resource is available

 $_$  = self.semaphore.wait(timeout: DispatchTime.distantFuture)

let constantBuf = constantBuffers[constantBufferSlot] shadowCommandBuffer.enqueue() mainCommandBuffer.enqueue()

```
dispatchQueue.async {
     // Dispatch shadow pass
}
dispatchQueue.async {
     self.encodeMainPass(mainCommandBuffer, constantBuf:constantBuf, ...)
     // Add completion handler to the last command buffer
     mainCommandBuffer.addCompletedHandler {
        self.semaphore.signal()
     }
     mainCommandBuffer.commit()
```
\_ = self.semaphore.wait(timeout: DispatchTime.distantFuture)

let constantBuf = constantBuffers[constantBufferSlot] shadowCommandBuffer.enqueue() mainCommandBuffer.enqueue()

```
dispatchQueue.async {
     // Dispatch shadow pass
}
dispatchQueue.async {
     self.encodeMainPass(mainCommandBuffer, constantBuf:constantBuf, ...)
     // Add completion handler to the last command buffer
     mainCommandBuffer.addCompletedHandler {
        self.semaphore.signal()
     }
     mainCommandBuffer.commit()
```
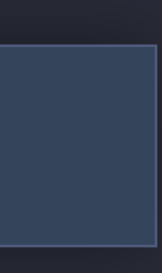

// Block until a resource is available

 $\mathsf{\_}$  = self.semaphore.wait(timeout: DispatchTime.distantFuture)

let constantBuf = constantBuffers[constantBufferSlot] shadowCommandBuffer.enqueue() mainCommandBuffer.enqueue()

```
dispatchQueue.async {
     // Dispatch shadow pass
}
dispatchQueue.async {
     self.encodeMainPass(mainCommandBuffer, constantBuf:constantBuf, ...)
     // Add completion handler to the last command buffer
     mainCommandBuffer.addCompletedHandler {
        self.semaphore.signal()
 }
```
mainCommandBuffer.commit()

// Block until a resource is available

 $_$  = self.semaphore.wait(timeout: DispatchTime.distantFuture)

let constantBuf = constantBuffers[constantBufferSlot] shadowCommandBuffer.enqueue() mainCommandBuffer.enqueue()

```
dispatchQueue.async {
     // Dispatch shadow pass
}
dispatchQueue.async {
     self.encodeMainPass(mainCommandBuffer, constantBuf:constantBuf, ...)
     // Add completion handler to the last command buffer
     mainCommandBuffer.addCompletedHandler {
        self.semaphore.signal()
     }
```
mainCommandBuffer.commit()

# The Recipe

Wait on semaphore Select current constant buffer Write data into constant buffer Encode commands into command buffers Add a completion handler to signal semaphore Commit command buffers

*Demo*
## Summary

Conceptual Overview

Loading Data

- Creating a Metal Device
	-
- Metal Shading Language
- Building Pipeline States
- Issuing GPU Commands
- Animation and Texturing
- Managing Dynamic Data
- CPU/GPU Synchronization
- Multithreaded Encoding

## More Information https://developer.apple.com/wwdc16/603

## Related Sessions

What's New in Metal, Part 1

What's New in Metal, Part 2

Advanced Metal Shader Optimization

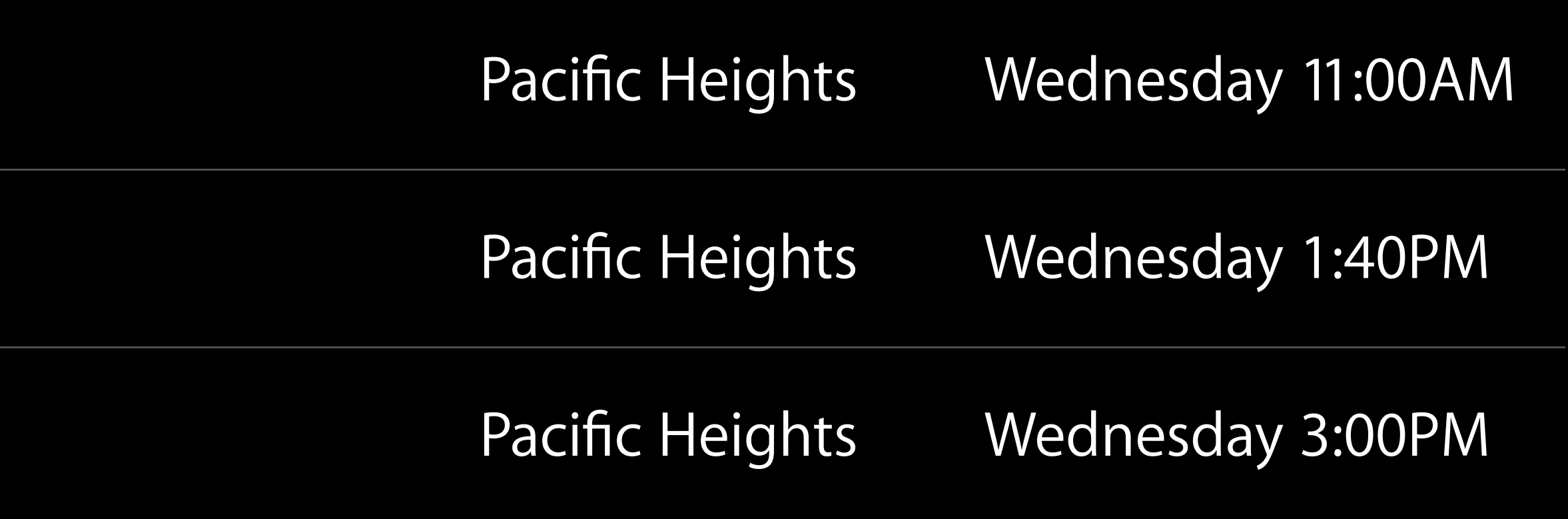

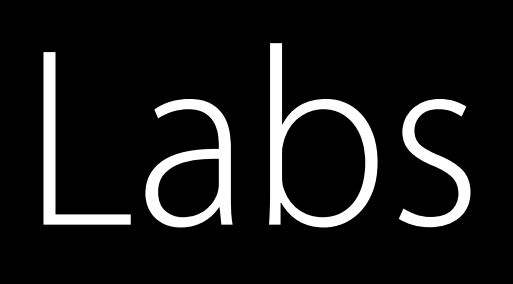

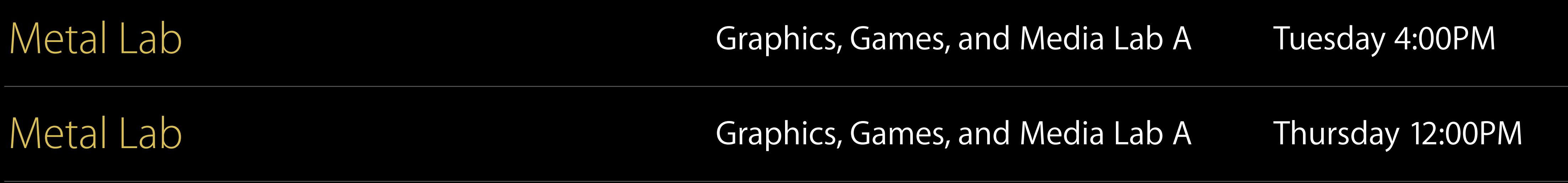

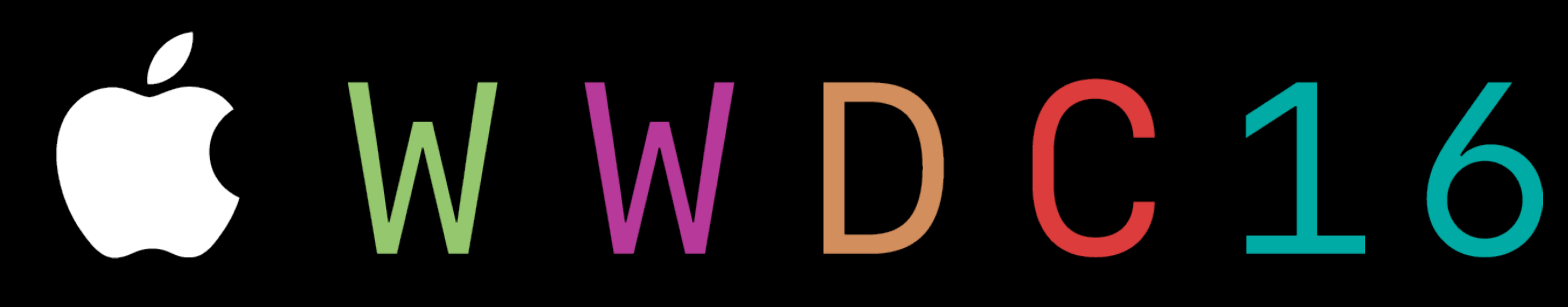